# VYSOKÁ ŠKOLA EKONOMICKÁ V PRAZE Fakulta financí a účetnictví

# **Podnikové praktikum**

- materiály ke cvičení – 2. rozšířené vydání

Ing. Alena Králová, Ph.D. Ing. Kateřina Berková, Ph.D.

# 2018

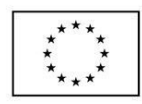

**EVROPSKÁ UNIE** Evror oros oruz<br>Evropské strukturální a investiční fondy<br>Operační program Výzkum, vývoj a vzdělávání

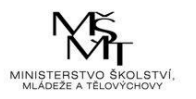

Toto dilo podléhá licenci Creative Commons<br>Uvedte původ - Zachovejte licenci 4.0 Mezinárodní.

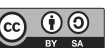

© Ing. Alena Králová, Ph.D., Ing. Kateřina Berková, Ph.D. – Praha 2018 ISBN

# **OBSAH**

# **Kapitola 2. Dodavatelsko-odběratelské vztahy**

# **I. Otázky a úkoly:**

- *1. Stručně charakterizujte písemnosti, které vznikají při dodavatelsko-odběratelských vztazích.*
- *2. Uveďte, které účetní doklady znáte a jaké jsou jejich náležitosti (Zákon o účetnictví §11).*
- *3. Jakým způsobem se účetní doklady vyhotovují a opravují?*
- *4. Popište oběh účetních dokladů.*
- *5. Kdy se podnik stane plátcem daně z přidané hodnoty (Zákon o DPH §6)?*
- *6. Jaké vztahy mezi plátci a neplátci DPH vznikají?*
- *7. Jaké daňové doklady znáte (Zákon DPH §26, §45)?*
- *8. Co rozumíte uskutečněním zdanitelného plnění (Zákon o DPH §21)?*
- *9. Uveďte náležitosti daňových dokladů (Zákon o DPH §29).*
- *10. Uveďte náležitosti zjednodušených daňových dokladů (Zákona o DPH §30).*
- *11. Jaké sazby daně znáte (Zákona o DPH §47)?*
- *12. Jak se vypočítává DPH na daňových dokladech (Zákon o DPH §37)?*
- *13. Prostudujte náležitosti daňových dokladů při dodání zboží do jiného členského státu a pořízení zboží z jiného členského státu Evropské unie (Díl 5: Daňové doklady. Zákon o DPH §33 - §33a).*

Schéma 1 **Postup písemností při nákupu a prodeji zboží**

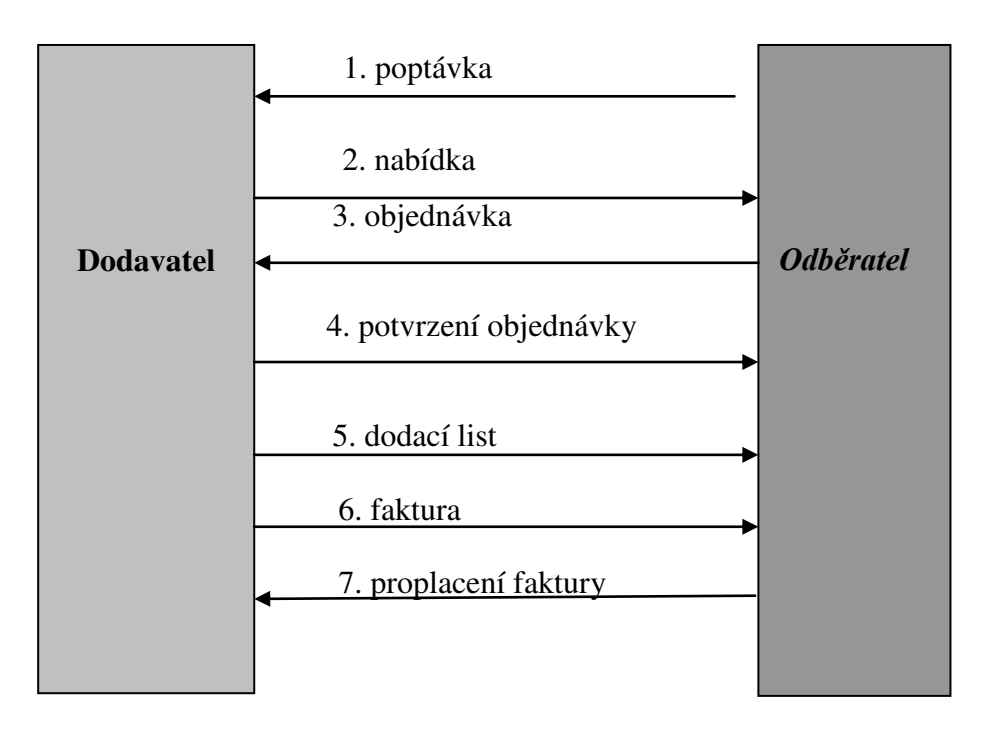

#### **Příklad č. 1**

Karel Holý se sídlem v Rokytnici v Orlických horách, Stříbrný Vrch 15, PSČ 517 61, tel. 484 623 667 vlastní restauraci Rampušák. **Není plátcem DPH**, má IČ 154 22 015 a získal příslušné živnostenské oprávnění k provozování restaurace. Jeho bankovní spojení je 245228 – 163/0800. Prohlíží si následující nabídku výrobků od Jana Urbana v Dobrušce:

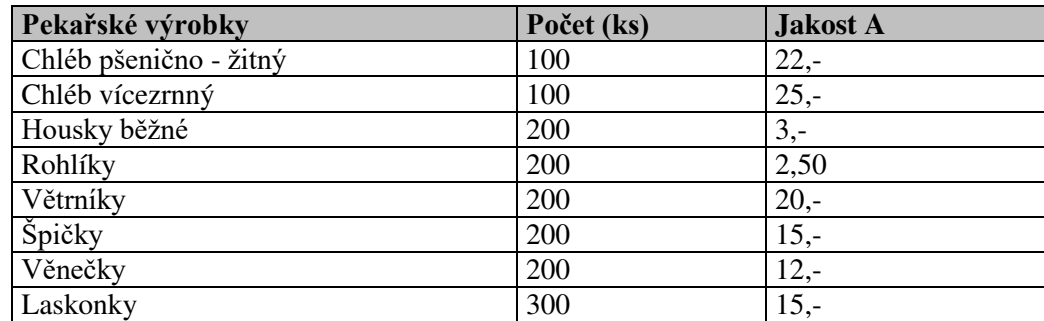

*Zdroj: autor*

Termín dodání je nabízen do 5 dnů, způsob dopravy vlastním autem dodavatele.

#### **Úkoly:**

K uvedeným příkladům stáhněte příslušné tiskopisy na adrese: http://business.center.cz/business/sablony/ nebo použijte příslušné šablony v počítačové síti. Vyplňte je podle následujících instrukcí.

a) Pro Karla Holého vypracujte *objednávku č. ../XX* (s datem vyhotovení 2. 2. 20XX) na:

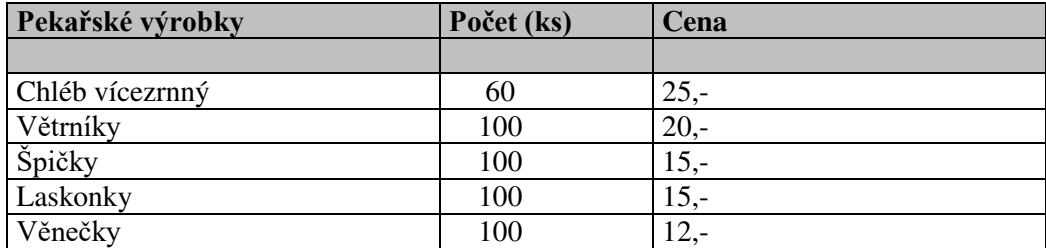

- b) K objednanému zboží vyhotovte *dodací list č. 5/XX*. Zboží bylo odesláno čtyři dny po obdržení objednávky, tj. 6. 2. XX, Jan Urban použil k přepravě vlastní dopravní prostředek.
- c) Na objednané zboží vystavte *fakturu č. 5/XX .* Faktura byla vyhotovena stejného dne, kdy byl vystaven dodací list. Její splatnost je do 14 dnů ode dne vystavení na příslušný bankovní účet. Vyberte vhodný formulář.

# Schéma 2 **Časová osa registrace plátce DPH (**§6)**?**

- Přesáhne za 12 po sobě jdoucích měsíců 1 000 000 Kč (§6/1)
- Obrat definován (§4a)

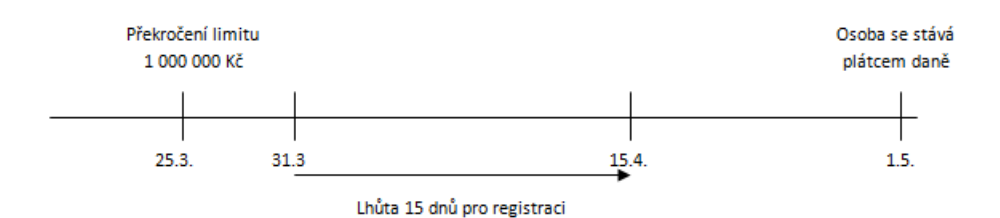

*Zdroj: autor*

#### Tabulka 1 **Přehled vývoje sazeb DPH – aktualizovat dvě snížené!**

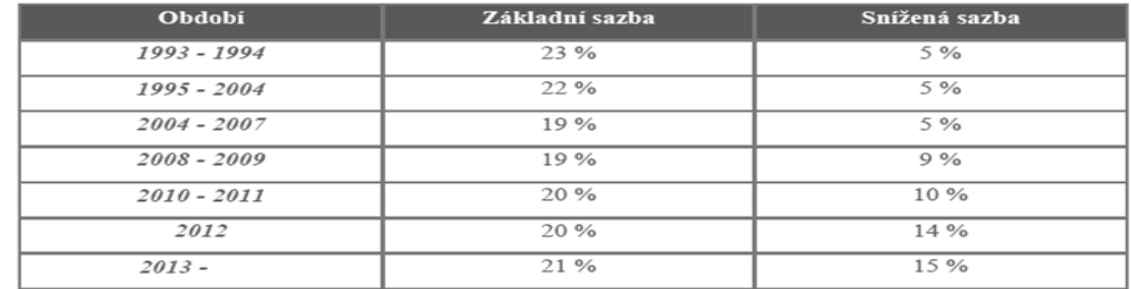

*Zdroj: autor*

#### Obrázek 1 **Princip daně z přidané hodnoty**

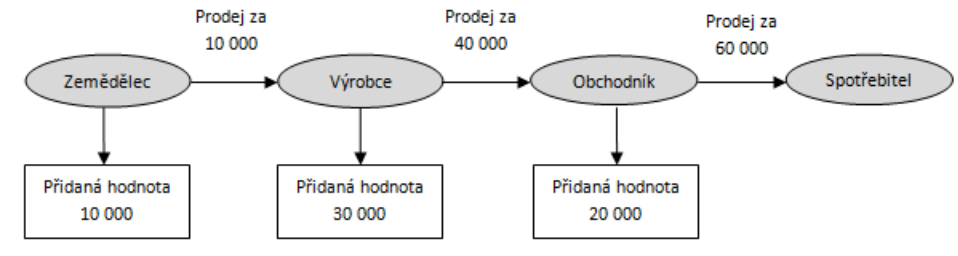

*Zdroj: autor*

#### Obrázek 2 **Model daně z přidané hodnoty**

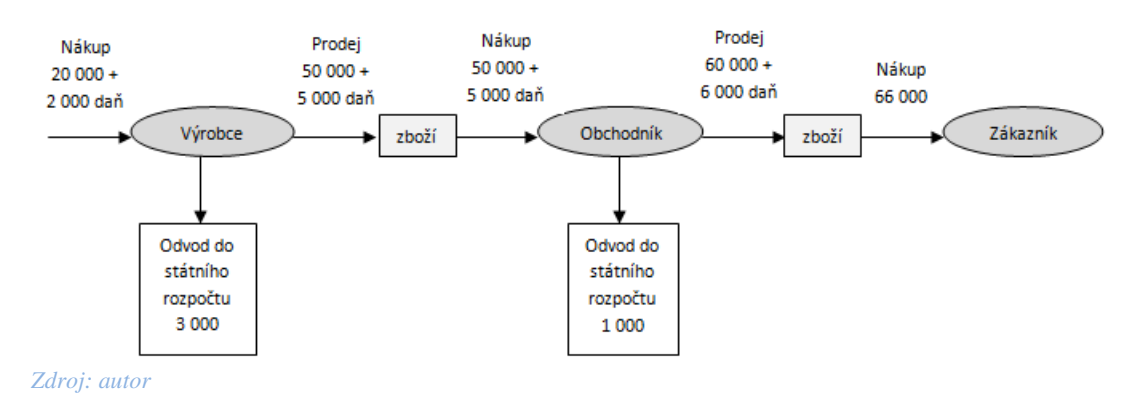

### Obrázek 3 **Prodej a nákup mezi neplátci DPH**

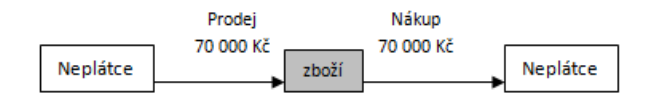

*Zdroj: autor*

#### Obrázek 4 **Prodej a nákup mezi plátcem a neplátcem DPH**

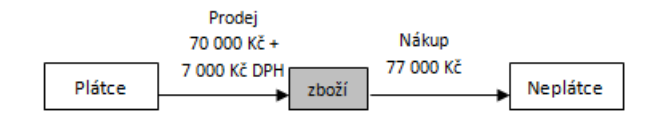

*Zdroj: autor*

# Obrázek 5 **Prodej a nákup mezi neplátcem a plátcem DPH**

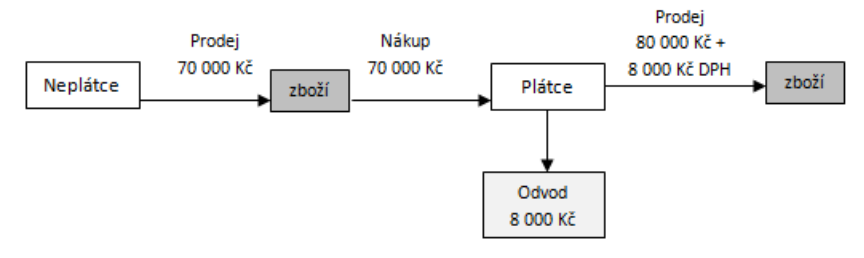

*Zdroj: autor*

#### Obrázek 6 **Prodej a nákup mezi plátce DPH**

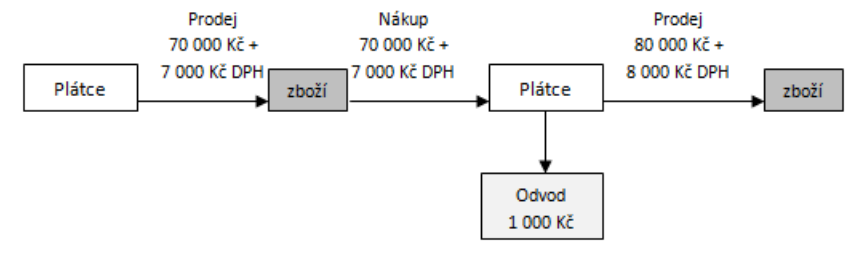

*Ukázka daňového dokladu* 

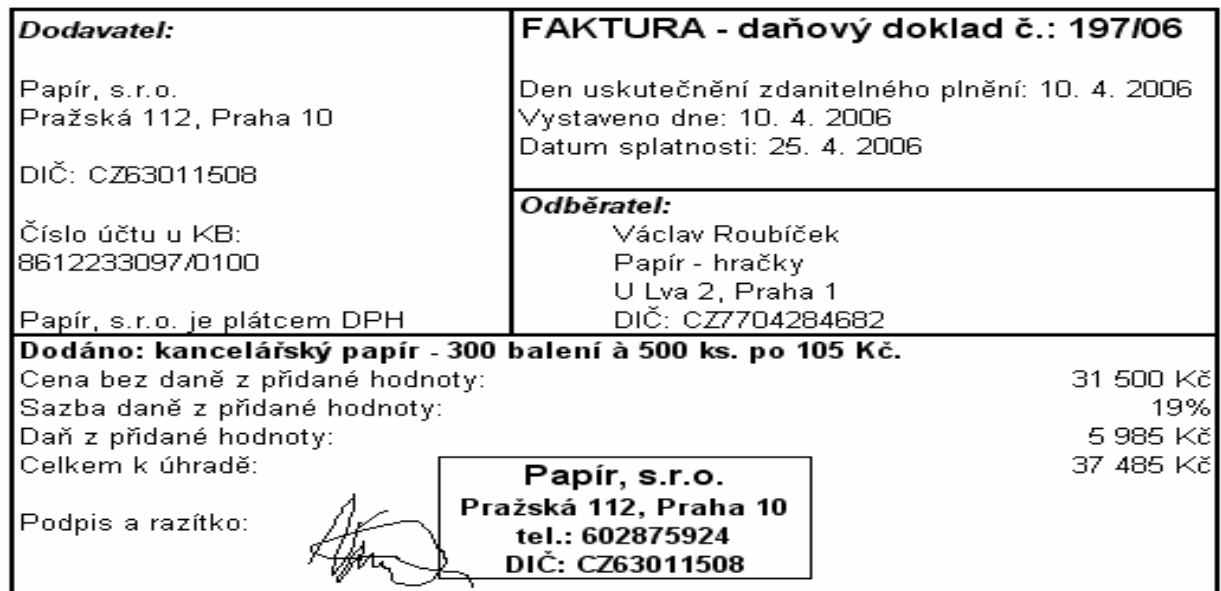

#### **Způsob výpočtu daně z přidané hodnoty (DPH) na daňových dokladech (§37/1):**

#### **DPH = základ daně x sazba**

**cena včetně DPH = základ daně + DPH**

*Cena bez DPH ……………. ……………………. 11 500,00 Kč DPH 21% ……………………0,21 x 11 500,00 = 2 415,00 Kč Celková částka včetně DPH…………………… 13 915,00 Kč*

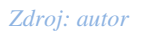

#### **Příklad č. 2**

Mlýny J. Voženílek, spol. s r.o. Průmyslová 107, 503 02 Předměřice nad Labem, IČ 49814869, DIČ CZ 49814869 zpracovává kvalitní potravinářskou pšenici a žito. Sortiment finálních výrobků tvoří všechny druhy pšeničných a žitných mouk. Je plátcem DPH a je zapsán ve veřejném rejstříku. Podrobnější informace o firmě, bankovním spojení včetně nabízeného sortimentu a ceny naleznete na internetových stránkách http://www.mlynyvozenilek.cz/. Voženílkova mouka se pyšní prestižní národní značkou kvality "Klasa" a značkou "Český výrobek".

Firma zasílá individuálnímu podnikateli Janu Urbanovi se sídlem v Dobrušce vyžádanou nabídku na následující pšeničnou a žitnou mouku, která je balena v papírových pytlích nebo PPE pytlích. Ceny jsou uvedeny bez DPH.

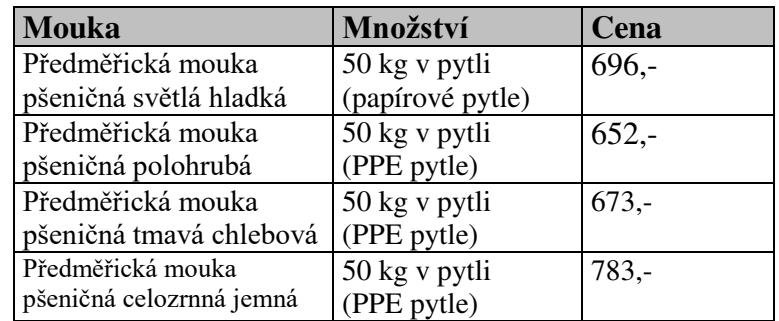

*Zdroj: autor*

Termín dodání je nabízen do 10 dnů, způsob dopravy autem dodavatele, vedoucím nákupu a prodeje je Stanislav Seiner, jednatelem Jaroslav Horák. Prohlédněte strukturu dalších zaměstnanců.

#### **Úkoly:**

a) Podle uvedené nabídky vypracujte pro individuálního podnikatele Jana Urbana *objednávku č. ../XX* (s datem vyhotovení 1. 3. 20XX). Doplňte částky.

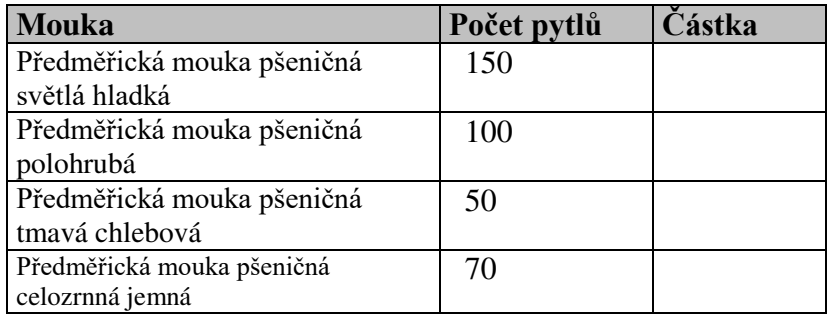

*Zdroj: autor*

- b) Vyhotovte *dodací list č. 126/XX* k objednanému materiálu. Mouka byla odeslána 5. 3. XX autem dodavatele.
- c) Vystavte *fakturu č. 126/XX* za mouku. Faktura byla vyhotovena stejného dne, kdy byl vystaven dodací list. Splatnost do deseti dnů ode dne vystavení faktury na příslušný bankovní účet. Cena za dopravu činí 1 000 Kč (bez DPH). Vyberte vhodný formulář.

#### **Příklad č. 3**

Podnik Pyrus – Krkonoše, spol. s r. o. se sídlem ve Vrchlabí, PSČ 543 01 v Krkonošské 155 se zabývá dřevovýrobou a dodávkou řeziva. Podnik je plátcem DPH, IČO je 64256821, DIČ CZ 64256821, tel. 499424845, e-mail: [info@pyrus-k](mailto:info@pyrus-)rkonose.cz. Nabízí podniku Luďkovi Malému a jeho dceři (....... s.r.o.) v Praze 5 následující nabídku smrkového a borového řeziva jakosti A i B. Cena u všech položek jakosti B je u všech položek o 10 % nižší. Ceny jsou uvedeny bez DPH za 1 m<sup>3</sup>. Jakost řeziva je stanovena ČSN 49 10 11 Jehličnaté řezivo. Termín dodání je nabízen do 10 dnů, způsob dopravy autem dodavatele. Jana Nová je vedoucí skladu, jednatelkou je Alena Holá.

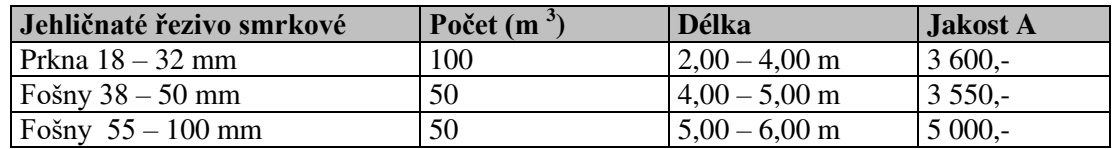

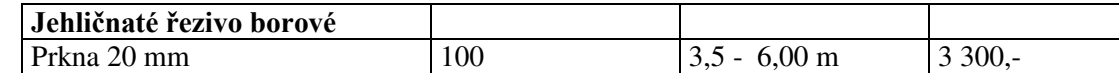

#### *Zdroj: autor*

**Účetní** ve firmě Luďka Malého a jeho dcery (...........*.* s.r.o.) je paní **Helena Čermáková. Ostatní odpovědné osoby zvolte podle vlastního uvážení.**

#### **Úkoly:**

- a) Vypracujte *nabídku* podniku Pyrus Krkonoše s. r. o. pro firmu Luďka Malého a jeho dcery na jehličnaté řezivo **jakosti A** dne 2. 5. 20XX. Vyberte vhodný tiskopis, či použijte jiné formy.
- b) Podnik Luďka Malého a jeho dcery (............................ *s.r.o.)* objednává do 10 dnů ode dne vystavení nabídky následující materiál v jakosti **B** (použijte vhodný tiskopis *objednávky*). Doplňte tabulku, využijte tabulkového procesoru.

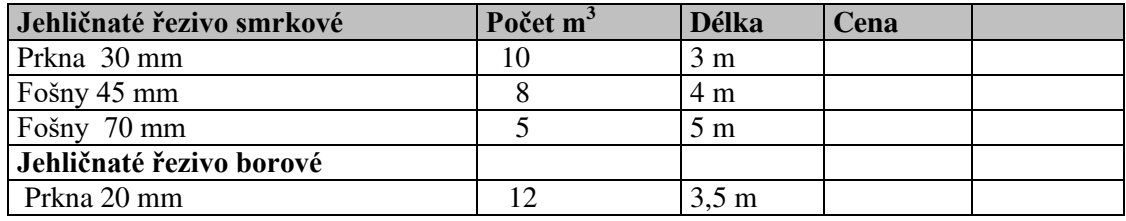

*Zdroj: autor*

Pozn.

*Materiál bude zaslán na sklad č.* 1 *až po obdržení písemné objednávky a vystavení a zaplacení zálohové faktury. Materiál bude přepraven autem dodavatele.*

- **c)** K uvedenému příkladu vyhotovte *zálohovou fakturu<sup>1</sup>* na částku 30 000,- včetně DPH. Bude vystavena do sedmi dnů od vystavení objednávky, platba bude uskutečněna hotově.
- d) K uvedenému zadání vyhotovte *dodací list a fakturu (běžný daňový doklad)*. Faktura byla vyhotovena stejného dne, kdy byla uskutečněna dodávka (deset dní ode dne zaplacení zálohy). Doprava byla provedena autem dodavatele, faktura obsahuje též dopravné v částce 1 200,-- Kč + xx % DPH. SPZ vozu dodavatele HKA 21-34. Výsledná platba se uskuteční bankovním převodem na účet České spořitelny ve Vrchlabí 467149362/0800 do jednoho měsíce ode dne vystavení faktury. V případě prodlení bude dodavatel účtovat odběrateli penále ve výši 0,01 % z celkové fakturované částky za každý den.

#### **Příklad č. 4**

Individuální podnikatel Jan Urban, Zdeňka Nejedlého 638, Dobruška, PSČ 518 01 dodal restauraci U Lípy s.r.o, Kunvald v Čechách, DIČ CZ 55631420 1. 3. 20XX 400 větrníků a 400 špiček za cenu 14 000,- bez DPH. Dodávka byla uskutečněna autem odběratele. Analyzujte situaci. Vypracujte fakturu s datem vyhotovení 1. 3. 20XX a splatností do jednoho měsíce ode dne vystavení na příslušný bankovní účet. Vyberte vhodný tiskopis.

 $\overline{a}$ <sup>1</sup> V praxi požadují dodavatelé často zálohy před uskutečněním dodávky zboží nebo služeb. Vystavují **zálohové faktury, které nejsou daňovým dokladem**, jsou výzvou k uhrazení platby předem. K okamžiku přijetí platby pak dodavatel, pokud je plátcem DPH, zasílá odběrateli **daňový doklad na přijatou platbu.** Na jeho základě přizná dodavatel povinnost odvést daň a odběratel si uplatní nárok na odpočet.

#### **Příklad č. 5**

Podnik Luďka Malého a jeho dcery ( ……….....s.r.o.) vypracoval dne 1. 7. 20XX fakturu č. 25 výrobnímu podniku Kalle CZ s.r.o., Skandinávská 995, Žebrák, 267 53, DIČ CZ 256 31420 na dodávku 20 dřevěných oken typu SEKO 22, 1,5 x1 m za cenu 9 500,- bez DPH. Dodávka byla uskutečněna 1. 7. 200X autem dodavatele za cenu 1 000,- bez DPH. Splatnost faktury je do 14 dní na příslušný bankovní účet. Vhodný tiskopis naleznete na stejné adrese jako v předchozích příkladech. Situace analyzujte a zadání vypracujte.

*Ukázka zjednodušeného daňového dokladu:*

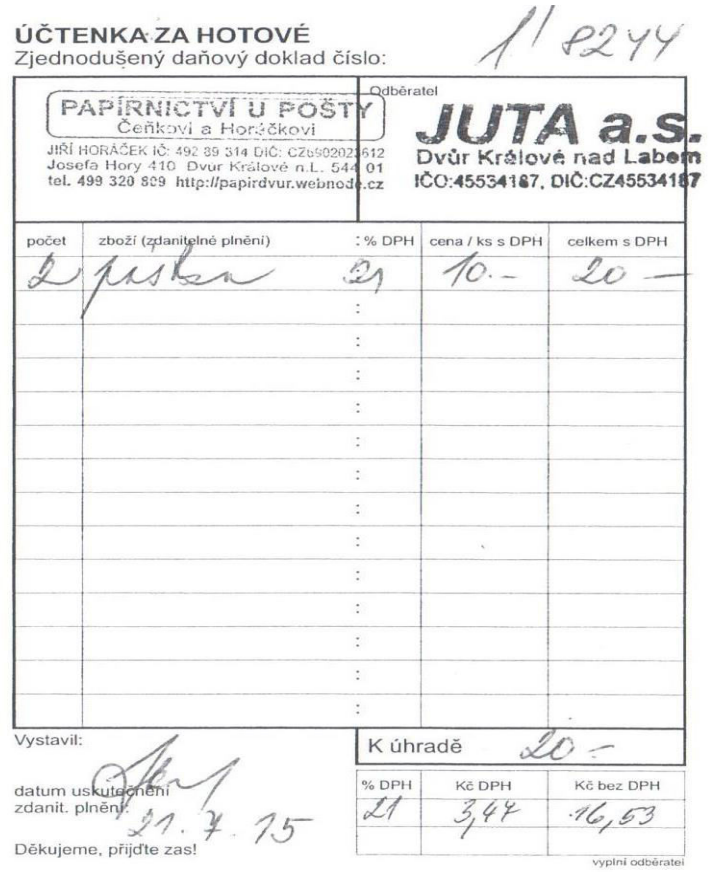

#### **Doplňte následující tabulku podle Zákona o DPH §30a**:

Daňový doklad lze vystavit jako zjednodušený daňový doklad, pokud celková částka za plnění na daňovém dokladu není vyšší než 10 000 Kč.

Daňový doklad nelze vystavit jako zjednodušený daňový doklad v případě

a) dodání zboží do jiného členského státu, na které se vztahuje osvobození od daně s nárokem na odpočet daně,

b) zasílání zboží do tuzemska s místem plnění v tuzemsku,

c) uskutečnění plnění, u něhož je povinna přiznat daň osoba, pro kterou se plnění uskutečňuje, nebo

d) prodeje zboží, které je předmětem spotřební daně z tabákových výrobků, za jiné než pevné ceny pro konečného spotřebitele

#### **Zjednodušený daňový doklad nemusí obsahovat**

a) označení osoby, pro kterou se plnění uskutečňuje,

b) daňové identifikační číslo osoby, pro kterou se plnění uskutečňuje,

c) jednotkovou cenu bez daně a slevu, není-li obsažena v jednotkové ceně,

d) základ daně,

e) výši daně.

 Neobsahuje-li zjednodušený daňový doklad výši daně, musí obsahovat částku, kterou osoba, která plnění uskutečňuje, získala nebo má získat za uskutečňované plnění celkem.

#### **Zjednodušený daňový doklad musí obsahovat:**

#### **Způsob výpočtu daně z přidané hodnoty (DPH) a zaokrouhlení na zjednodušených daňových dokladech §37(2):**

#### **DPH = cena včetně DPH x koeficient**

koeficient = sazba daně /100 + sazba daně (zaokrouhlení na čtyři desetinná místa),

**cena bez DPH = cena včetně DPH - DPH** 

# **Příklad č. 6**

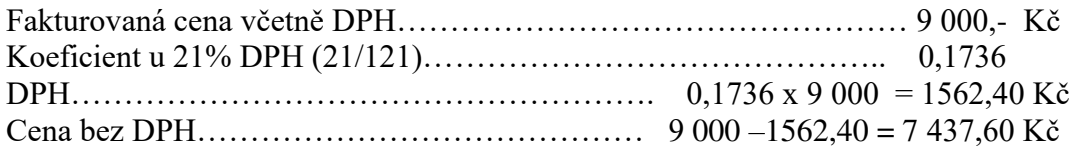

### **Příklad č. 7**

- a) Vypracujte podle následujících informací *zjednodušený daňový doklad.* Při rozvozu jehličnatého řeziva firmou Pyrus – Krkonoše, spol. s r. o. bylo nakoupeno přepravcem 20 l pohonných hmot benzínu Naturalu 95 za …….. Kč u benzínové stanice Petra, Plzeňská 15, Praha 5, PSČ 150 00, DIČ CZ 52840508.
- b) Vystavte *paragon firmy VARIA*, Plzeňská 120, Praha 5 za prodej 10 kusů poštovních známek po Kč 7,50 pracovníci podniku (Luděk Malý a jeho dcera*. …*…………. …s.r.o.*)* dne 2. 6. 20XX.

# **Fakturace v ekonomickém software Pohoda**

Fakturace v ekonomickém software Pohoda souvisí s komplexní nákupní a odbytovou činností firmy. V této agendě lze například zpracovat $2$ :

- Nabídky
- **Poptávky**
- Přijaté a vydané objednávky
- **v**Vydané faktury
- Vydané zálohové faktury
- Ostatní pohledávky
- **Přijaté faktury**
- Přijaté zálohové faktury
- **•** Ostatní závazky
- Příkazy k úhradě
- Zápis dokladu v cizí měně
- $\blacksquare$  Intrastat

 $\overline{a}$ 

Než začnete pracovat s výše uvedenými agendami je nutné v globálním nastavení provést nastavení alespoň těchto parametrů – splatnosti pohledávek, tolerovaných dnů po splatnosti, konstantního symbolu, procentuální výše penálů, pravidel pro zaokrouhlení aj., obdobně lze nastavit údaje u závazků.

Podrobněji je uveden návod pro zpracování nejobvyklejší dokumentace, která souvisí s nákupem a prodejem. Jedná se o objednávky a faktury. Agenda Fakturace umožňuje přesuny dat. Při zpracování přijaté objednávky (resp. vydané objednávky) lze velmi rychle přenést uložená data do agendy Vydané faktury (resp. Přijaté faktury). Pro urychlení celého procesu lze také využívat adresář obchodních partnerů, kde jsou uloženy identifikační údaje o odběratelích a dodavatelích firmy.

Agenda Fakturace je provázána se skladovým hospodářstvím a má vazbu na účetnictví. To znamená, že při zpracování přijaté nebo vydané faktury se nastaví v příslušné agendě předkontace, která je automaticky přenesena do účetních knih. Účetní dokumentace je vytvářena ve vazbě na zpracování ostatních dokladů, obdobně jako to vyžaduje ruční vedení

<sup>2</sup> STORMWARE. *Online příručka k programu POHODA*. [online], [cit.: 17. 4. 2015]. Dostupné z: http://www.stormware.cz/prirucka-pohoda-online/.

účetnictví. Program Pohoda také podporuje rozúčtování a evidenci daně z přidané hodnoty. V okamžiku vytvoření faktury při zohlednění DPH je částka přenesena do daňového přiznání, které lze v plném znění automaticky vygenerovat za příslušné zdaňovací období (tyto postupy naleznete v kapitole 8).

#### **Přijaté a vydané objednávky**

V této agendě zadáváme přijaté objednávky od našich odběratelů a vydané objednávky, které odesíláme dodavatelům.

Zpracování přijaté objednávky ilustruje níže uvedený obrázek, který znázorňuje zápis položek do agendy Přijaté objednávky. Položky objednávky se zapisují do spodního okna. V této části si uživatel může vybrat příslušnou sazbu DPH. Pohoda automaticky rozúčtuje celkovou částku na základ daně a DPH. Souhrn je přenesen do horního okna agendy do části Součet položek.

Vytvoření nové objednávky lze provést velmi snadno pomocí klávesy INSERT, čímž dáme pokyn pro vložení, popř. pomocí ikony Nový záznam na horní liště. Tento způsob vytváření dokladů lze využívat v ostatních agendách.

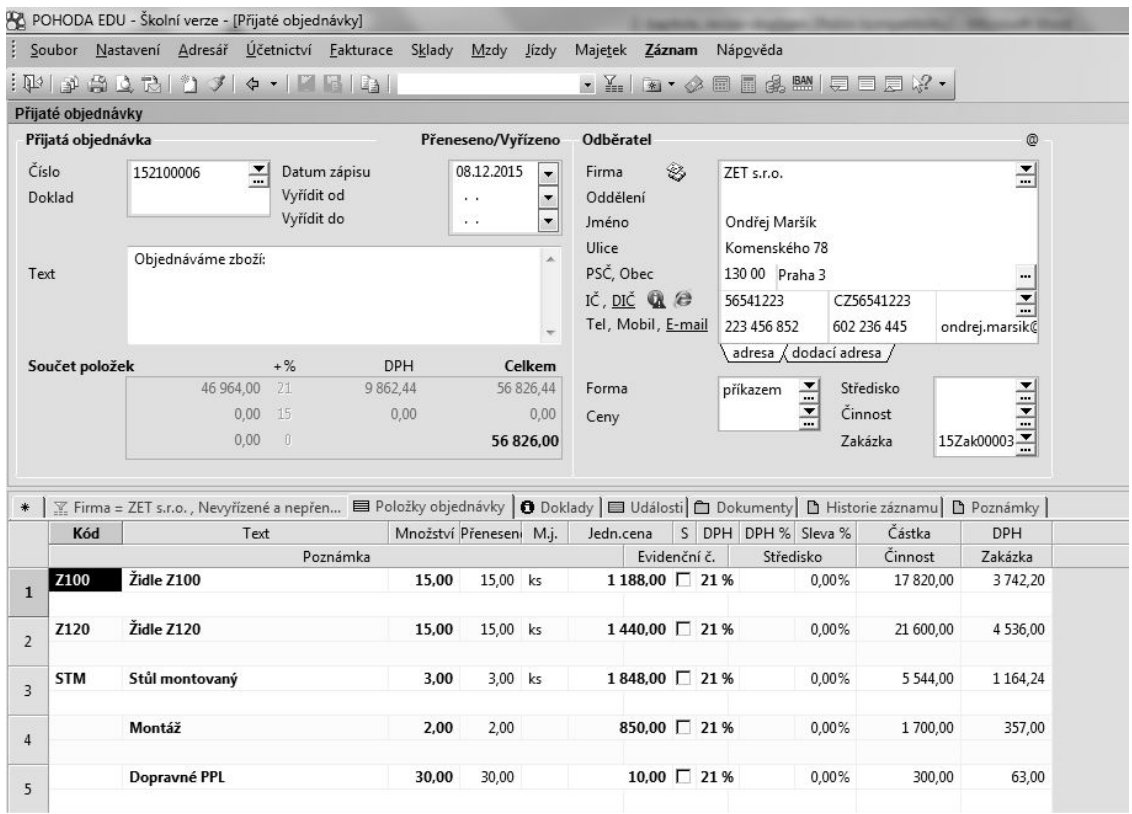

*Zdroj: autor (v programu POHODA)* 

#### **Vydané faktury**

Pohoda rozlišuje bezpoložkové a položkové faktury. Při **zpracování bezpoložkové faktury** zapisujeme údaje přímo do horního okna do pole Text. Částky uvedeme do sekce Částka. V případě plátce DPH je nutné rozepsat částku na základ daně a DPH.

V případě **položkové faktury** lze postupovat několika způsoby. Pokud nemáme zadanou přijatou objednávku, je nutné zapsat údaje do části Položky faktury ve spodním okně. Plátce DPH opět nastaví příslušnou sazbu a Pohoda automaticky přenese částky do pole Text a Částka a provede rozúčtování na základ daně a DPH.

V případě, že jsme zadali přijatou objednávku, vytvoříme novou vydanou fakturu pomocí klávesy INSERT a provedeme přenos dat přes Záznam na horní liště, kde vybereme Přenos a Přijatá objednávka (viz obrázek).

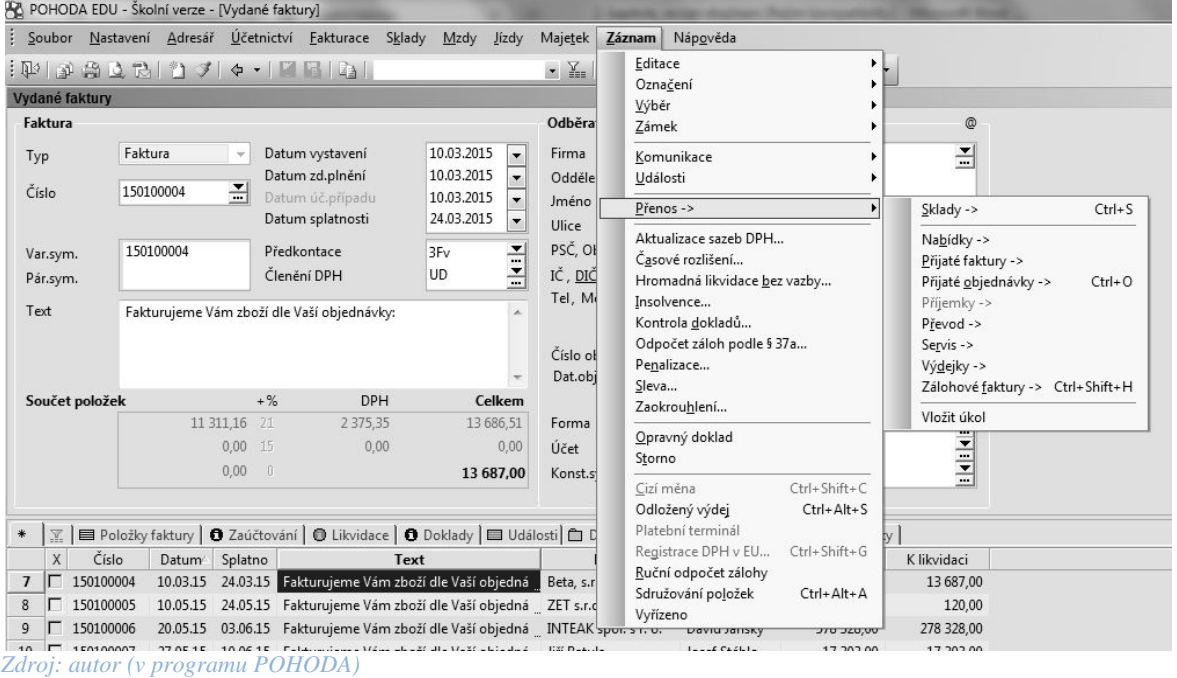

**Přenos dat z Přijaté objednávky do agendy Vydané faktury**

Tímto pokynem se vrátíme do Přijaté objednávky a vybereme tu, kterou chceme přenést. Na horní liště stiskneme ikonu Přenést do dokladu.

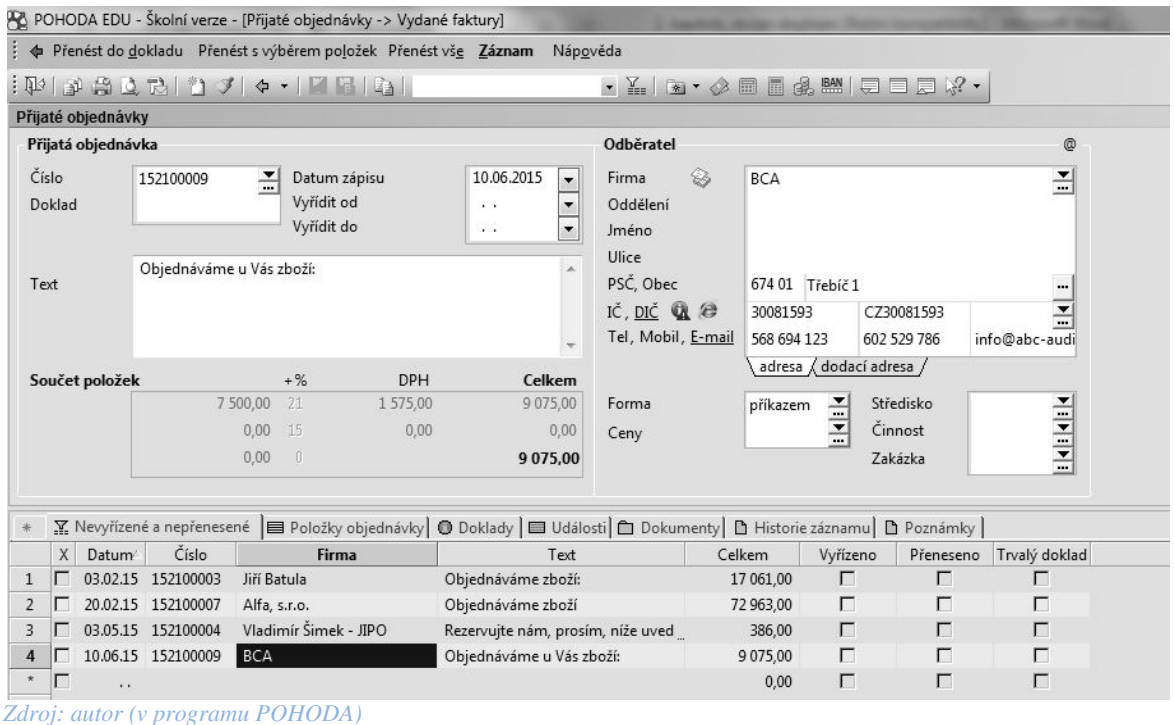

Údaje z přijaté objednávky se přenesou do vydané faktury a je třeba pouze fakturu zaúčtovat. Předkontace jsou obvykle dopředu nastavené, v případě potřeby je lze doplňovat.

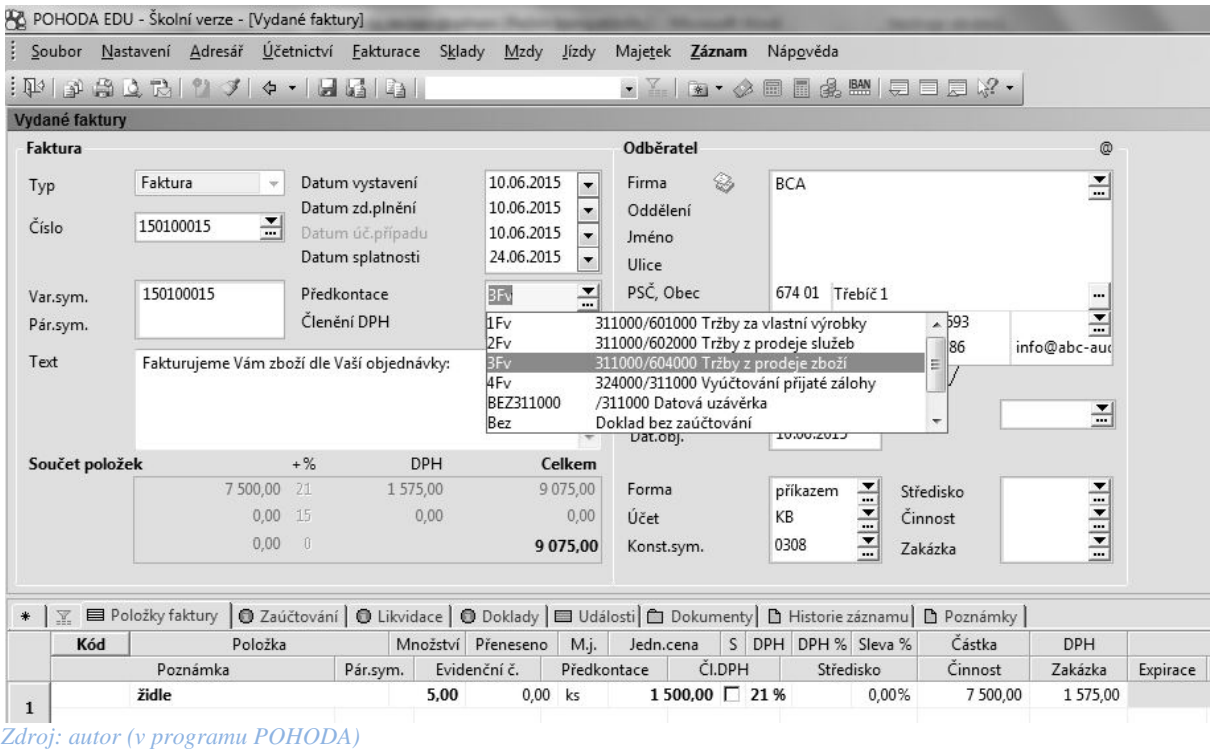

Při zpracování vydané faktury je interní číslo dokladu (označeno jako Číslo) zároveň variabilním symbolem.

Vydanou fakturu můžeme vytisknout přes tiskové sestavy. Pomocí tiskových sestav lze vygenerovat také Knihu pohledávek (tzv. saldokonto).

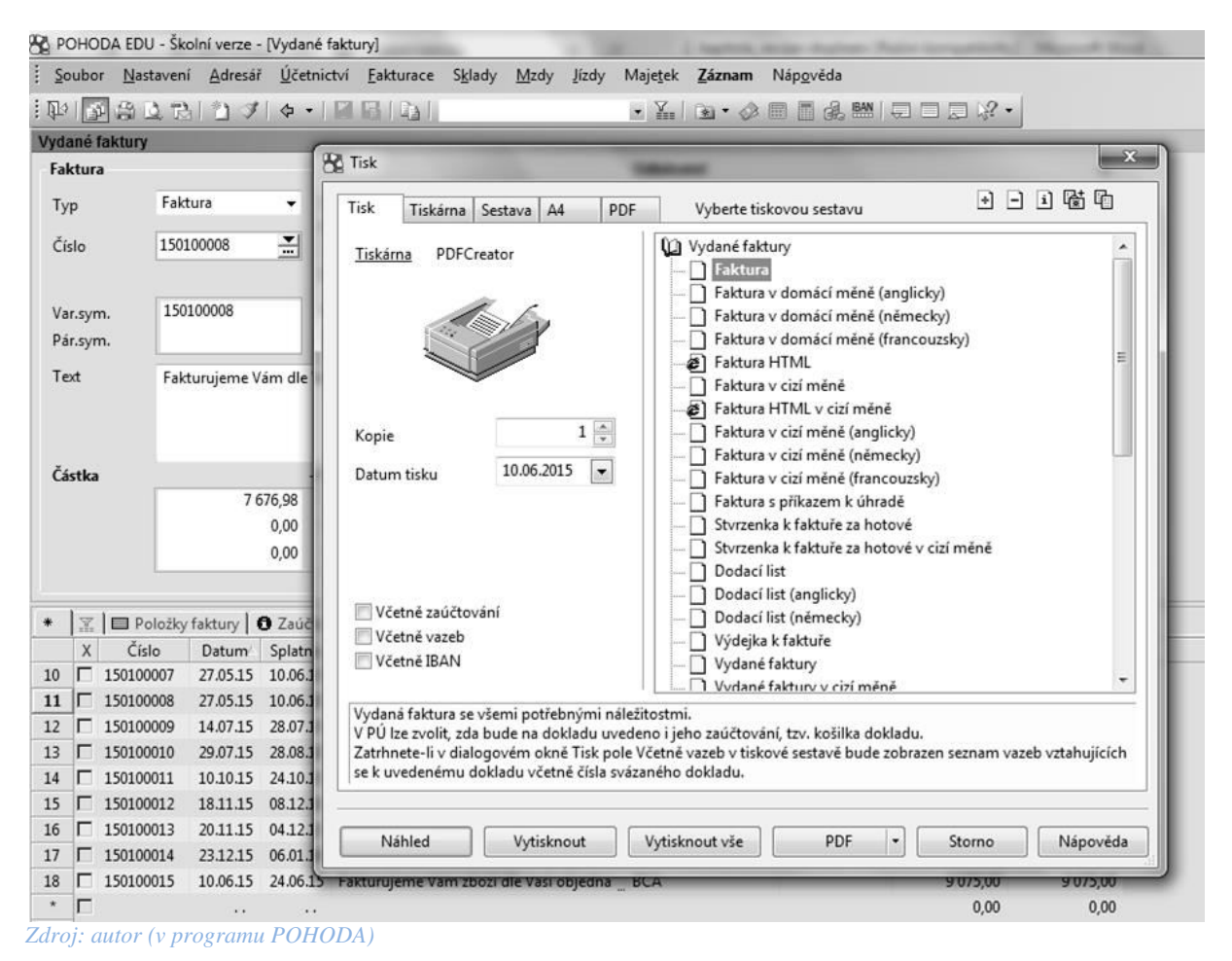

Při zpracování přijatých faktur postupujeme analogicky, pouze se pohybujeme v agendách Vydané objednávky (naše vlastní) a Přijaté faktury. Princip přenosu dat je shodný. Zároveň je nutné vyplnit variabilní symbol, který je odlišný od interního čísla dokladu, který si stanovuje firma. Přijaté faktury nelze tisknout. Je možné opět vygenerovat Knihu závazků.

#### **Příklad č. 8**

Vypracujte příklad č. 6 za pomoci ekonomického software Pohoda. Vytvořte přijatou objednávku od firmy Kalle CZ s. r.o., Skandinávská 995, Žebrák, 267 53, DIČ CZ 256 31420 a pomocí přesunu dat zpracujte vydanou fakturu firmy Luďka Malého a jeho dcery. Identifikační údaje o odběrateli uložte do adresáře obchodních partnerů, další potřebné informace si domyslete. Celou transakci zaúčtujte v agendě Vydané faktury. Prohlédněte příslušnou dokumentaci související s prodejem a příslušné účetní knihy.

# **Dodání zboží do jiného členského státu EU**

se označuje **intrakomunitární plnění.** 

 $\overline{a}$ 

#### **Dodání zboží do EU osobě, která je registrovaná k DPH v jiném členském státě<sup>3</sup>**

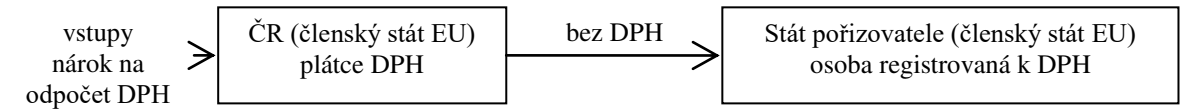

#### **Dodání zboží do EU osobě, která není registrovaná k DPH v jiném členském státě<sup>4</sup>**

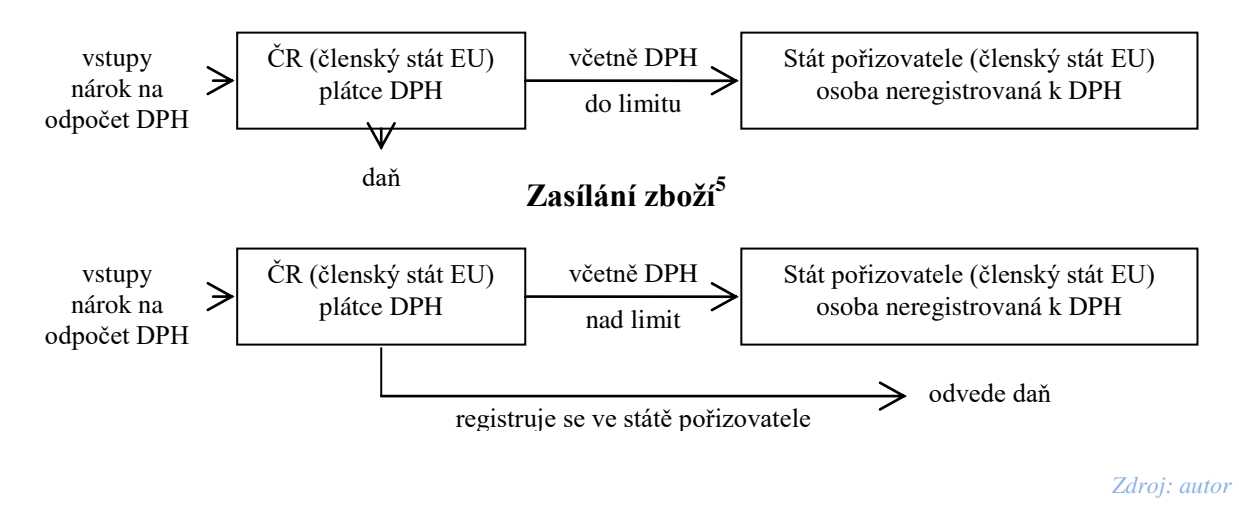

 $^3$  Jedná se o osvobozené zdanitelné plnění s nárokem na odpočet DPH. Český plátce bude dodávat zboží za ceny bez daně a tato dodání deklaruje v daňovém přiznání k DPH jako dodání zboží do jiného členského státu a též v souhrnném hlášení. Pořizovatel daň připočte na výstupu (závazek vůči státu). Je povinen zboží řádně přiznat a zdanit ve své zemi v rámci podávaného přiznání k DPH. Odběratel z jiného členského státu je ve své zemi skutečně registrován (*ověření lze získat např. na internetu v elektronickém systému VIES [\(www.vies.cz\)](http://www.vies.cz/) – stránky Evropské komise, na kterých jsou evidování všichni plátci v jednotlivých členských zemích EU.)* 

<sup>&</sup>lt;sup>4</sup> Transakce podléhá zdanění v zemi dodavatele zboží (ČR), český plátce bude dodávat zboží za ceny s DPH a transakce přizná a zdaní v daňovém přiznání DPH. Limit je v každém státě stanoven národním předpisem (informace Ministerstva financí).

<sup>5</sup> V případě, že hodnota dodávaného z boží překročí roční limit platný pro stát pořizovatele, je český plátce povinen registrovat se a zaplatit daň v zemi pořizovatele. Pro tyto případy používáme termín zasílání zboží.

#### Obrázek 7 **Ukázka principu reverse charge**

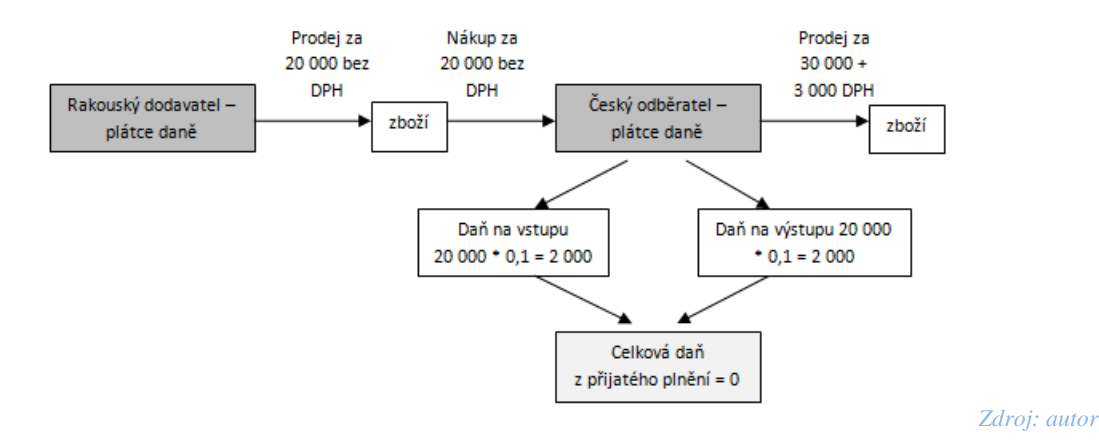

#### **Příklad č. 9**

Vyhledejte a doplňte náležitosti daňových dokladů při dodání zboží do jiného členského státu:

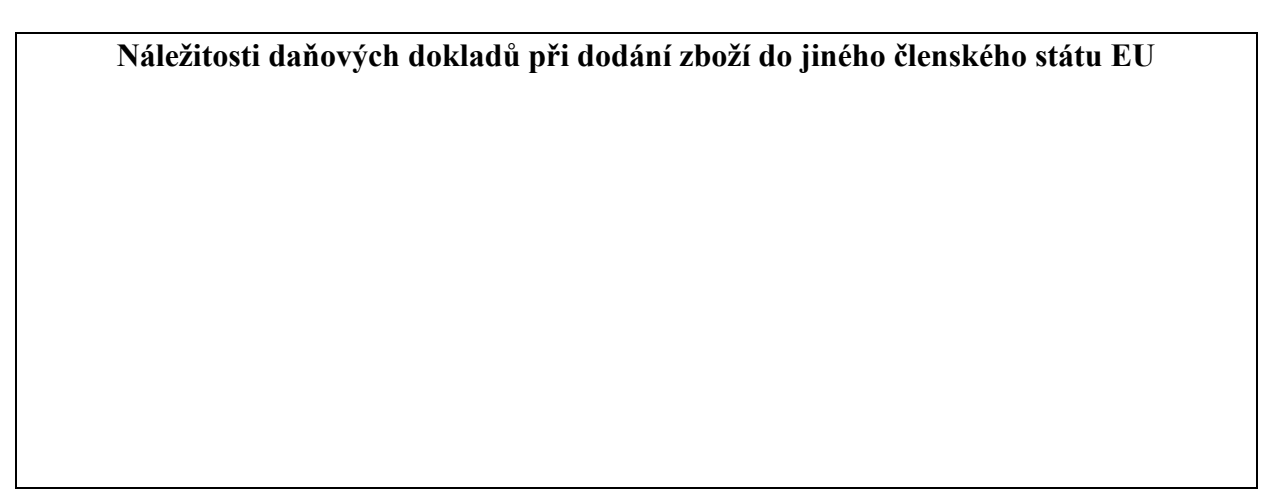

# **Pořízení zboží z jiného členského státu EU**

**Pořízení zboží** z jiného členského státu **plátcem DPH** je předmětem daně v tuzemsku.<sup>6</sup> Daň přiznává plátce v rámci svého daňového přiznání.

**Pořízení zboží** z jiného členského státu **neplátcem DPH** je předmětem daně v tuzemsku v případě, že roční hodnota dodávek přesáhne limit platný pro ČR. Dodavatel z EU je povinen se v ČR zaregistrovat a odvést daň.<sup>7</sup>

*Na daňovém dokladu není dodavatelem uveden základ daně a sazba! Daňový doklad je ze zákona možno o náležitosti doplnit (jinak nesplňuje náležitosti uplatnit daň na vstupu). Plátce, který přijme od jiného plátce z jiné členské země EU zdanitelné plnění, si sám na daňový doklad doplní základ daně (fakturovaná částka se přepočítá na národní měnu), sazbu daně platnou v místě plnění a výši daně.* 

#### **Příklad č. 10**

 $\overline{a}$ 

Prohlédněte ukázky faktur na str. 33 – 36. Zkontrolujte veškeré náležitosti dokladů a analyzujte situaci týkající se placení DPH a systému VIES.<sup>8</sup>

<sup>6</sup> Tuzemský plátce daň připočte na výstupu (závazek vůči státu).

<sup>7</sup> O problematice dovozu a vývozu zboží naleznete informace v kapitole 9.

#### **Příklad č. 11**

K následujícím příkladům vyberte vhodné formuláře a uvedená zadání vypracujte. Nezadané údaje doplňte dle vlastního uvážení.

Podnik Luďka Malého a jeho dcery (.....*…………s.r.o..)* dodal 1. 12. 20XX zásilku stavební firmě Umax do Německa, Friedrichstrasse 15, Munchen, která je plátcem DPH (DE 145929079). Jednalo se o 100 ks dřevěných oken značky SEKO 20, 1,5 x 0,80 m za cenu 1 500,- Kč za kus bez DPH. Dodávka byla uskutečněna autem dodavatele za cenu 1 500,- Kč bez DPH. Faktura č. 135/XX byla vystavena následující den po odeslání zboží. Platba byla uskutečněna na příslušný bankovní účet.

#### **Příklad č. 12**

Rakouská firma Maria Maresch, Mozartstrasse 8, Wien, plátce DPH A 234671218 dodala podniku Luďka Malého a jeho dcery (........................., s.r.o) dne 15. 12. 20XX ornamentální sklo do 10 ks dveří za cenu 80 EUR/kus. Ornamentální sklo zn. Sara má rozměry 0,15 x 0,80 m. 15.12.XX byl vypracován příslušný doklad (č. 245XX). Dodávka byla uskutečněna autem odběratele a platba byla uskutečněna hotově.

# **II. Příklady k opakování probraného učiva**

#### **Příklad č. 1**

Na základě ukázky na str. 37 prohlédněte *dodací list – daňový doklad* a uveďte, při kterých operacích se vystavuje. Zkontrolujte veškeré náležitosti, nalezněte chyby, opravte je.

#### **Příklad č. 2**

Prohlédněte následující ukázku týkající se vnitropodnikové faktury.

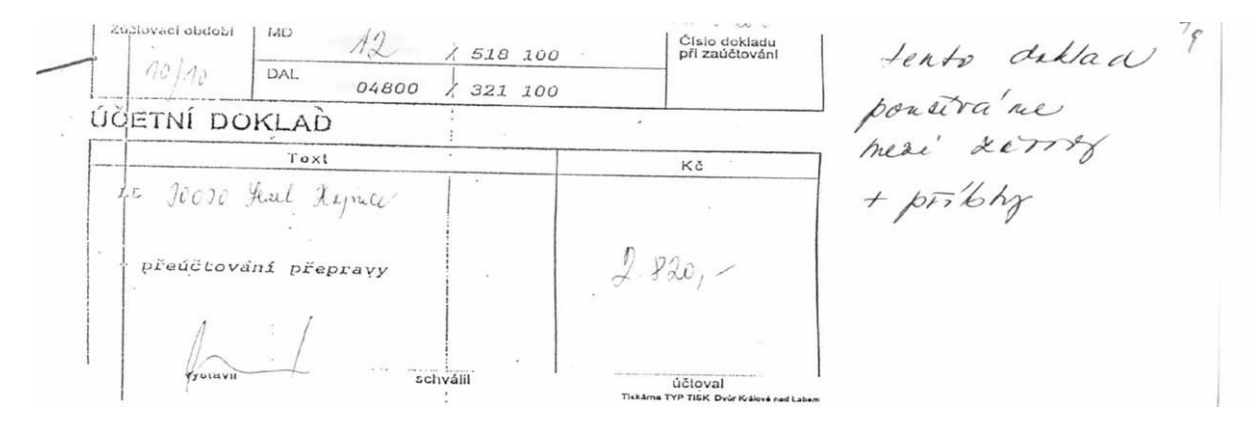

*Zdroj: autor*

 $\overline{a}$ 

<sup>&</sup>lt;sup>8</sup> Systém VIES (VAT Information Exchange System) je informační systém, který umožňuje sdílet data o plátcích DPH registrovaných v Evropské unii (EU) a o dodání zboží a služeb spadajících do souhrnného hlášení k dani z přidané hodnoty. Umožňuje zkontrolovat, zda dodavatel byl oprávněn osvobodit zdanitelné plnění a v zemi určení prověřit, zda pořizovatel nabyté zboží řádně přiznal a zdanil. Elektronický systém VIES najdete na stránkách Evropské komise na adrese http://ec.europa.eu/taxation\_customs/vies/vatRequest.html.

### **Příklad č. 3**

**I.** Český plátce zasílá zboží slovenskému podnikateli, který není registrován k DPH. Popište situaci. Kdo a kde odvede daň?

**II.** Český plátce ............... (vyvezl/dodal) zboží německému odběrateli (registrovanému k dani v Německu). Doplňte zadání a popište situaci*.*

# *Řešení:*

*I. Jedná se o zasílání zboží. Český plátce se zaregistruje k dani na Slovensku a tam také daň odvede (podle slovenských právních předpisů). Zboží dodá za cenu včetně daně.*

*II. Český plátce dodal zboží v ceně bez daně. Daň odvede německý odběratel do německého státního rozpočtu.*

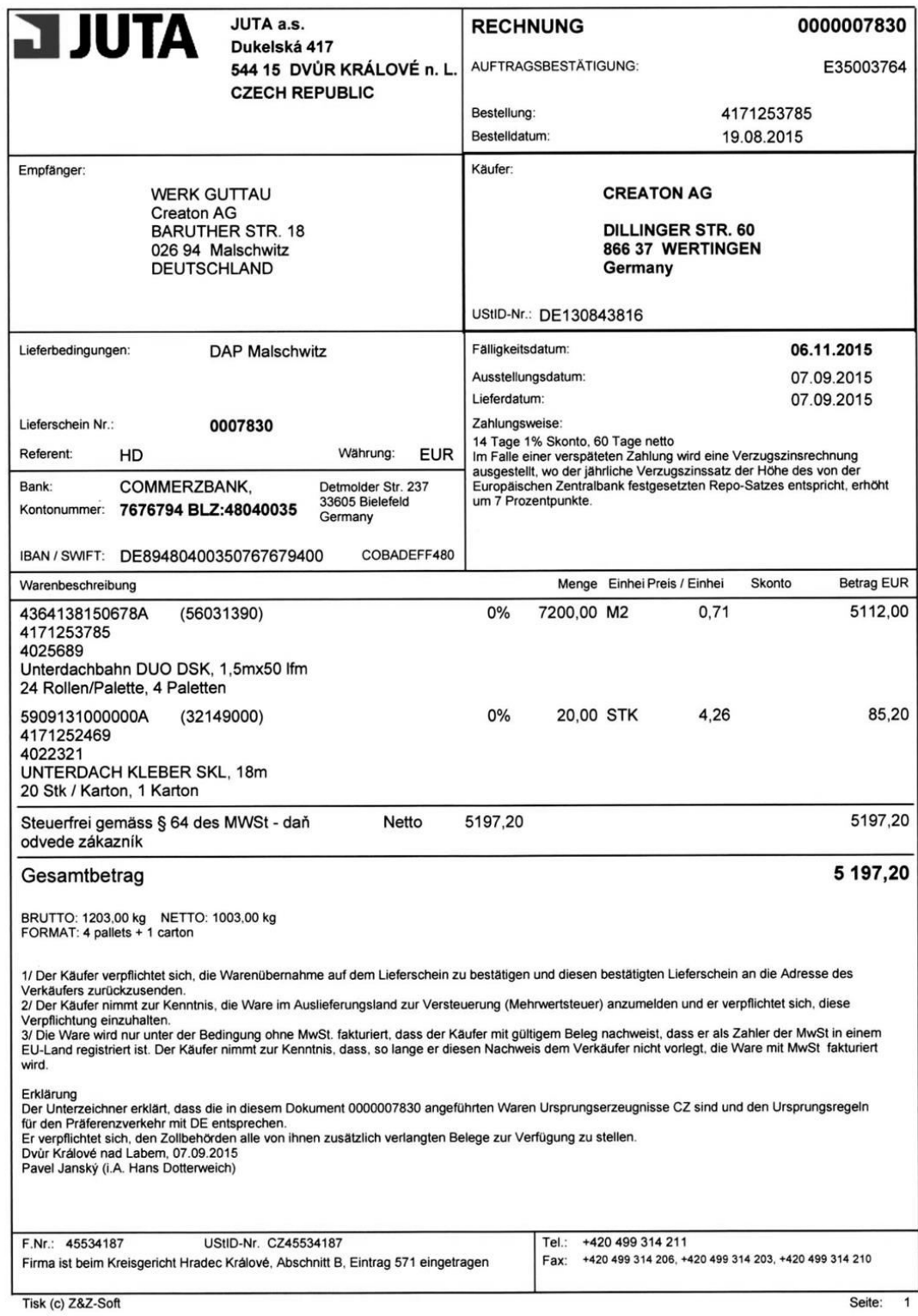

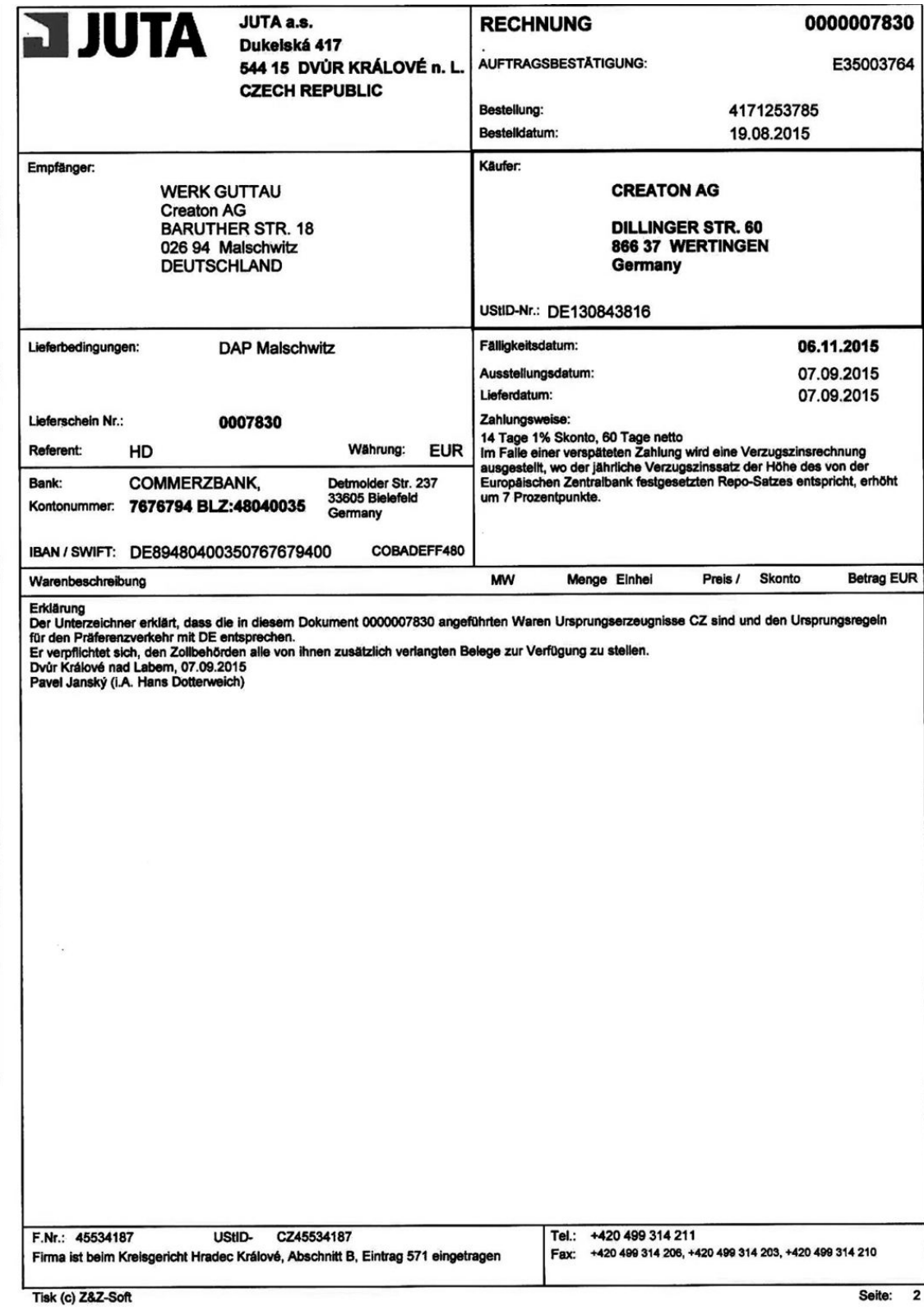

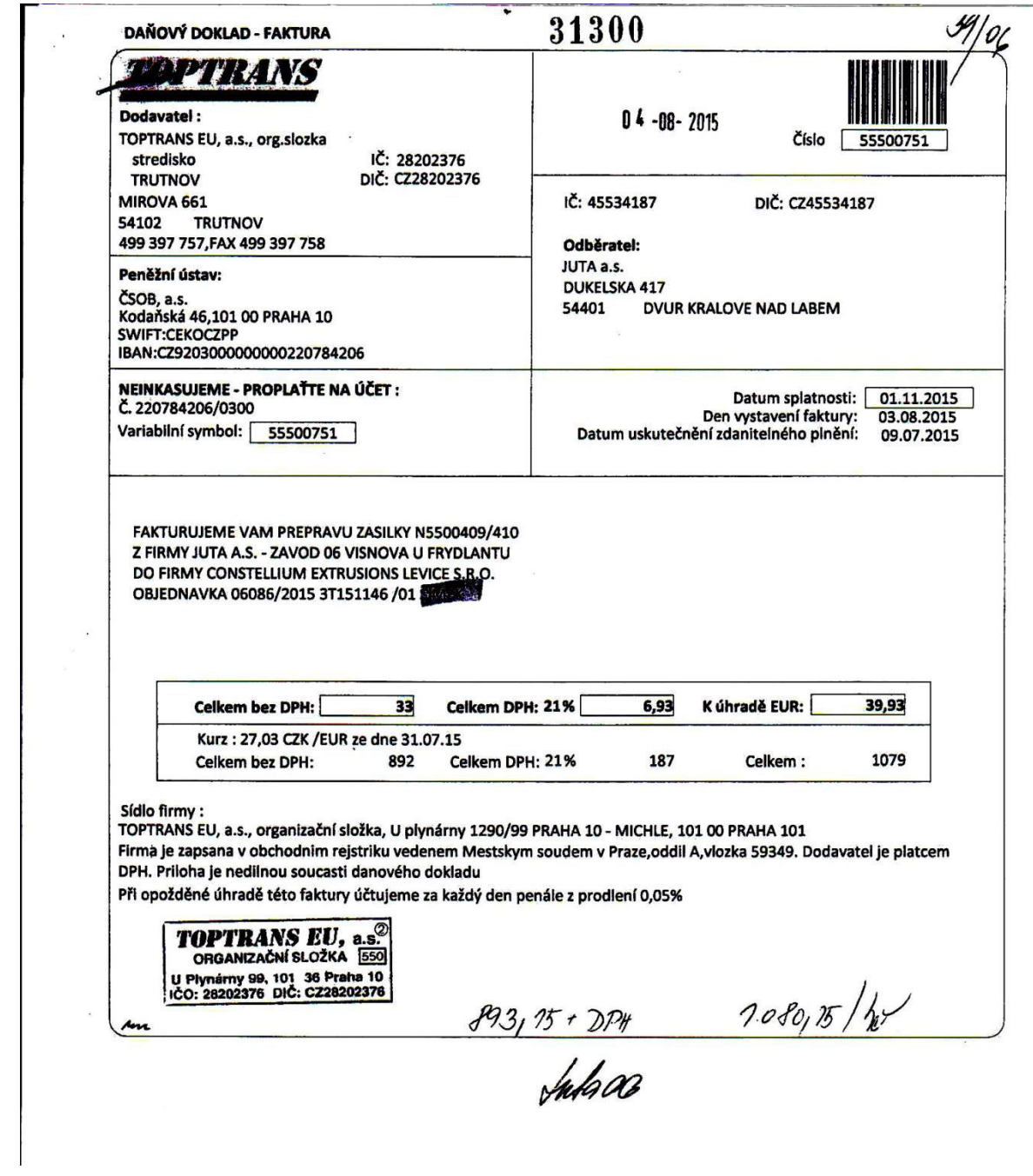

J.

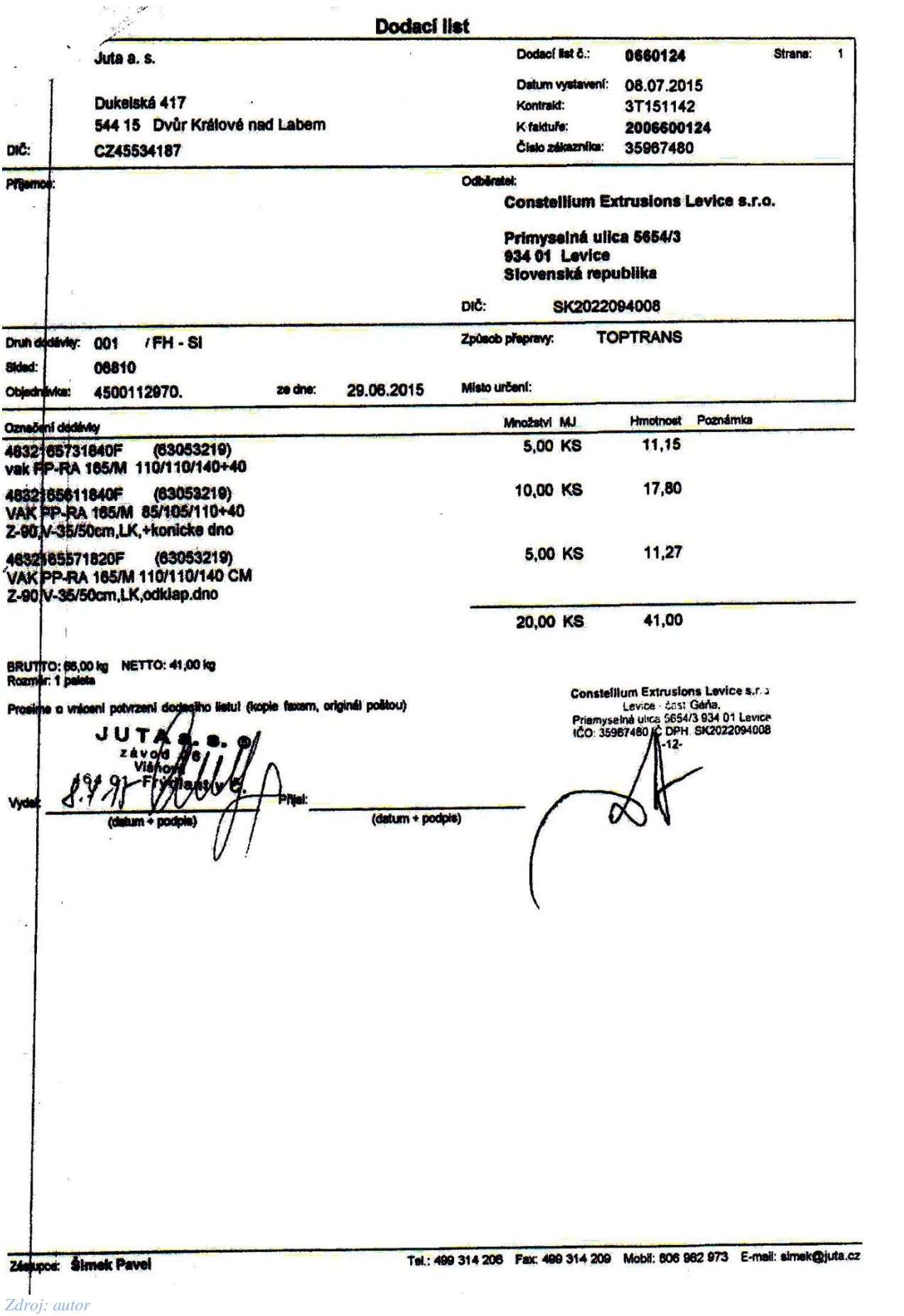

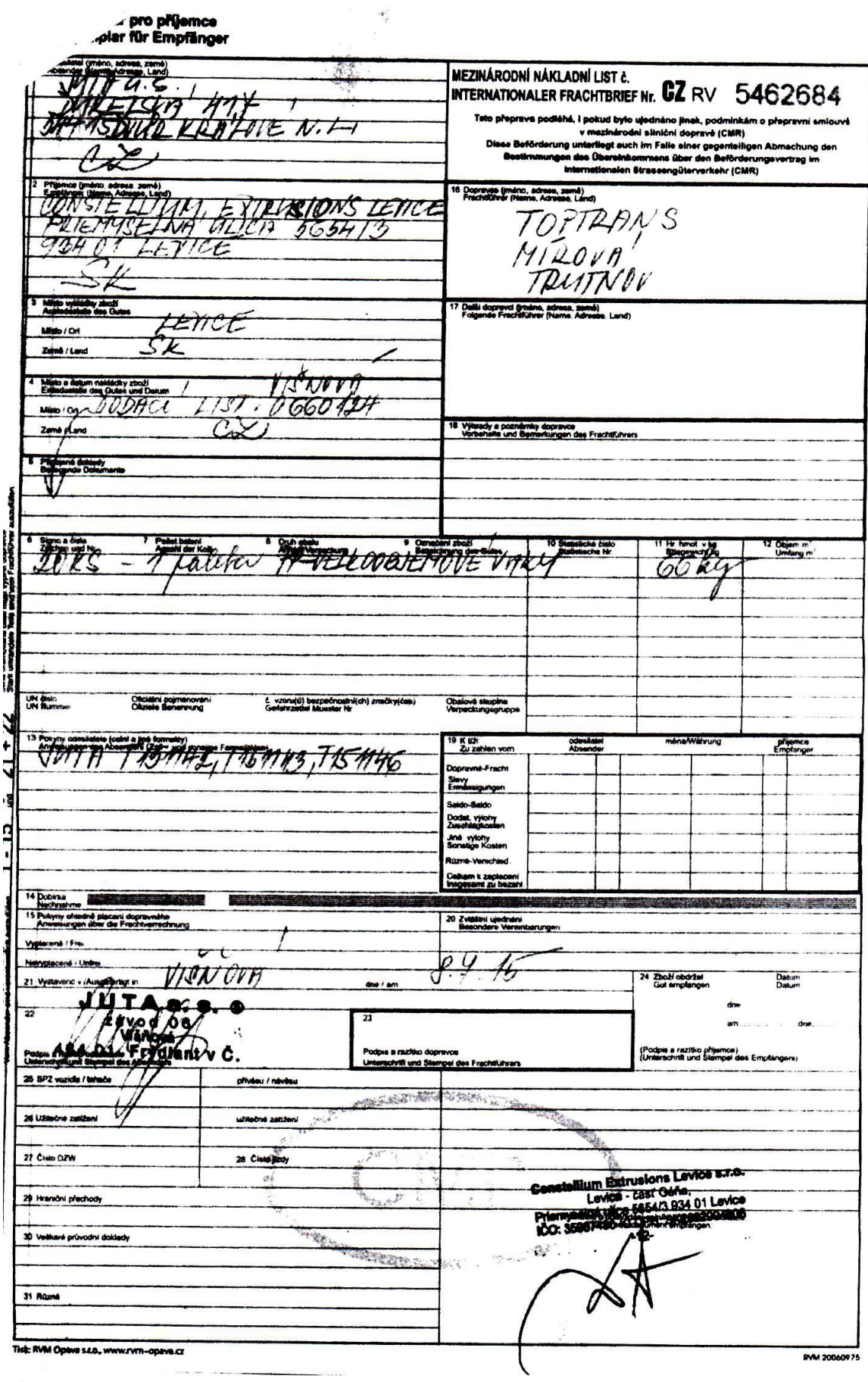

# **Otázky a úkoly k procvičení učiva (vyberte správnou odpověď)**

### **1. Účetním dokladem je:**

- *a) objednávka;*
- *b) příkaz k úhradě.*
- *c) faktura.*

#### **2. Mezi povinné náležitosti účetního dokladu nepatří:**

- *a) označení účetního dokladu;*
- *b) označení účastníků a obsahu účetního případu;*
- *c) razítko výstavce.*
- **3. Zjednodušený daňový doklad může být dokladem prokazujícím nárok kupujícího (plátce DPH) na odpočet daně:**
	- *a) pokud je celková částka včetně DPH do 10 000 Kč;*
	- *b) pokud je celková částka bez DPH do 10 000 Kč;*
	- *c) v jakémkoliv případě.*
- **4. Označte, který z následujících údajů je povinnou náležitostí zjednodušeného daňového dokladu:**
	- *a) označení kupujícího;*
	- *b) částka včetně DPH a sazba daně;*
	- *c) částka bez DPH a DPH.*
- **5. Doklady je nutno archivovat v souladu s platnými právními předpisy následovně:**
	- *a) účetní doklady 10 let po skončení účetního roku, kterého se týkají, daňové doklady 5 let po skončení zdaňovacího období, kterého se týkají;*
	- *b) účetní doklady 5 let po skončení účetního roku, kterého se týkají, daňové doklady 10 let po skončení zdaňovacího období, kterého se týkají;*
	- *c) účetní doklady 10 let po skončení účetního roku, kterého se týkají, daňové doklady také 10 let po skončení zdaňovacího období, kterého se týkají.*

# **6. Důvodem pro dobrovolnou registraci k DPH určitě není:**

- *a) skutečnost, že firma bude prodávat produkty nebo služby především neplátcům DPH;*
- *b) skutečnost, že firma bude prodávat produkty nebo služby především plátcům DPH;*
- *c) skutečnost, že firma předpokládá v krátké době překročení hranice obratu, která zakládá povinnost registrace.*

# **7. Podnikatel je povinen se registrovat jako plátce DPH:**

- *a) pokud obrat za uplynulý kalendářní rok překročil 1 000 000 Kč;*
- *b) pokud obrat za uplynulých 12 kalendářních měsíců překročil 1 000 000 Kč;*
- *c) pokud obrat za uplynulých 6 kalendářních měsíců překročil 1 000 000 Kč.*

#### **8. Je-li částka ve zjednodušeném daňovém dokladu včetně 21 % DPH 10 000 Kč, DPH je rovna (v souladu se zákonem o DPH):**

- *a) 1 736 Kč;*
- *b) 2 100 Kč;*

# *c) 1 735,54 Kč.*

(Správné odpovědi: 1c, 2c, 3a, 4b, 5b, 6a, 7b, 8a)

# **Kapitola 4. Řízení platebního a zúčtovacího styku**

# **I. Otázky a úkoly:**

- *1. Jaké formy platebního styku znáte, charakterizujte, čím se vyznačují.*
- *2. Jaké náležitosti musí splňovat šek, vlastní a cizí směnka (Občanský zákoník Část I, hlava IV, díl 4 – Cenný papír. Směnečný a šekový zákon č. 191/1950 SB).*
- *3. Zjistěte, jaký je význam používání variabilních, konstantních, a specifických symbolů.*
- *4. Pokuste se tuto problematiku rozvést i na oblast zahraničního obchodu včetně platebních instrumentů (platební příkaz, inkasní příkaz, žádost o otevření akreditivu viz kapitola 9).*

### Schéma č. 1: **Bezhotovostní platba příkazem k úhradě**

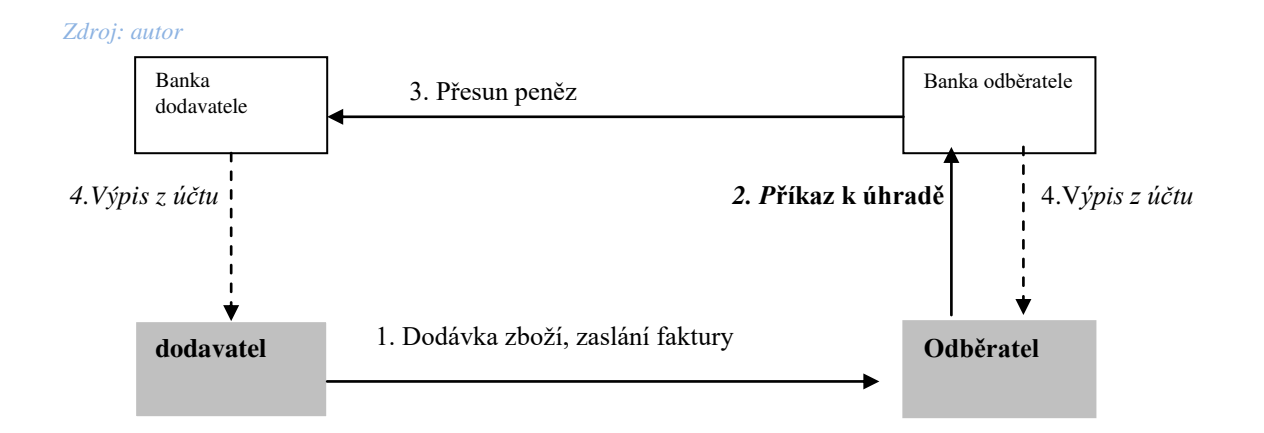

Schéma č. 2: **Bezhotovostní platba příkazem k inkasu**

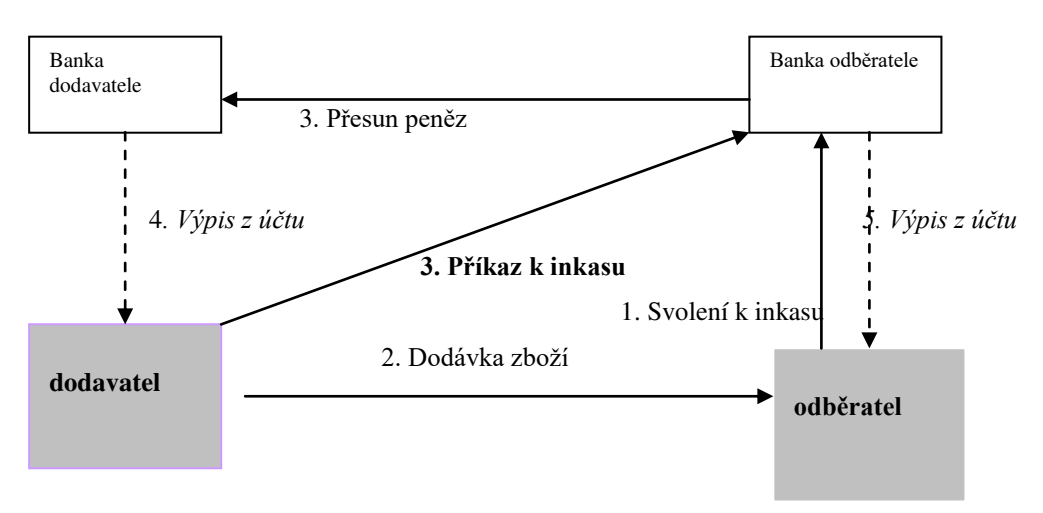

# **Hotovostní platba**

### **Příklad 1**

Uveďte, jaké doklady se vystavují při operacích týkajících se *hotovostního platebního styku, vyznačte, které z nich jsou účetními doklady:*

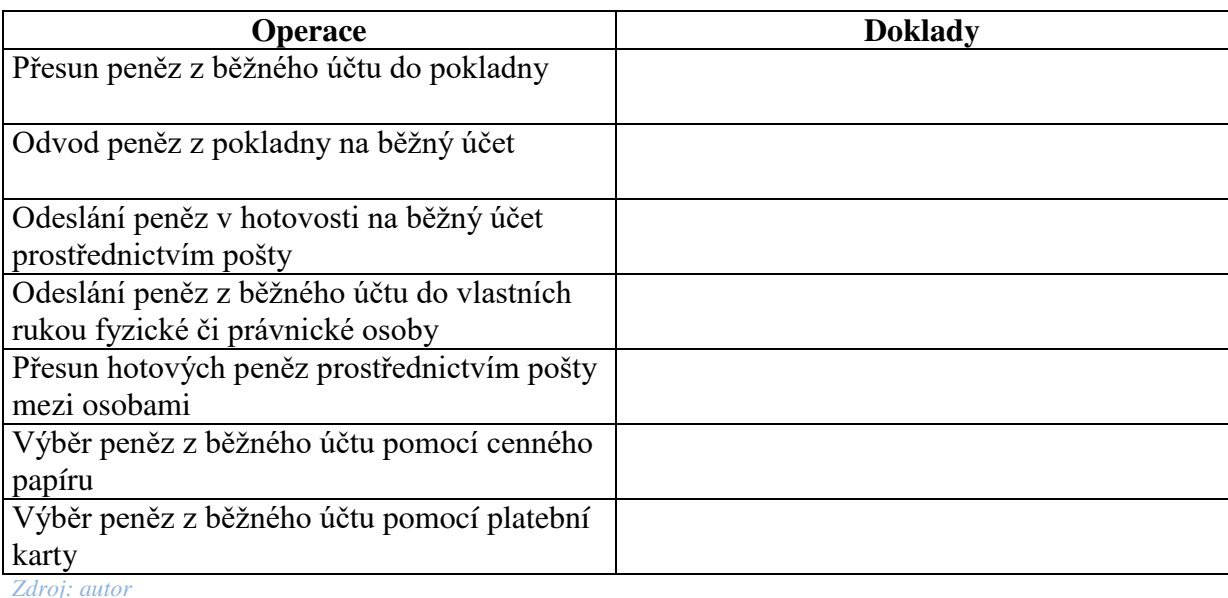

#### **Příklad 2**

*U každé operace doplňte podle svého uvážení data a podpisy odpovědných osob.* **Pokladním**  ve firmě Luďka Malého a jeho dcery (............................ s.r.o.) je **Aleš Holanec***.* Všechny vystavené pokladní doklady schvaluje (doplňte)…………………… kontroluje

………………………….účtuje…………..

- 1. Dne 18. 5. XX vybrala Jana Malá hotovost ve výši 36 000,- z bankovního účtu prostřednictvím platební karty. Pokladník hotovost převzal, uložil do pokladny a vyhotovil *příjmový pokladní doklad č. 1* a provedl *zápis do pokladní knihy* v listě č. 1 roku 20XX.
- 2. 19. 5. XX byla zaplacena zálohová faktura *poštovní poukázkou typu A* pro příjemce peněž Pyrus – Krkonoše, spol. s r. o. se sídlem ve Vrchlabí, PSČ 543 01 v Krkonošské 155 na účet České spořitelny ve Vrchlabí 467149362/0800. Konstantní symbol 379. Pokladník vyhotovil **výdajový** *pokladní doklad č. 1* **a** provedl *zápis do pokladní knihy.*
- 3. Podnik (Luďka Malého a jeho dcery, s.r.o. ……) vyplácí vždy desátého dne v měsíci mzdy zaměstnancům podle zúčtovací a výplatní listiny. Dne 9. 6. 20XX vybrala Jana Malá 3 000,- Kč na výplatu cestovného. Vyhotovila *výběrní lístek a vyplnila výčetku*. Vypsala konstantní symbol 539.
- 4. K vybrané částce vypsal pokladník *příjmový pokladní doklad* č.. a *provedl zápis do pokladní knihy*. Operaci mu schválila paní ………………………..
- 5. 10. 6. 20XX vystavil pokladník podle cestovního příkazu *výdajový pokladní doklad* č. na výplatu cestovného Alešovi Holancovi z Prahy 3, Koněvovy ulice 13 na částku 1 500,- Kč. Provedl *zápis do pokladní knihy*.
- 6. 30. 6. 20XX pokladník vystavil výdajový pokladní doklad č. na převod peněz na účet ve výši 1 500,- Kč a provedl zápis do pokladní knihy. V bance vystavil *pokladní složenku***,**  vypsal konstantní symbol 439.

7. Dne 9. .. 20XX následujícího měsíce bylo vybráno Luďkem Malým pokladním *šekem* (variabilní symbol – OČZ230) 41 000,- Kč na výplatu mezd podle zúčtovací a výplatní listiny. Výběr byl uskutečněn v bance, kde má firma uložené peníze. Pokladník vystavil *příjmový pokladní doklad* č. a provedl *zápis do pokladní knihy*. Vypracujte též pokladní šek. Prohlédněte následující ukázky.

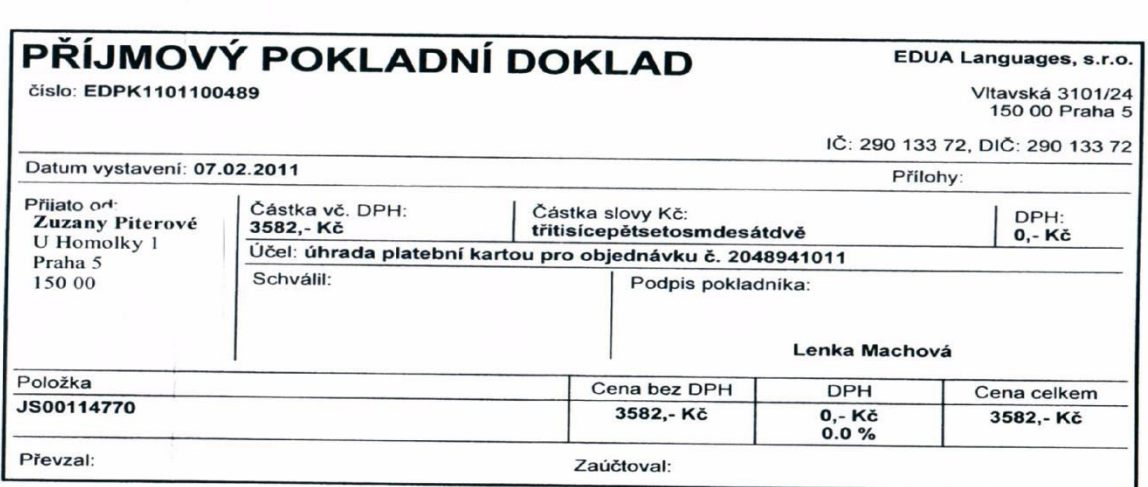

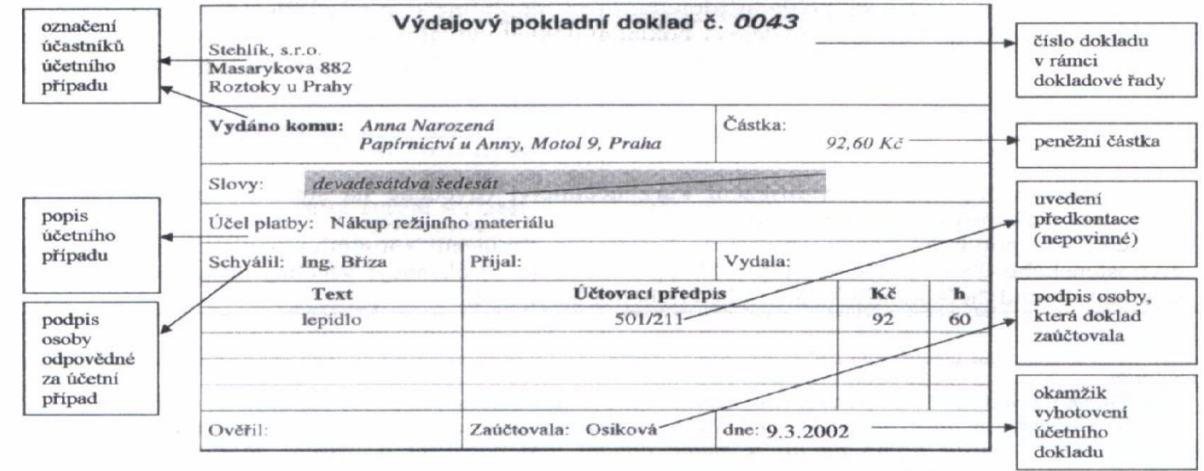

*Zdroj: autor*

PŘÍJMOVÝ POKLADNÍ DOKLAD

#### **ŠEK**

Šek je cenný papír, který obsahuje bezpodmínečný příkaz výstavce šeku bance, aby vyplatila z jeho běžného (resp. úvěrového) účtu oprávněnému majiteli šeku na šeku uvedenou peněžitou částku.

#### **Šek musí obsahovat tyto podstatné náležitosti:**

1. Označení, že jde o šek.

2. Bezpodmínečný příkaz zaplatit určitou peněžitou sumu. Je-li částka uvedená jak čísly, tak slovy a tyto částky se neshodují, platí částka uvedená slovy. Pokud je na šeku uvedeno částek více, platí částka nejmenší.

3. Jméno toho, kdo má platit. Tato osoba se označuje jako šekovník, může jí být pouze banka. Neboli se jedná o banku, která vede výstavci šeku účet, ze kterého má být placeno.

4. Údaj o místě, kde má být placeno. Není-li toto místo výslovně uvedeno, považuje se za ně místo uvedené u šekovníka, resp. jeho sídlo.

5. Datum a místo vystavení šeku. Není-li výslovně místo vystavení šeku uvedeno, považuje se za místo vystavení místo uvedené u výstavce.

6. Podpis výstavce, který musí být v souladu s podpisovým vzorem k účtu a sjednaným způsobem podepisování.

#### **Pokud na šeku chybí některá z výše uvedených náležitostí (kromě výjimek), není tato listina platná jako šek!**

Naše banky vedle uvedených náležitostí dále požadují, aby na šeku bylo dále uvedeno:

1. Bankovní spojení plátce

3. Konstantní symbol

3. Číslo šeku

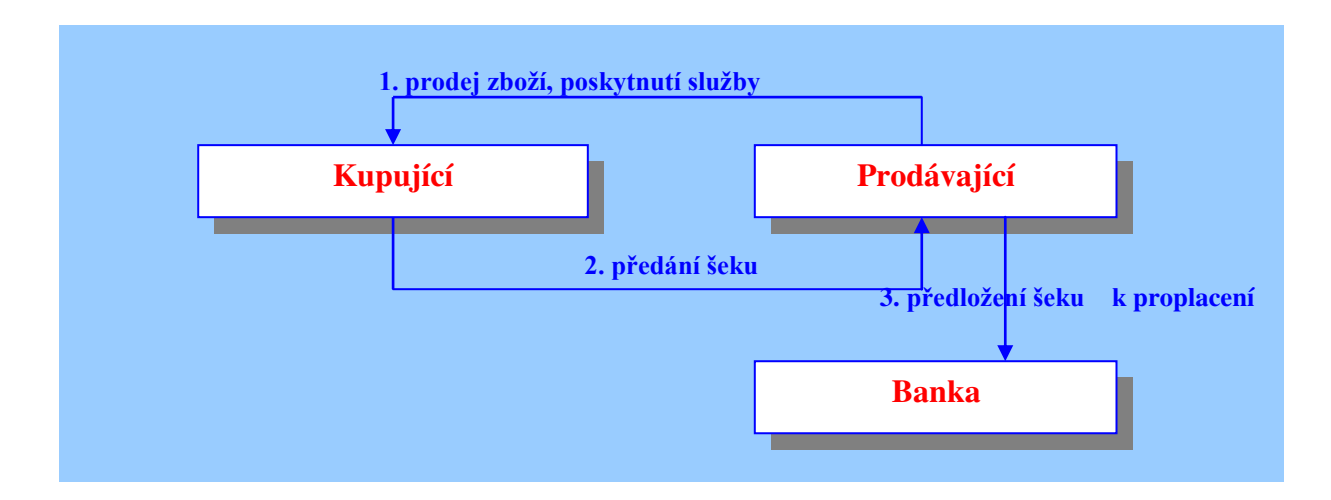

#### **Bezhotovostní platba**

#### *Ukázka šeku Zdroj: [http://schlossberger.sweb.cz](http://schlossberger.sweb.cz/)*

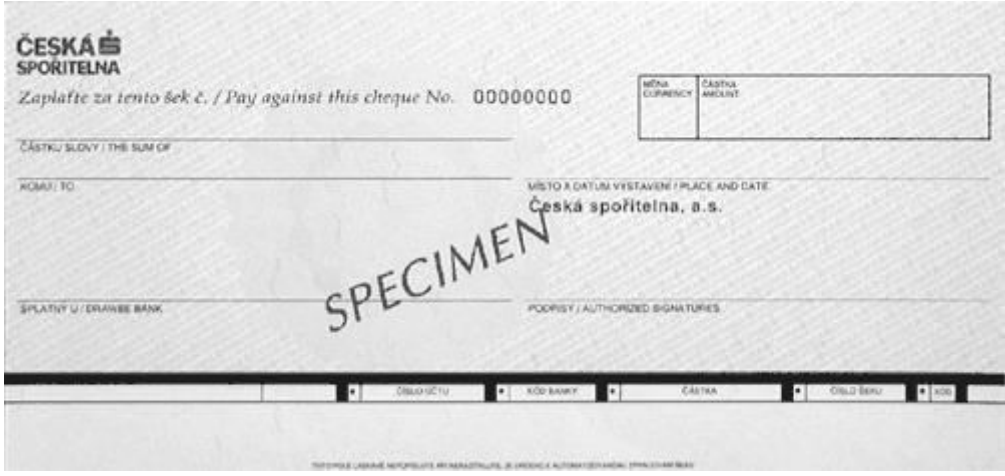

#### **Příklad č. 3**

Uveďte, o jaké doklady se jedná, vyznačte účetní doklady: *Zdroj: autor*

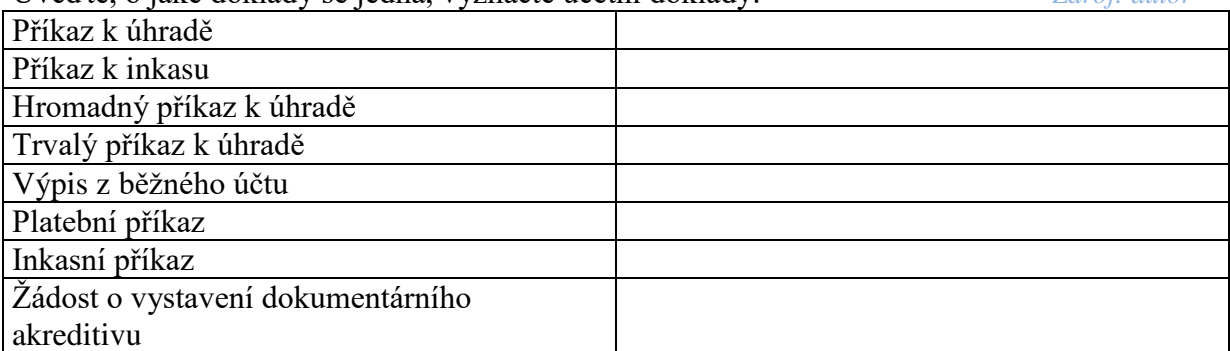

*Prohlédněte Zákon o platebním styku – část II §8 Lhůty provádění převodů.* 

#### **Příklad č. 4**

Prohlédněte schémata č. 1 a 2. Podle situace vypracujte:

- 1. *Příkaz k úhradě* vystavený firmou (Luďka Malého a jeho dcery.. …….) dne .. ... 20XX k úhradě faktury od firmy Pyrus – Krkonoše, spol. s r. o. se sídlem ve Vrchlabí, PSČ 543 01 (viz kapitola 2, př. 4.) – příkaz byl vystaven dva dny před splatností faktury. Vyhledejte příslušné bankovní spojení, variabilní symbol a konstantní symbol. Doplňte podpis výstavce.
- 2. Vyhotovte *hromadný příkaz k úhradě* vystavený firmou (Luďka Malého a jeho dcery ..……...) na platbu zdravotního a sociálního pojištění, zálohy na daň z příjmu fyzických osob ze závislé činnosti a faktury za počítač firmě MONIMA.
- datum vyhotovení: 2 dny před datem splatnosti
- $\bullet$  datum splatnosti: 12. 6. 20XX
- podpis příkazce: ………………………………
- č. účtu u Komerční banky na Praze 1 č. ú. 165079781/0100

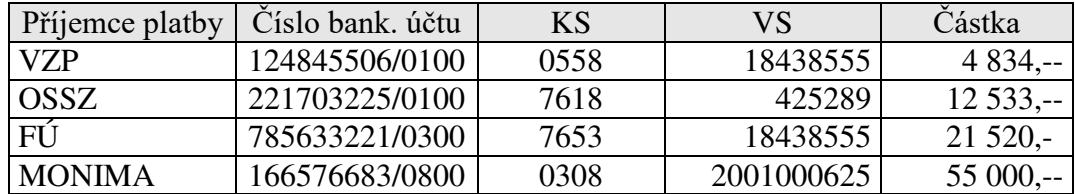

*Zdroj: autor*

3. Prohlédněte ukázku následující faktury. **Zkontrolujte všechny náležitosti.** K její úhradě **vyhotovte příkaz k inkasu,** bankovní spojení JUTY, a.s. 128456/0800, Dvůr Králové nad Labem, vyhotovuje Horská Lenka. *Zdroj: autor*

 $\blacksquare$ 

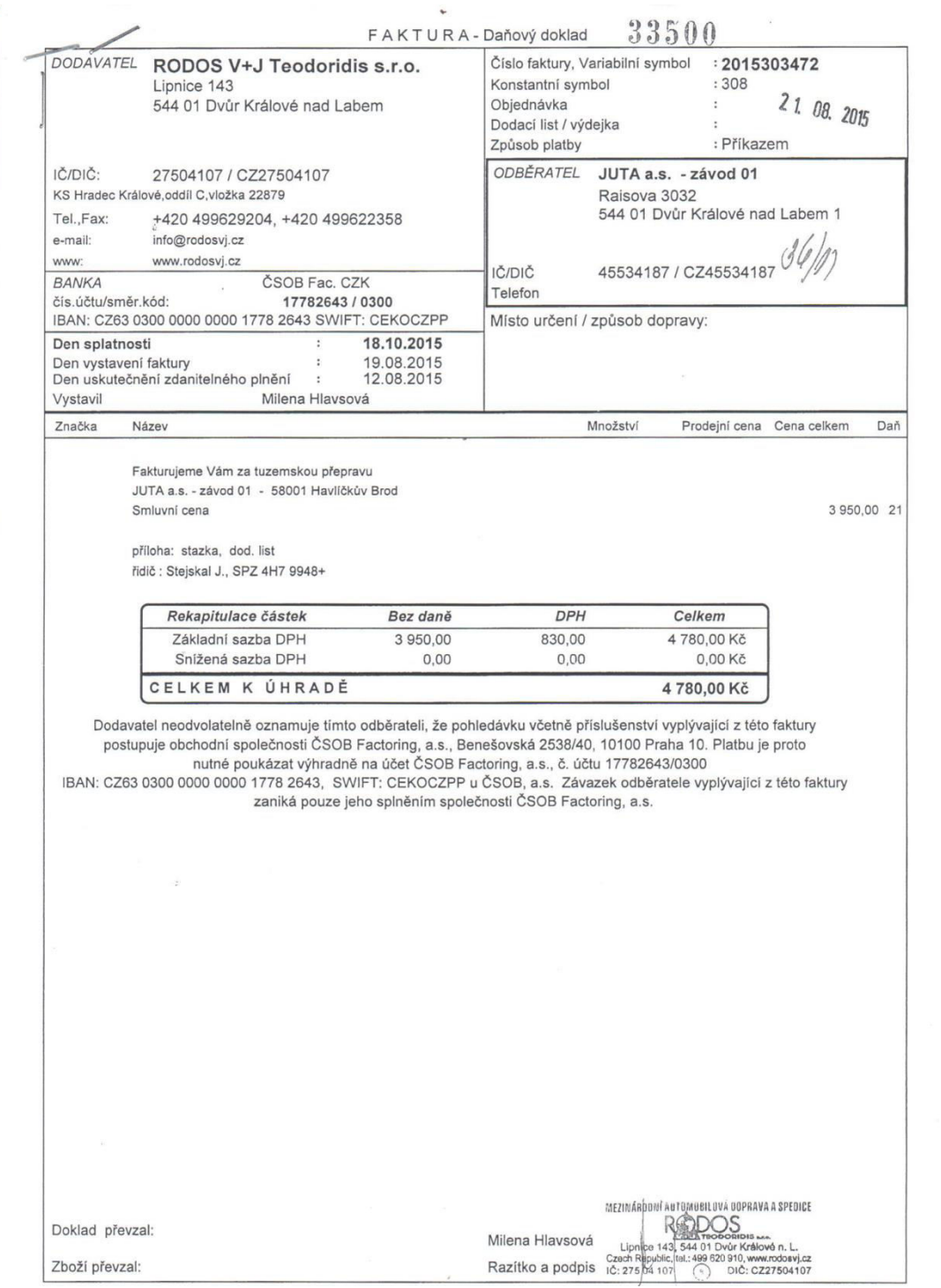

# **Pokladna a banka v ekonomickém software Pohoda**

V této části se seznámíte se základní obsluhou dalších klíčových agend programu Pohoda a přenosem dat do účetnictví.

# **Zpracování pokladních dokladů v agendě Pokladna<sup>9</sup>**

Tato agenda slouží k evidenci pokladních hotovostních dokladů (příjmových a výdajových), k zápisu hotovostních úhrad pohledávek a závazků (pomocí funkce Likvidace výběrem – viz dále agenda Banka). Do agendy Pokladna zaznamenáváme veškeré uskutečněné nákupy a prodeje za hotové.

#### **Hlavní část agendy Pokladna – hotovostní úhrada závazku (Likvidace výběrem)**

| POHODA EDU - Školní verze - [Pokladna] |                 |                                                   |                                               |                |                      |                                    |          |                                                                                                    |                  |           |                |  |
|----------------------------------------|-----------------|---------------------------------------------------|-----------------------------------------------|----------------|----------------------|------------------------------------|----------|----------------------------------------------------------------------------------------------------|------------------|-----------|----------------|--|
|                                        |                 |                                                   | Soubor Nastavení Adresář Účetnictví Fakturace | Sklady<br>Mzdy | Jízdy                | Majetek Záznam                     |          | Nápověda                                                                                                    |                  |           |                |  |
|                                        |                 |                                                   |                                               |                |                      |                                    |          | $\cdot$ ) $\cdot$ $\cdot$ $\phi$ = $\exists$ $\beta$ . $\equiv$ $\exists$ $\beta$ $\cdot$                                 |                  |           |                |  |
| Pokladna                               |                 |                                                   |                                               |                |                      |                                    |          |                                                                                                    |                  |           |                |  |
| Výdajový pokladní doklad               |                 |                                                   |                                               |                |                      | <b>Dodavatel</b>                   |          |                                                                                                    |                  |           | ø              |  |
| Typ                                    | Výdej<br>Ÿ.     |                                                   | Datum vystavení                               | 18.02.2015     | $\blacktriangledown$ | Firma                              | ❀        | ABC Audit s.r.o.                                                                                                    |                  |           | $\equiv$       |  |
|                                        |                 | Datum platby                                      |                                               | 18.02.2015     | $\cdot$              | Oddělení<br>$\frac{1}{2}$<br>Jméno |          | Ing. Roman Dvorský                                                                                                    |                  |           |                |  |
| Pokl.                                  | 족<br>HP         |                                                   | Datum zd.plnění                               | 18.02.2015     |                      |                                    |          |                                                                                                    |                  |           |                |  |
| Číslo<br>15HV00001                     |                 |                                                   | $\overline{\phantom{a}}$<br>Předkontace       |                |                      | Ulice                              |          | Palackého 74                                                                                                    |                  |           |                |  |
| Doklad                                 |                 |                                                   | Členění DPH                                   | PN.            | $  \cdot  $          | PSČ, Obec                          |          | 674 01 Třebíč 1                                                                                                    |                  |           | $\cdots$       |  |
|                                        |                 |                                                   |                                               |                |                      | IČ / DIČ                           | e        | 30081593                                                                                                    | CZ30081593       |           | $\equiv$       |  |
| Text                                   |                 | Úhrada FP č. 2800589, Účetní a daňové poradenství |                                               |                | $\mathbb{A}$<br>÷    |                                    | Pár.sym. | 2800589                                                                                                    | Ceny             |           | $\overline{z}$ |  |
| Součet položek                         |                 | $+$ %                                             |                                               | <b>DPH</b>     | Celkem               |                                    |          |                                                                                                    |                  |           |                |  |
|                                        |                 | $0.00$ 21                                         |                                               | 0.00           | 0.00                 |                                    |          |                                                                                                    | Středisko        |           |                |  |
|                                        |                 | 0.00<br>15                                        |                                               | 0.00           | 0.00                 |                                    |          |                                                                                                    | Cinnost          |           | $\frac{1}{2}$  |  |
|                                        |                 | 12 600,00 0                                       |                                               |                | 12 600,00            |                                    |          |                                                                                                    | Zakázka          |           |                |  |
|                                        |                 |                                                   |                                               |                |                      |                                    |          |                                                                                                    |                  |           |                |  |
| *<br>Y                                 |                 |                                                   |                                               |                |                      |                                    |          | El Položky dokladu   ① Zaúčtování   ① Likvidace   ① Doklady   El Události   □ Dokumenty   □ Historie záznamu   □ Poznámky |                  |           |                |  |
| X                                      | Číslo<br>Doklad | Datum <sup>2</sup>                                |                                               | Firma          |                      | Jméno                              |          | Celkem                                                                                                    | Typ              | Pokladna  | ČI.DPH         |  |
| 15HP00001<br>1                         |                 | 01.01.15                                          |                                               |                |                      |                                    |          |                                                                                                    | 34 768,00 Příjem | HP        | <b>UN</b>      |  |
| 15VP00001<br>2                         |                 | 01.01.15                                          |                                               |                |                      |                                    |          |                                                                                                    | 1937,60 Příjem   | VAL       | <b>UN</b>      |  |
| T 15VM00001<br>3                       |                 | 10.02.15                                          |                                               |                |                      |                                    |          | 11 897,00 Výdej                                                                                                    |                  | <b>HP</b> | PN             |  |
| 4                                      | T 15HP00002     |                                                   | 12.02.15 INTEAK spol. s r. o.                 |                | David Jánský         |                                    |          | 42 326,00 Příjem                                                                                                    |                  | HP        | UN             |  |
| 5                                      | 15HV00001       |                                                   | 18.02.15 ABC Audit s.r.o.                     |                | Ing. Roman Dvorský   |                                    |          | 12 600,00 Výdej                                                                                                    |                  | HP        | PN             |  |
| 15HP00003<br>6                         |                 | 10.03.15                                          |                                               |                |                      |                                    |          | 19 762,00 Příjem                                                                                                    |                  | HP        | <b>UD</b>      |  |
|                                        |                 |                                                   |                                               |                |                      |                                    |          |                                                                                                    |                  |           |                |  |

*Zdroj: autor (v programu POHODA)*

 $\overline{a}$ 

Při úhradě závazku (nebo pohledávky), na který již máme založený zdrojový doklad, je nutné zvolit povel Likvidace výběrem (Ctrl+Shift+L) – blíže je vysvětleno v další části Banka. Údaje do části Text a Součet položek jsou automaticky vloženy, upravíme předkontaci a doklad uložíme.

Některé transakce je nutno zapsat přímo, to znamená přímo vyplnit pole Text a Částka. Nejčastěji se jedná o přímé hotovostní platby nebo převodové transakce (např. odvod hotovosti z pokladny do banky).

V tiskových sestavách můžeme vytisknout pokladní doklady (příjmové, výdajové), daňové doklady, paragony, pokladní knihu aj.

<sup>&</sup>lt;sup>9</sup> Více oficiální stránky společnosti Stormware, s.r.o.: http://www.stormware.cz/.

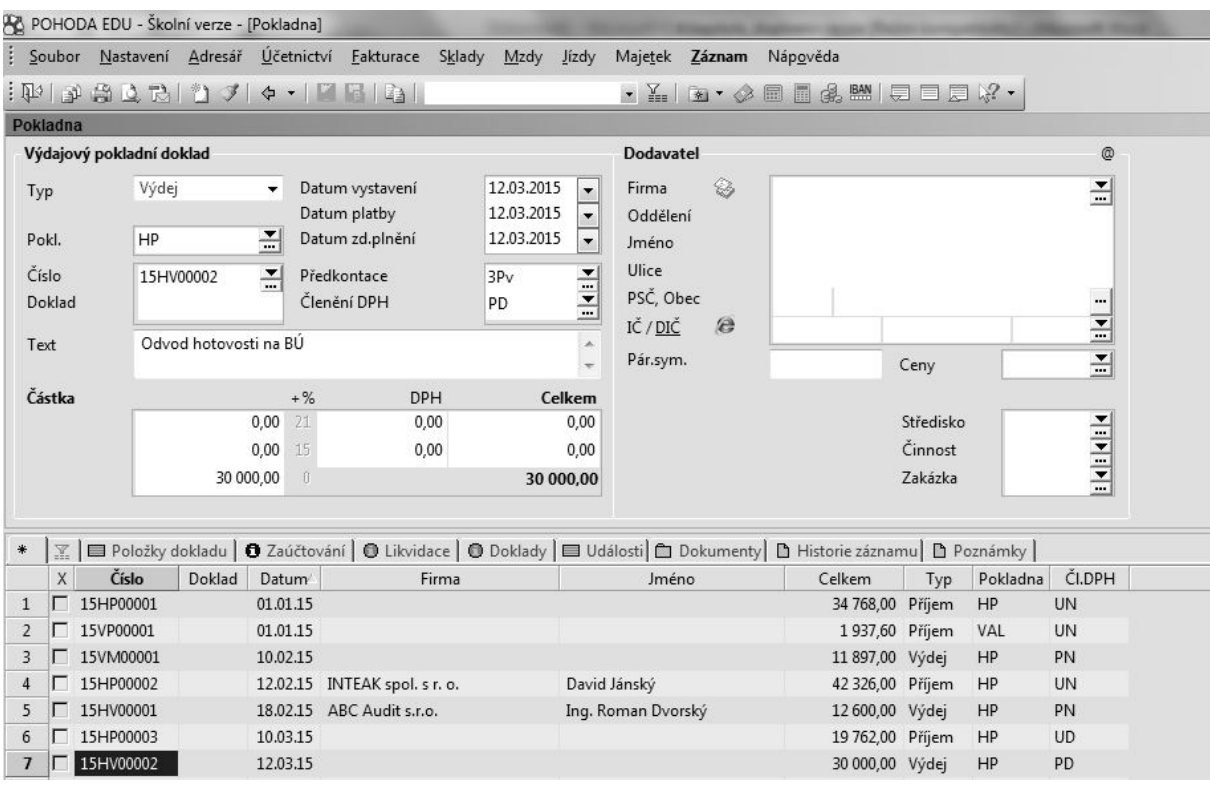

# **Hlavní část agendy Pokladna – přímý zápis do pole Text a Částka**

*Zdroj: autor (v programu POHODA)*

**Tiskové sestavy – Pokladna** 

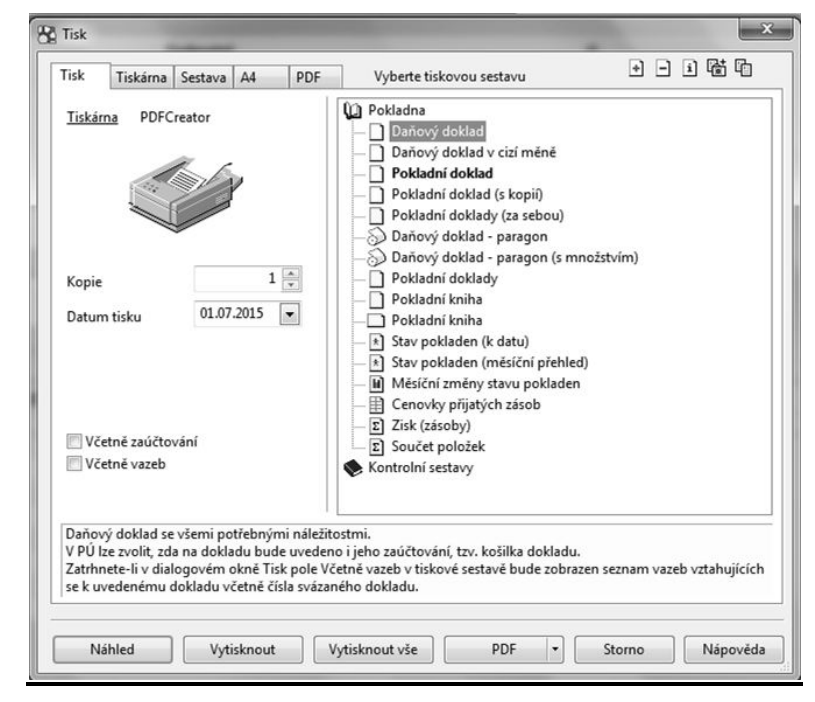

*Zdroj: autor (v programu POHODA)*

#### **Zpracování bankovních výpisů v agendě Banka<sup>10</sup>**

Do této agendy zapisujeme veškeré pohyby na bankovních účtech podle výpisů. Převážně se jedná o likvidaci pohledávek a závazků, kterou lze provést automaticky ve vazbě na zdrojový doklad (zpracovaný v agendě Fakturace). V této agendě také evidujeme například bankovní poplatky a úroky. Položky z bankovního výpisu lze v této agendě zapsat na jeden či více řádků. Pohoda člení bankovní doklady na příjmový a výdajový. Při založení bankovního dokladu je nutno vybrat typ. Komplexní zpracování z hlediska zápisu údajů dokladu znázorňuje níže uvedený výřez příjmového bankovního dokladu. Jedná se o likvidaci (úhradu pohledávky).

Agenda Banka je schematicky rozdělena do dvou částí. Horní okno slouží k zápisům položek z bankovních výpisů a zaúčtování výběrem příslušné předkontace, která má vždy svoji zkratku (např. 1Bp). Zaúčtování transakce lze zkontrolovat v části Zaúčtování (viz prostřední lišta). Předkontace je přenesena automaticky do účetních knih, které lze prohlížet v tiskových sestavách touto cestou: Účetnictví – účetní deník – tiskové sestavy.

V dolním okně jsou uloženy jednotlivé položky, které lze velice snadno přiřadit k příslušnému bankovnímu výpisu (viz sloupec Číslo výpisu). Pro lepší přehlednost odděluje Pohoda bankovní výpisy různým odstínem barvy.

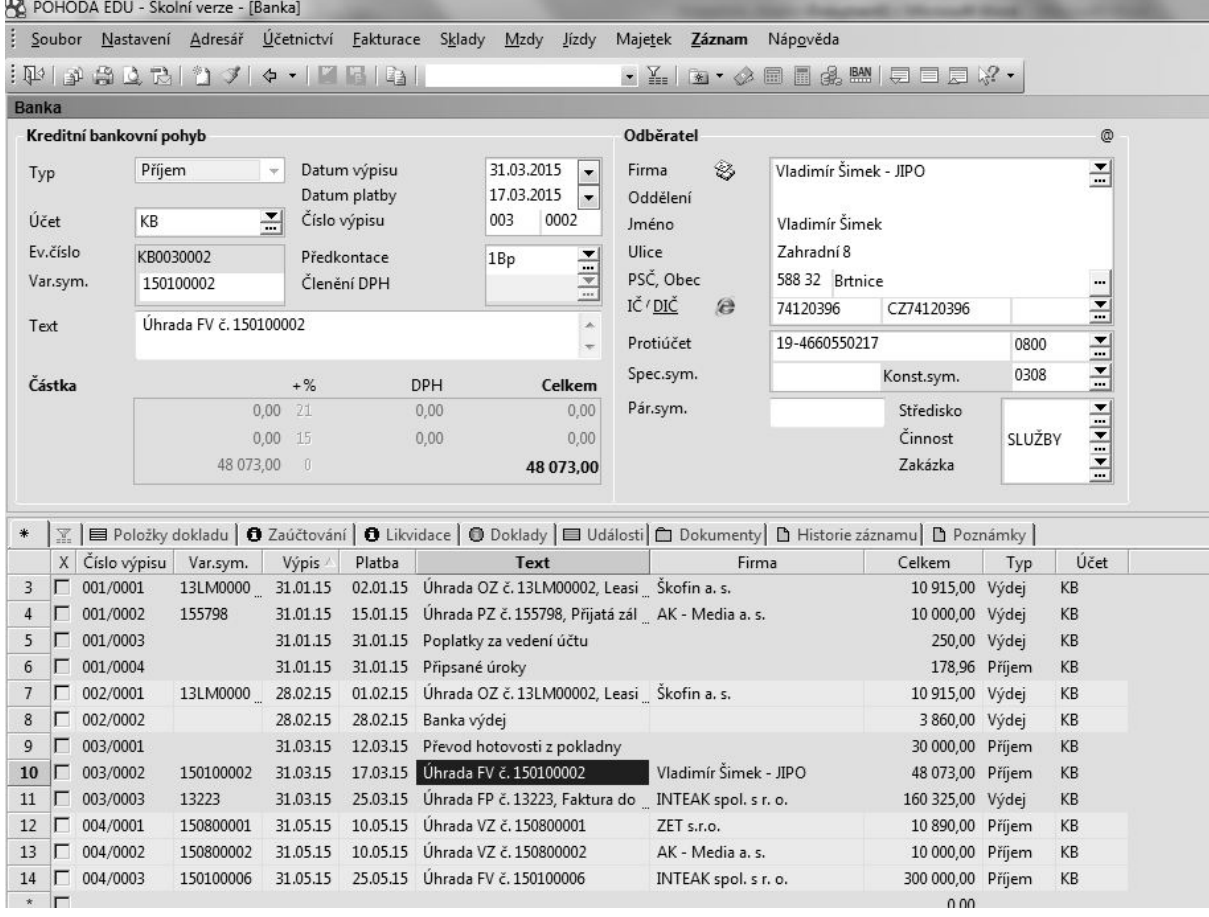

#### **Hlavní část bankovního dokladu (příjem)**

*Zdroj: autor (v programu POHODA)*

 $\overline{a}$ 

<sup>&</sup>lt;sup>10</sup> Více oficiální stránky společnosti Stormware, s.r.o.: http://www.stormware.cz/.

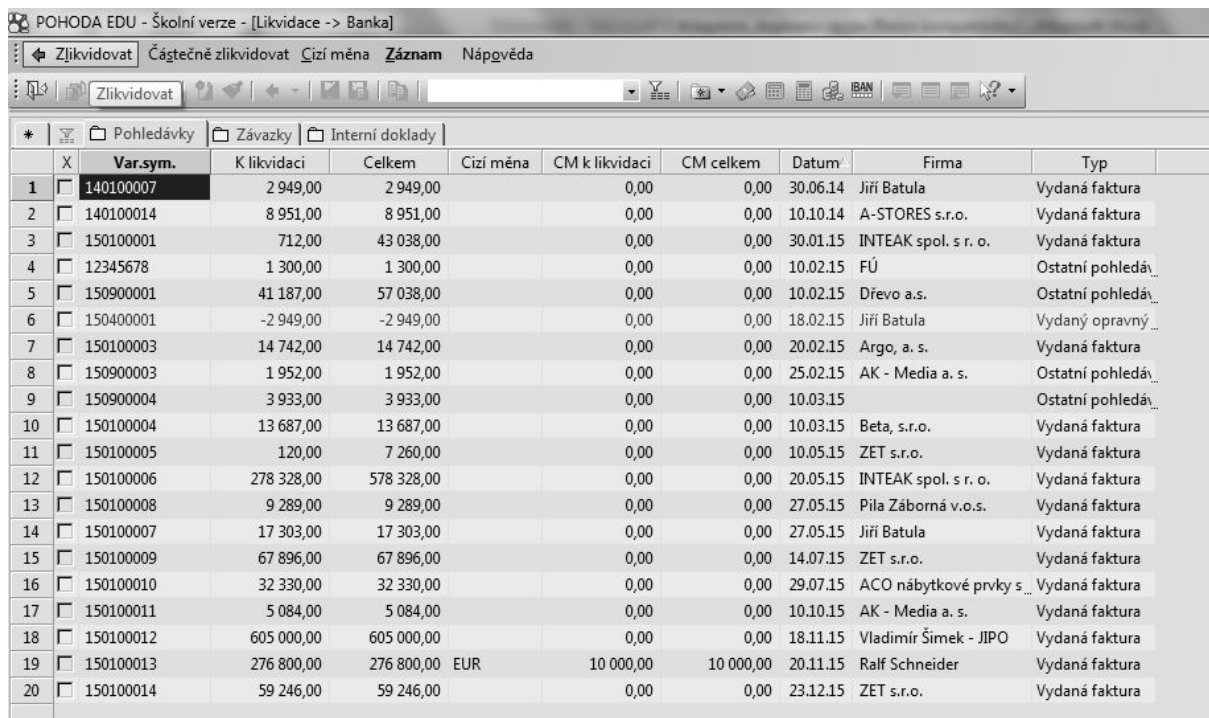

### **Likvidace-Banka po zvolení povelu Likvidace výběrem (Ctrl+Shift+L)**

#### **Přenos dat do zdrojového bankovního dokladu** *Zdroj: autor (v programu POHODA)*

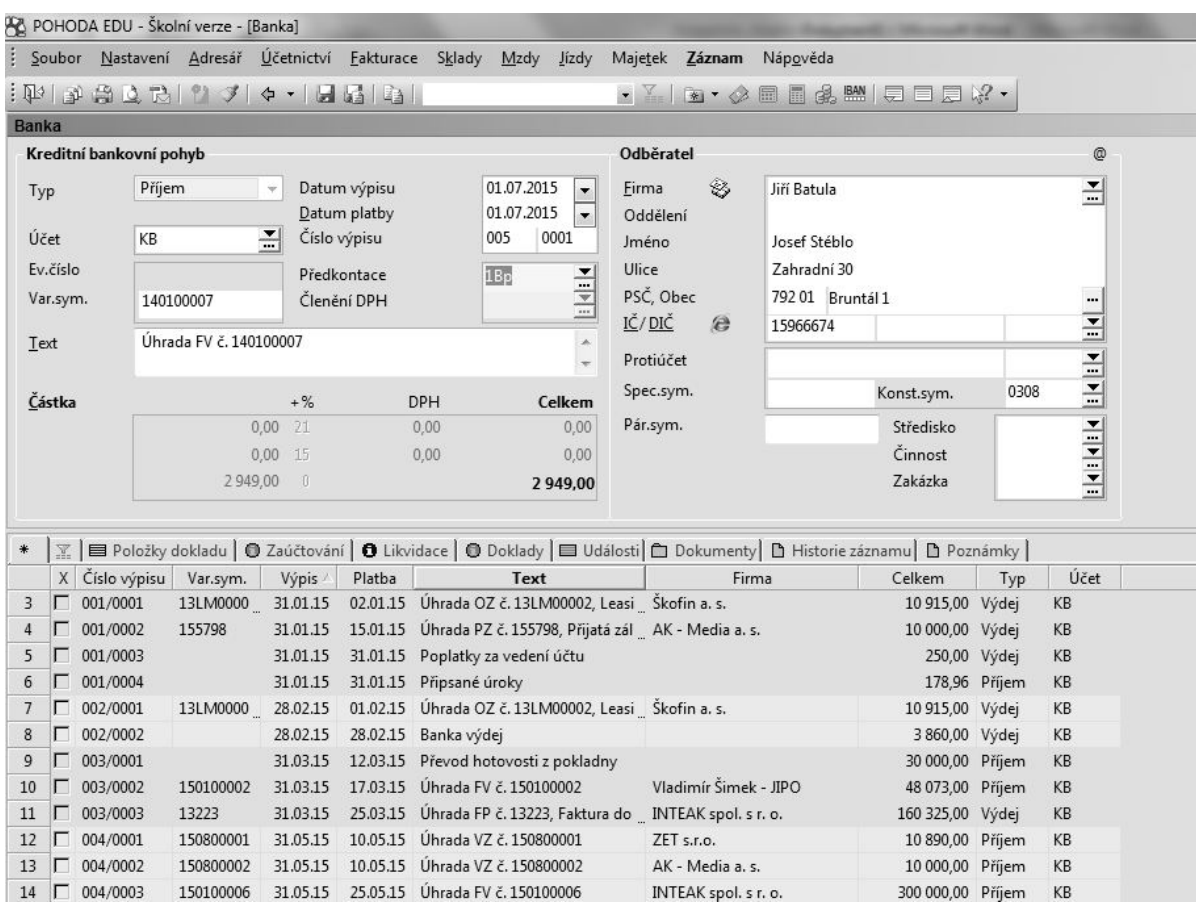

#### *Zdroj: autor (v programu POHODA)*

Při úhradách pohledávek a závazků používáme likvidaci s automatickým vytvořením účetního dokladu. Likvidaci používáme v agendě Pokladna, Banka a také Interní doklady. Pohoda nabízí několik postupů pro provedení likvidace. Blíže je popsán velmi rychlý postup tzv. komfortní likvidace s výběrem pohledávky či závazků podle libovolných kritérií. Nejprve založíme nový bankovní doklad – příjmový či výdajový – a poté zvolíme povel Likvidace výběrem pomocí klávesové zkratky (Ctrl+Shift+L), kterým se dostaneme do části Likvidace-Banka. Zde vybereme k úhradě konkrétní pohledávku nebo závazek a zvolíme Zlikvidovat. Tím se vrátíme do hlavní části agendy Banka, upravíme předkontaci a doklad uložíme.

V tiskových sestavách můžeme vytisknout přímo konkrétní bankovní doklad, knihu bankovních dokladů, výpisů aj.

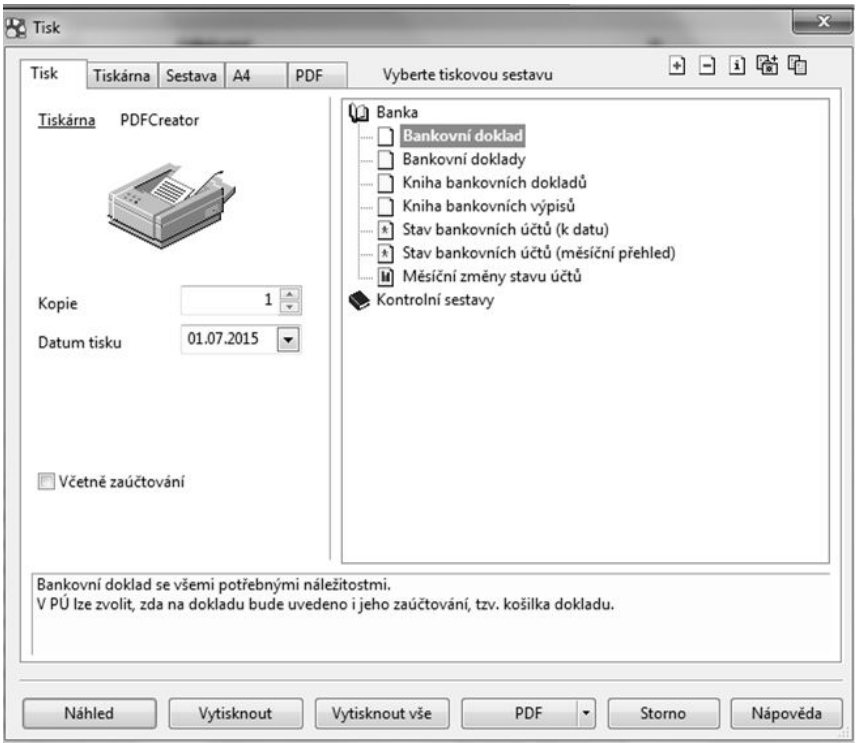

**Tiskové sestavy - Banka** 

*Zdroj: autor (v programu POHODA)*

# **Příklad č. 5**

Vypracujte úkol 4, 5 a 7 z příkladu č. 2 z této kapitoly za pomoci ekonomického software Pohoda. V agendě Pokladna vytvořte příjmový pokladní doklad a výdajové pokladní doklady, zvolte číslování dokladů a transakce zaúčtujte. Prohlédněte pokladní doklady, pokladní knihu a příslušné účetní knihy.

V agendě Banka proveďte likvidaci výběrem vydané faktury, kterou uhradila firma Kalle CZ s.r.o., Skandinávská 995, Žebrák, 267 53, DIČ CZ 256 31420, chybějící údaje si domyslete, transakci zaúčtujte. Prohlédněte bankovní doklad.

# **Příklad č. 6**

Prohlédněte knihu bankovních výpisů a knihu bankovních dokladů zkušební firmy Novák, s.r.o. se sídlem Horní 15, 586 01 Jihlava. Proveďte jejich srovnání.

# **Směnky**

# **Vlastní směnka**

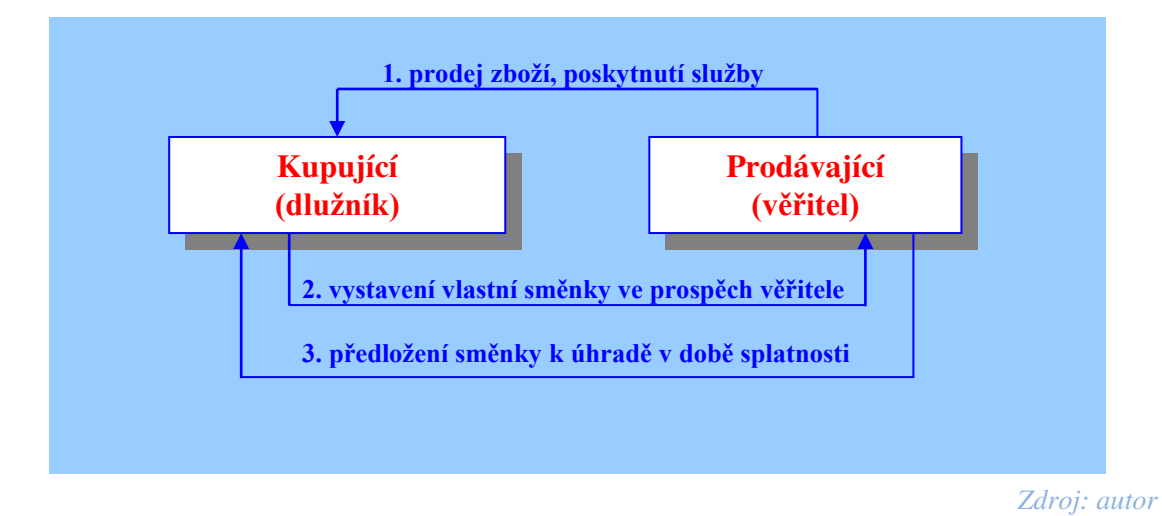

Jaké vztahy vznikají při vystavení vlastní směnky mezi dlužníkem a věřitelem?

# **Doplňte následující tabulku:**

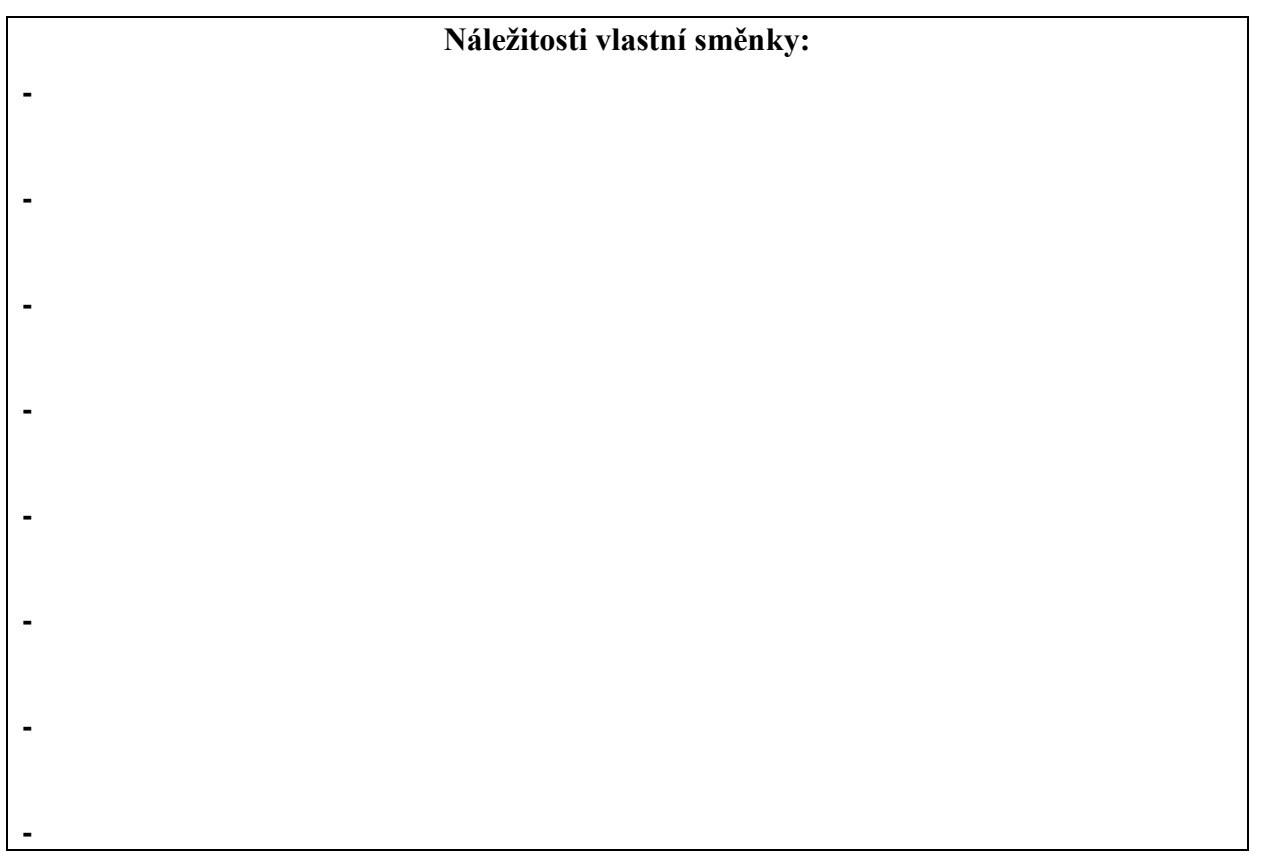

### **Příklad č. 7** Prohlédněte následující ukázku a zkontrolujte, zda směnka obsahuje všechny náležitosti.

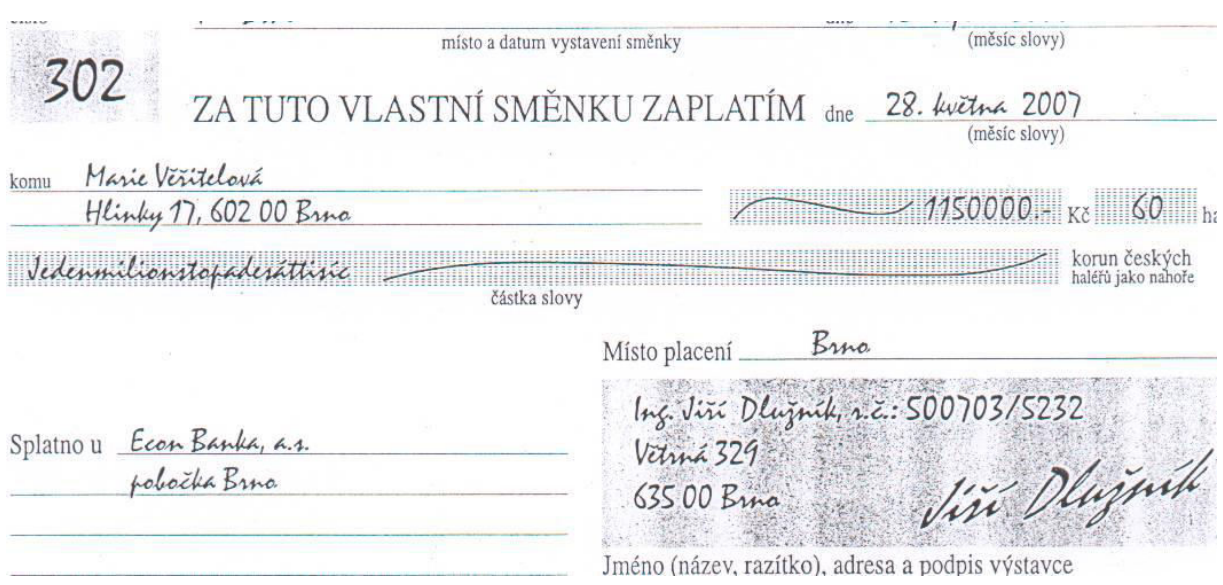

#### **Příklad č. 8**

Jan Urban se v dodatečném jednání s ředitelem podniku Ing. Zdeňkem Slámou firmy Mlýny J. Voženílek, spol. s r.o. Průmyslová 107, 503 02 Předměřice nad Labem, IČ 49814869, DIČ CZ 49814869 dohodl, že mu poskytne na další fakturu č. 145 vystavenou dne 1. 3. 20XX (týkající se prodeje pšeničné a žitné mouky) v částce 150 000,- Kč obchodní úvěr splatný do 1. 6. 20XX. Bude potvrzený *vlastní směnkou.*

# **Cizí směnka**

Jaké vztahy vznikají při vystavení cizí směnky mezi remitentem, trasantem a trasátem? Určete, o jaké pojmy se jedná. Doplňte šipkami následující schéma, které očíslujte a v legendě popište.

# **Remitent** Trasant

 *Zdroj: autor*

**Trasát** 

Legenda:

Zkontrolujte uvedené náležitosti cizí směnky, popř. je doplňte.

#### **Náležitosti cizí směnky**

- 1. **Označení, že jde o směnku, pojaté do vlastního textu listiny** a vyjádřené v jazyku, v kterém je listina sepsána (slovo "směnka" nestačí jen v nadpisu, ale musí být uvedeno v textu listiny).
- 2. **Bezpodmínečný příkaz zaplatit určitou peněžitou sumu.** Zaplacení směnky nemůže být podmíněno splněním jakékoliv podmínky (např. neprovedení platby, poskytnutí služby atd.). Je-li směnečná suma udána jak slovy, tak čísly a neshodují-li se tyto údaje, platí suma vyjádřená slovy. Je-li směnečná suma udána několikrát slovy nebo několikrát čísly a neshodují-li se tyto údaje, platí suma nejmenší.
- 3. **Jméno toho, kdo má platit (směnečníka).**
- 4. **Údaj splatnosti** (viz členění směnek dle lhůty splatnosti); o směnce, v níž není údaj splatnosti, platí, že je splatná na viděnou.
- 5. **Údaj místa, kde má být placeno.** Není-li zvláštního údaje, platí, že místo uvedené u jména směnečníkova je místem platebním a zároveň místem směnečníkova bydliště. Pokud je na směnce uvedena "domicilační doložka" např. splatno u Komerční banky a.s., pobočky Pardubice, je směnka splatná u tohoto peněžního ústavu.
- 6. **Jméno toho, komu nebo na jehož řad má být placeno.**
- 7. **Datum a místo vystavení směnky.** Není-li ve směnce udáno místo vystavení, platí, že byla vystavena v místě uvedeném u jména výstavce.
- 8. **Podpis ……………**
- 9. Existují čtyři způsoby splatnosti: **na viděnou** (vistasměnka směnka je splatná při předložení), **v určitý den** (fixní směnky - musí to být reálně existující datum), **určitou dobu po vystavení** (datosměnky), **určitou dobu po vidění** (lhůtní vistasměnky).

*Kromě podstatných náležitostí může směnka obsahovat i fakultativní náležitosti, tzv. směnečné doložky, ze kterých vyplývají určité povinnosti pro účastníky směnečného závazku.*

#### **Příklad č. 9**

Prohlédněte následující ukázky. Určete, o jaké směnky se jedná. Zkontrolujte, zda obsahují všechny náležitosti.

*:*

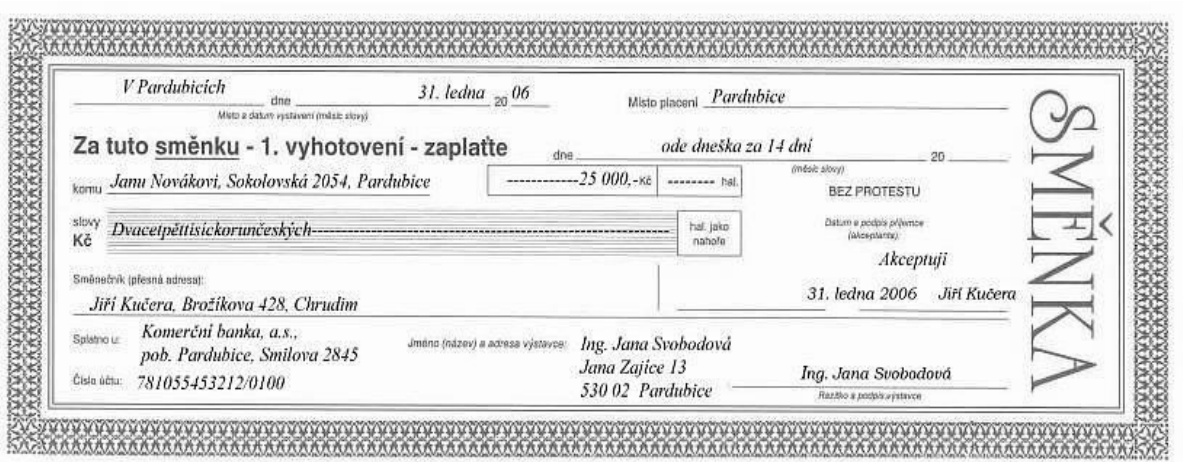

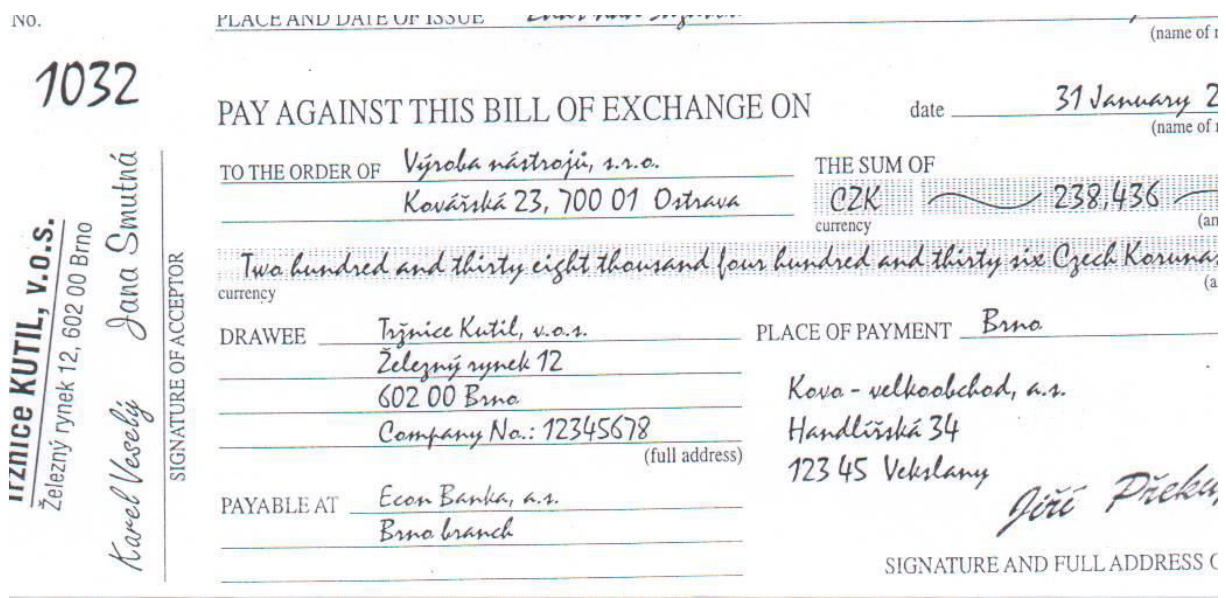

#### **Příklad č. 10**

Podnik Luďka Malého a jeho dcery (………..) s. r. o. se dne 1. 7. 20XX v dodatečném jednání s podnikem Dřevo Paryš, s.r.o. se sídlem v Žamberku 15, PSČ 504 01 dohodl, že mu ředitel Milan Paryš poskytne na fakturu č. 753284 týkající se prodeje jehličnatého a březového řeziva obchodní úvěr ve výši 86 500, 50. Bude splatný do 31. 12. 20XX s 18 % p. a. úrokem (výsledný úrok zaokrouhlete na celé koruny, použijte jednoduchý způsob úročení). Bude potvrzený *cizí směnkou*, kterou podepíše jednatelka Jana Malá. Akceptantem je firma Tanabyt, s.r.o. se sídlem v Bozděchově ulici 25, Praha 5, PSČ 150 00. Akceptaci uskuteční ředitel Jan Málek dne 2. 7. 20XX.

#### **Směnka cizí na vlastní řad**

#### **Příklad č. 11**

Jaké vztahy vznikají při vystavení směnky cizí na vlastní řad mezi dlužníkem a věřitelem? Doplňte následující schéma pomocí šipek, které očíslujte. V legendě šipky popište.

Prohlédněte ukázku směnky na str. 63 a zkontrolujte, zda obsahuje všechny náležitosti**.**

**Věřitel Dlužník**

*Zdroj: autor*

Legenda:

*Ukázka směnky cizí na vlastní řad*

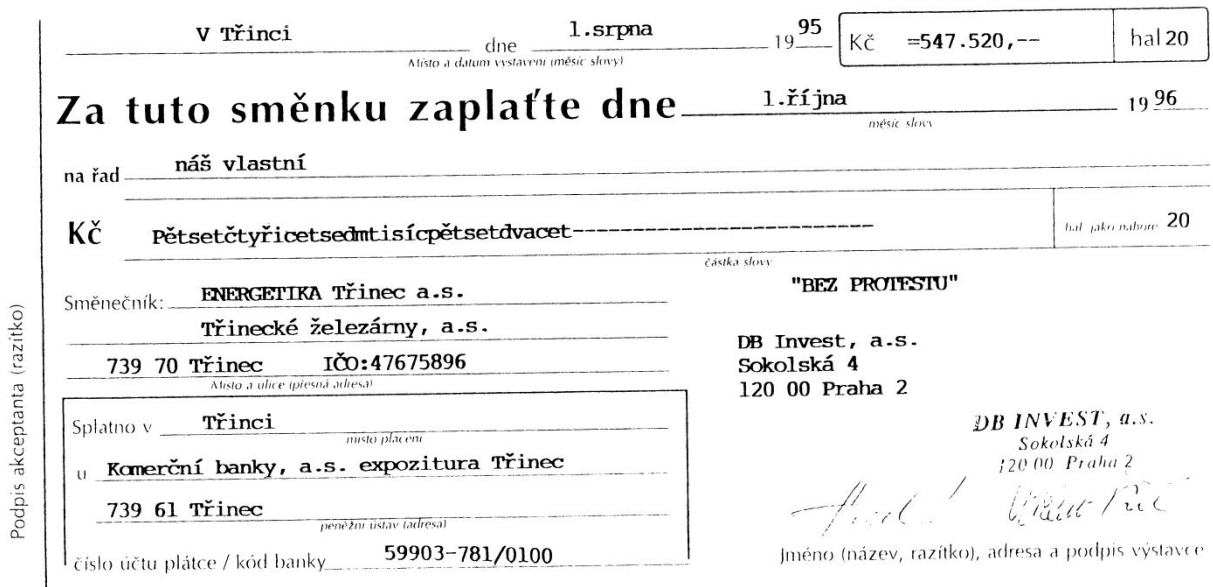

#### **Příklad č. 12**

Obchodní úvěr (viz příklad č. 10) je potvrzený směnkou *cizí na vlastní řad* na účet dodavatele *(*KB Žamberk*,* č. ú. 144897-021/0100).

#### **Příklad č. 13**

Dne 30. 10. 20XX vybral pan Radek Bílý ze svého bankovního účtu mzdu pro své tři lektory ve výši 5600,-- Kč, 14 200,-- Kč a 10 950,-- Kč. Zároveň zaplatil společnosti Vodafone převodem z bankovního účtu fakturu za telefon v hodnotě 2 255,-- Kč a rozhodl se vystavit směnku za učebnice od nakladatelství Fraus se sídlem v ulici Eduarda Beneše 70-72, 301 00 Plzeň. Dlužná částka je 20 000,-- Kč. Informace o něm najdete v první a druhé kapitole příklad č. 3, 2.

- a) Vyhotovte **výběrní lístek a výčetku** pro pan Bílého,
- b) vyplňte **příkaz k úhradě**, číslo účtu, konstantní a variabilní symbol zvolte dle uvážení,
- c) vystavte **směnku** na dlužnou částku od nakladatelství Fraus.

# **II. Příklady k opakování a procvičení učiva**

#### **Příklad č. 1**

*Jde u následujícího vzoru o směnku vlastní či cizí?*<br>*Zdroj: autor* 

ᄀ

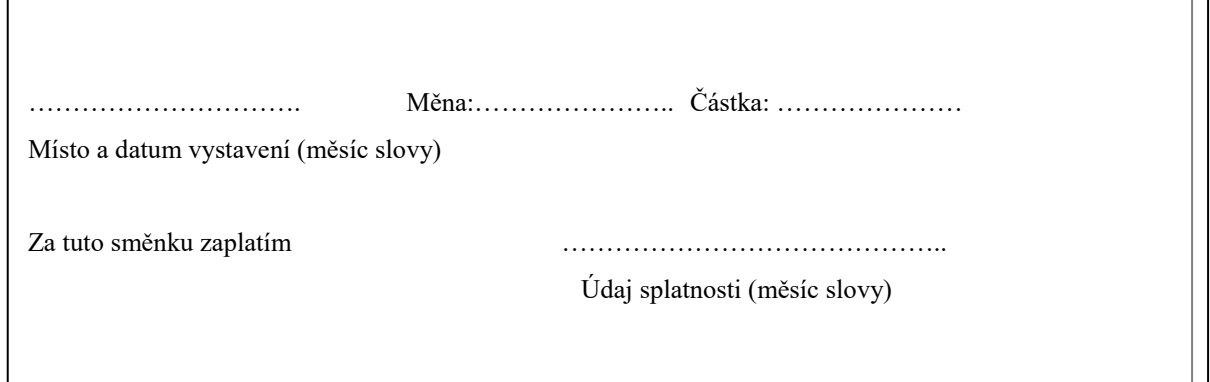

### **Příklad č. 2**

Firma Polo, s.r.o., Školní 438 01 Žatec (IČ 16848413, DIČ CZ 16848413) fakturuje na základě objednávky č. 5/05 firmě EKONOM, s.r.o., Jarošova 155, 440 01 Louny DPH (IČ 01878213, DIČ CZ 01878213)) tyto výrobky:

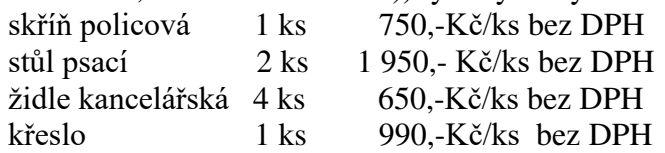

Na všechno zboží se vztahuje xx % DPH. Zboží je odebráno ze skladu č. 03 a dopraveno dodavatelem do prostor kanceláří firmy Ekonom, s.r.o., kde je skladníkem Milada Horáková. Za dopravu si účtuje 500,- Kč (cena bez xx % DPH). Faktura byla vystavena 22.3.20XX (jako 13. faktura v tomto roce) a tentýž den byla předána odběrateli se zbožím spolu s dodacím listem č. 11. Faktura má být uhrazena do 14 dnů na účet č. 830323/0100 u Komerční banky v Žatci. Při opožděné úhradě účtuje firma A+A, s.r.o. penále ve výši 0,5 % dlužné částky za každý den prodlení. Fakturu podepsal Zdeněk Jareš.

# **Úkoly:**

- 1. **Vypracujte fakturu.**
- 2. **Vypracujte směnku** na celkovou vyfakturovanou částku tak, aby byla splatná do dne splatnosti faktury. Směnku podepsal Ing. Milan Šťastný. Akceptantem je firma Inex s.r.o., Hálkova 448, 440 01 Louny, akceptaci provedl Jan Doležal, ředitel podniku dne 24. 3. 20XX).

*Pozn. Ostatní nezadané informace doplňte dle vlastního uvážení tak, aby doklady splňovaly všechny náležitosti.*

#### **Příklad č. 3**

#### K faktuře na str. 53 vypracujte:

a) vlastní směnku

b) směnku cizí na vlastní řad

# **Otázky a úkoly k procvičení učiva (vyberte správnou odpověď)**

- **1. Podkladem pro zápis příjmu hotovosti do pokladní knihy v důsledku výběru z bankovního účtu je:**
	- *a) výpis z běžného účtu;*
	- *b) stvrzenka o výběru hotovosti;*
	- *c) příjmový pokladní doklad.*

#### **2. Podkladem pro zaúčtování úbytku na bankovním účtu v důsledku úhrady faktury dodavateli je:**

- *a) výpis z běžného účtu;*
- *b) příkaz k úhradě;*
- *c) faktura od dodavatele.*
- **3. Podle zákona o omezení plateb v hotovosti je maximální částka hotovostní platby:**
	- *a) 170 000 Kč;*
	- *b) 270 000 Kč;*
	- *c) 370 000 Kč.*

# **4. Číslo uhrazované faktury obvykle uvádíme jako:**

- *a) konstantní symbol;*
- *b) variabilní symbol;*
- *c) specifický symbol.*

# **5. Šekovníkem je:**

- *a) ten, kdo má šek proplatit;*
- *b) ten, komu má být šek proplacen;*
- *c) výstavce šeku.*

# **6. Šek může být vystaven:**

- *a) jedině na jméno nebo na řad;*
- *b) jedině na určitou osobu s doložkou "nikoli na řad" (tj. na jméno);*
- *c) jak na majitele, tak na jméno nebo na řad.*

#### **7. Směnka vlastní je uvozena slovy:**

- *a) "Na tuto směnku zaplatím….";*
- *b) "Na tuto směnku zaplaťte….";*
- *c) "Na tuto směnku bude zaplaceno…".*

# **8. Výstavce směnky cizí je také označován jako:**

- *a) trasát;*
- *b) trasant;*
- *c) remitent.*

#### **9. Je-li na směnce uvedeno konkrétní datum splatnosti, jedná se o:**

- *a) správně vystavenou směnku – jinak nelze údaj o splatnosti vůbec uvádět;*
- *b) dato směnku;*
- *c) fixní směnku.*

# **10. Je-li na směnce uvedeno konkrétní datum splatnosti, je úrok:**

- *a) součástí směnečné sumy;*
- *b) dán úrokovou doložkou;*
- *c) určen jiným způsobem, než je uvedeno v bodech a) a b).*

(Správné odpovědi: 1c, 2a, 3b, 4b, 5a, 6c, 7a, 8b, 9c, 10a)

# **Kapitola 6. Řízení lidských zdrojů**

# *I. Otázky a úkoly:*

- *1. Kterými činnostmi se zabývá personální řízení (management lidských zdrojů) v podniku (schéma č. 1)?*
- *2. Stručně charakterizujte náležitosti pracovní smlouvy, dohody o pracovní činnosti a provedení práce a jejich odlišnosti (Zákoník práce).*
- *3. Prohlédněte postup výpočtu částky k výplatě ze závislé činnosti (schéma č. 2), problematiku měsíčních slev na dani (Zákon o dani z příjmů - §35ba) a měsíčního daňového zvýhodnění či daňového bonusu (Zákon o dani z příjmů - §35d).*
- *4. Jakým způsobem se vypočítává dovolená a nemocenská?*
- *5. Prostudujte si následující stránky http://portal.mpsv.cz/sz/zahr\_zam, kde najdete informace o zaměstnávání cizinců. Jaké jsou podmínky pro zahraniční zaměstnance? Co musí zaměstnavatel splnit, aby získal pracovní povolení od příslušného úřadu práce? Potřebují všichni cizinci pracovní povolení k tomu, aby mohli na území ČR pracovat?*
- *6. Prostudujte zákon č. 262/2006 Sb., zákoník práce §151- 183 Náhrada výdajů poskytovaných zaměstnanci v souvislosti s výkonem práce.*

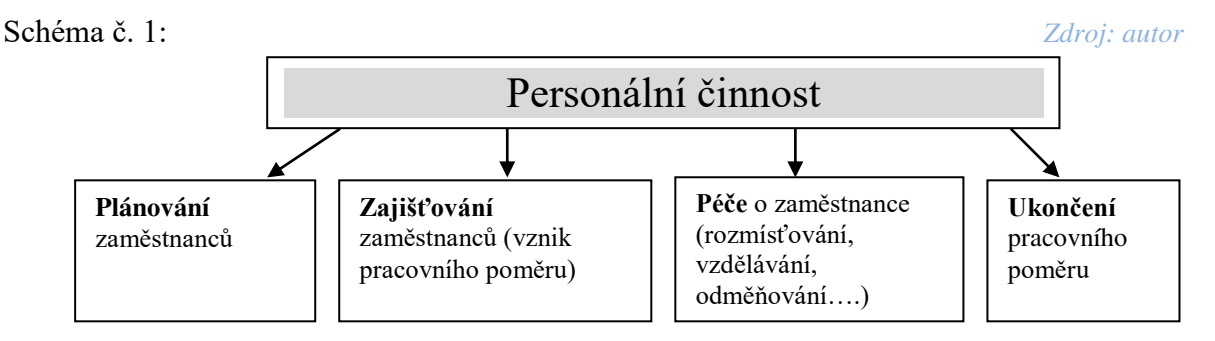

Schéma č. 2: **Postup výpočtu částky k výplatě ze závislé činnosti**

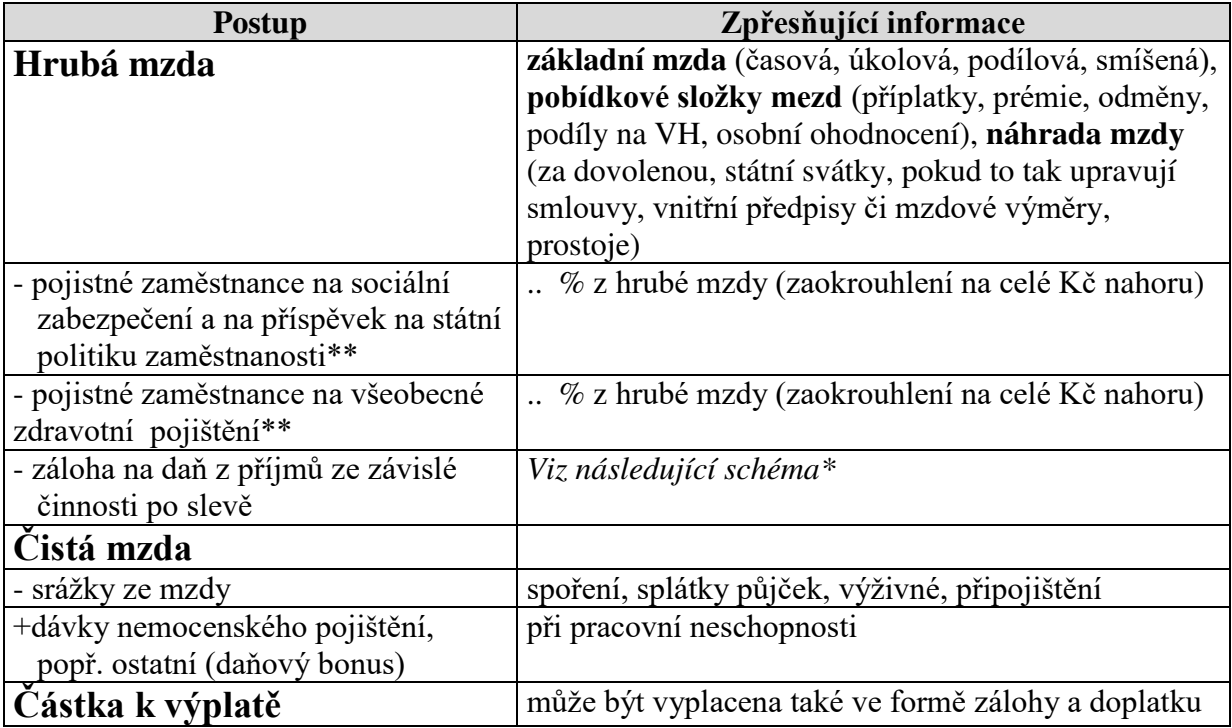

# *\** **Výpočet zálohy na daň z příjmu ze závislé činnosti**

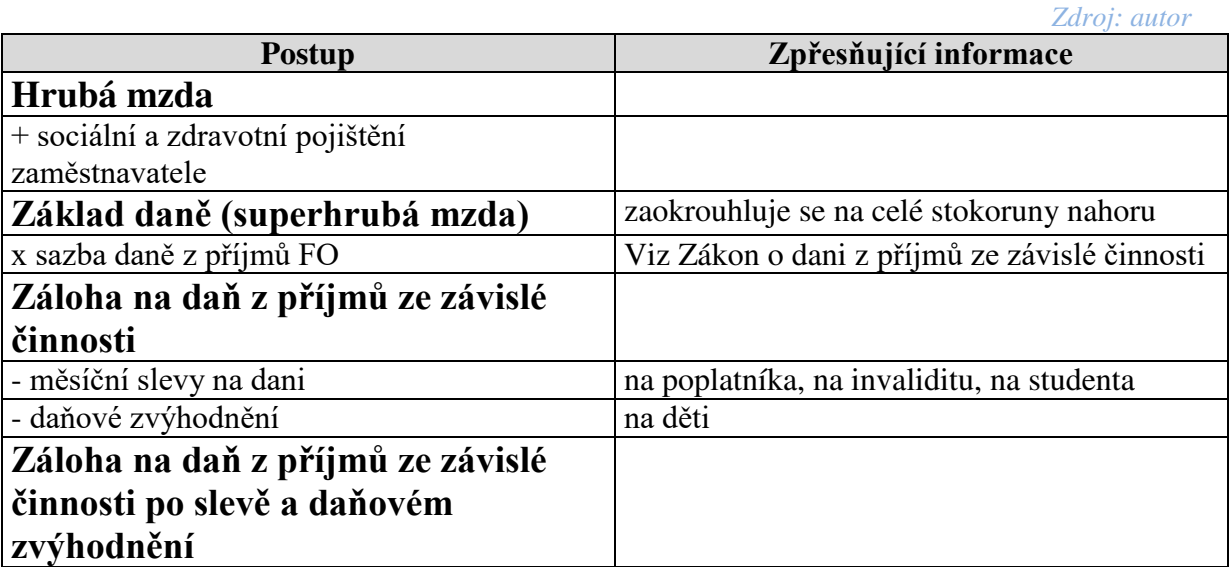

# \*\*Přehled sazeb pojistného v roce 2017 *Zdroj: autor*

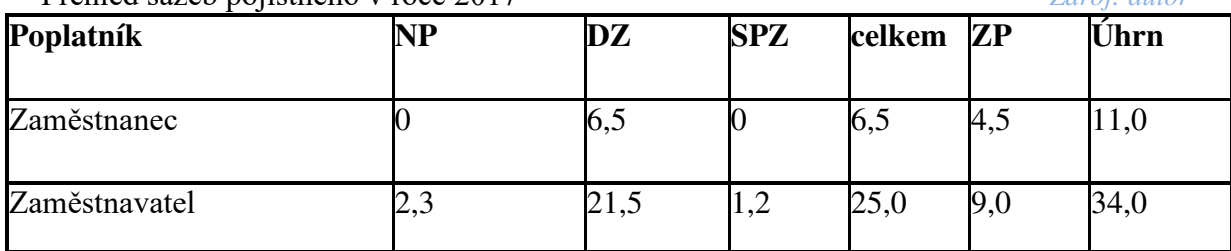

Podle Zákona o daních z příjmů § 35ba **doplňte následující tabulku** týkajících se Slev na dani pro rok 20XX a nalezněte aktuální sazbu zálohy na daň z příjmů fyzických osob ze závislé činnosti.

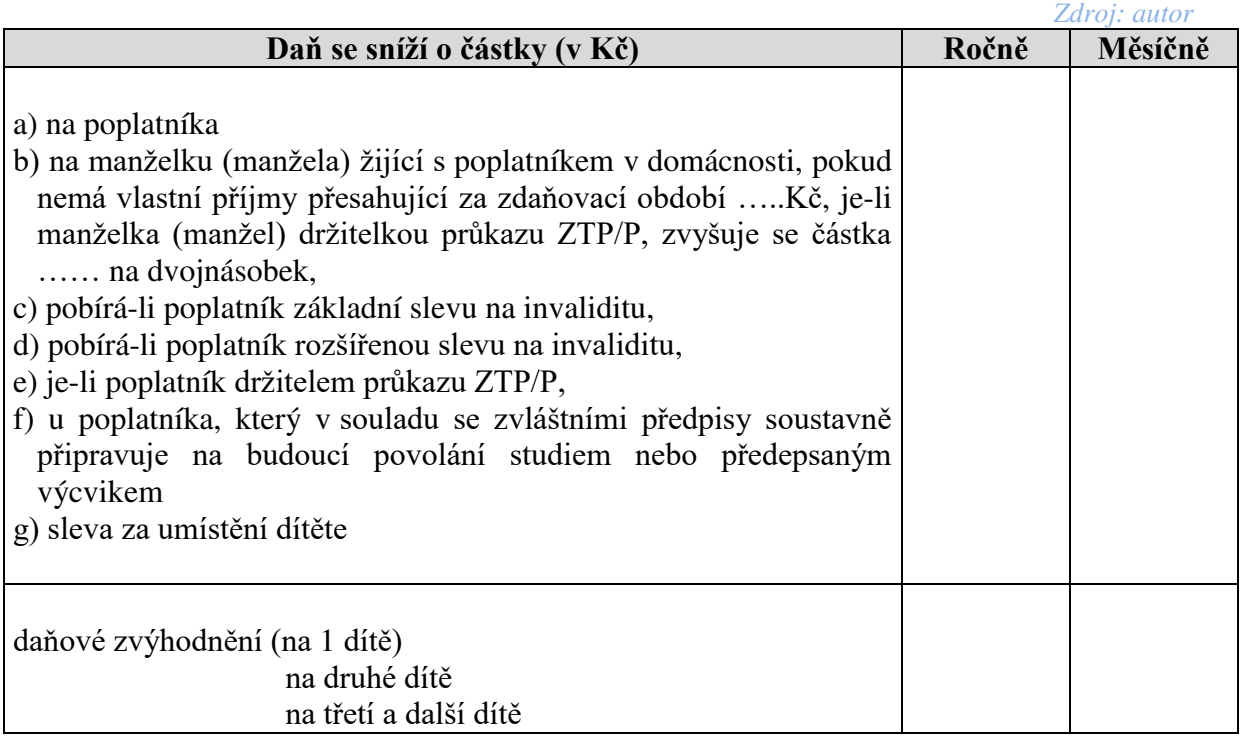

#### **Příklad č. 1**

**Uveďte, o jaké doklady se jedná, k jakým účelům se vyhotovují, vyznačte doklady účetní:** *Zdroj: autor*

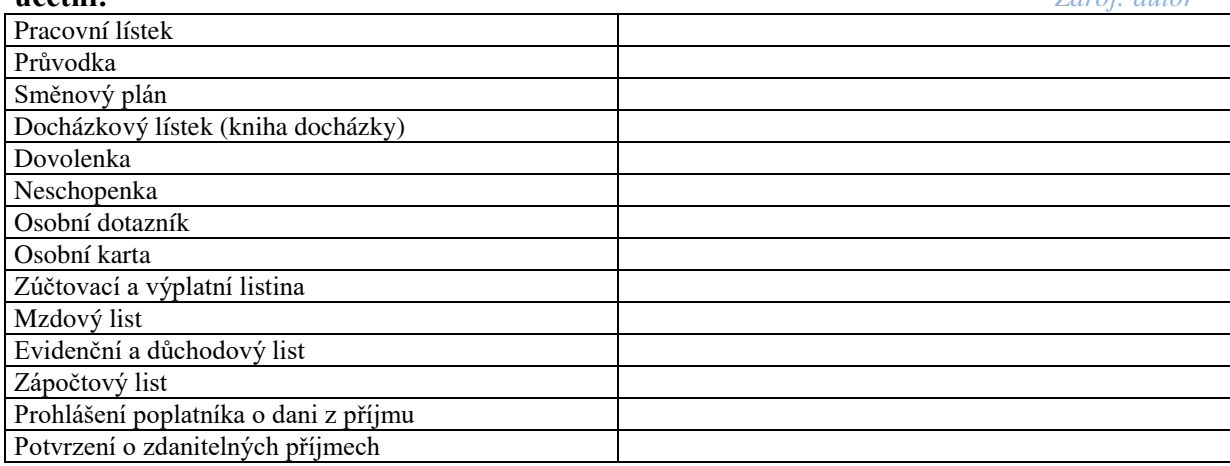

# **Mzdová evidence ve firmě Luďka Malého a jeho dcery:**

#### **Příklad č. 2**

#### **Výchozí předpoklady**

Obchodní závod Luďka Malého a jeho dcery (……………), s.r.o. zaměstnává 3 zaměstnance. Rozhodl se přijmout od l. 9. 20XX dalšího zaměstnance (dělníka) na dobu neurčitou, který bude pomáhat vyrábět dřevěná okna a dveře, bude je kompletovat u zákazníků. Firma nabízí zajímavou a tvůrčí práci, odpovídající platové ohodnocení. Podle platového výměru bude pracovník zařazen do 9. platové třídy, 7. stupně s hodinovou sazbou Kč 100,- a pracovní dobou od 7.00 – 15.30 hodin v Zahradníčkově ulici, Praha 5. Podle vnitřního předpisu náleží pracovníkům za práci přesčas, za práci v sobotu a v neděli příplatek ve výši 25 % průměrného hodinového výdělku, výplata hotově vždy 10. dne v měsíci. Firma vyžaduje pracovní nasazení, odpovídající kvalifikaci a praxi, oprávnění řídit vůz Mazda, spolehlivost a bezúhonnost. Na inzerát v novinách se přihlásil Tomáš Horský, který se narodil 25. 8. 1988 v Brně, RČ 88 08 25/3040, číslo OP 723858LN82. Je vyučeným truhlářem na SOU v Brně, má tříletou praxi v oboru. Má oprávnění řídit motorové vozidlo C. V současné době bydlí v Praze 6, Mariánská 12, 160 00, je ženatý a vyživuje jedno roční dítě (Jana). Jeho manželka (Lucie) je na mateřské dovolené, její RČ 89 54 07/2130.

**Úkoly -** na základě uvedených údajů vypracujte:

- 1. *Osobní dotazník a pracovní smlouvu* vztahující se k pracovnímu poměru **Tomáše Horského**, smlouva a dotazník byly vyhotoveny 15. 8. 20XX.
- 2. *Dohodu o pracovní činnosti* (uzavírána každým rokem) s účetní firmy Luďka Malého a jeho dcery **paní Helenou Čermákovou** dne l. 6. 20XX. Práci bude vykonávat osobně v rozsahu polovičního úvazku v období od 1. 5. – 31. 12. 20XX. Narodila se 14. 5. 1960 v Jičíně, RČ 6055014/1301, bydlí na Praze 2, ve Vinohradské 15. Její práci bude kontrolovat jednatelka společnosti Jana Malá. Ve výplatní den obdrží odměnu ve výši 10 000,- Kč. Nemá sjednaný jiný pracovní poměr.
- 3. *Dohodu o hmotné odpovědnosti č. 01,* kterou podepsala Helena Čermáková dne 1. 6. 20XX. Byla jí svěřena hmotná odpovědnost za kancelář ZU č. 1, ve které se nachází:
- PC 010 (počítač notebook Sony) ……,
- $\check{Z}$  004 (židle)…….. …4 kusy za 4 000,-
- L 001 (lednice)………1 kus za  $6000$ ,-
- K 008 (konvice)….. …. 1 kus za 800,-
- SK 202 (skříň) …… ..1 kus za 5 000,-
- 4. *Dohodu o provedení práce pro Martina Zugárka,* který bude pomáhat na dílně lakovat okna a dveře včetně úklidových prací za 8 000,- Kč. Od 1. 10. 20XX byl zaměstnán na l měsíc jako brigádník, narodil se 25. 3. 1995, bytem U Homolky l, Praha 5. Je studentem ČVUT v Praze, nepodepsal prohlášení.

#### **Příklad č. 3**

Vypracujte **zúčtovací a výplatní listinu za říjen** roku 20XX pro všechny zaměstnance obchodního závodu Luďka Malého a jeho dcery (…………..) s.r.o. podle následujících údajů:

Jednatel a odpovědný zástupce si měsíčně vyplácejí základní mzdu ve výši 15 000,-, která se vztahuje k 20 pracovním dnům. Jana Malá a Luděk Malý nevyživují dítě, nevyživují manžela a manželku, neplatí výživné.

a) **Luděk Malý** odpracoval všechny dny v měsíci říjnu. Ke své mzdě (prohlédněte kalendář a proveďte výpočet – 1 den svátek) si připočítává práci za čtyři soboty po 8 hodinách (doplňte částku)………….. Kč. Jeho základní mzda činí (doplňte)…………Kč, náhrada mzdy………..Kč. V předchozím čtvrtletí jeho hrubá mzda činila 20 000,- Kč, 20 500,- Kč a 21 000,- K, odpracoval 66 dní po 8 h pracovní době. Pro výpočet použijte kalkulačky na http://www.mesec.cz/ a [www.mpsv.cz/.](http://www.mpsv.cz/) *Zdroj: autor*

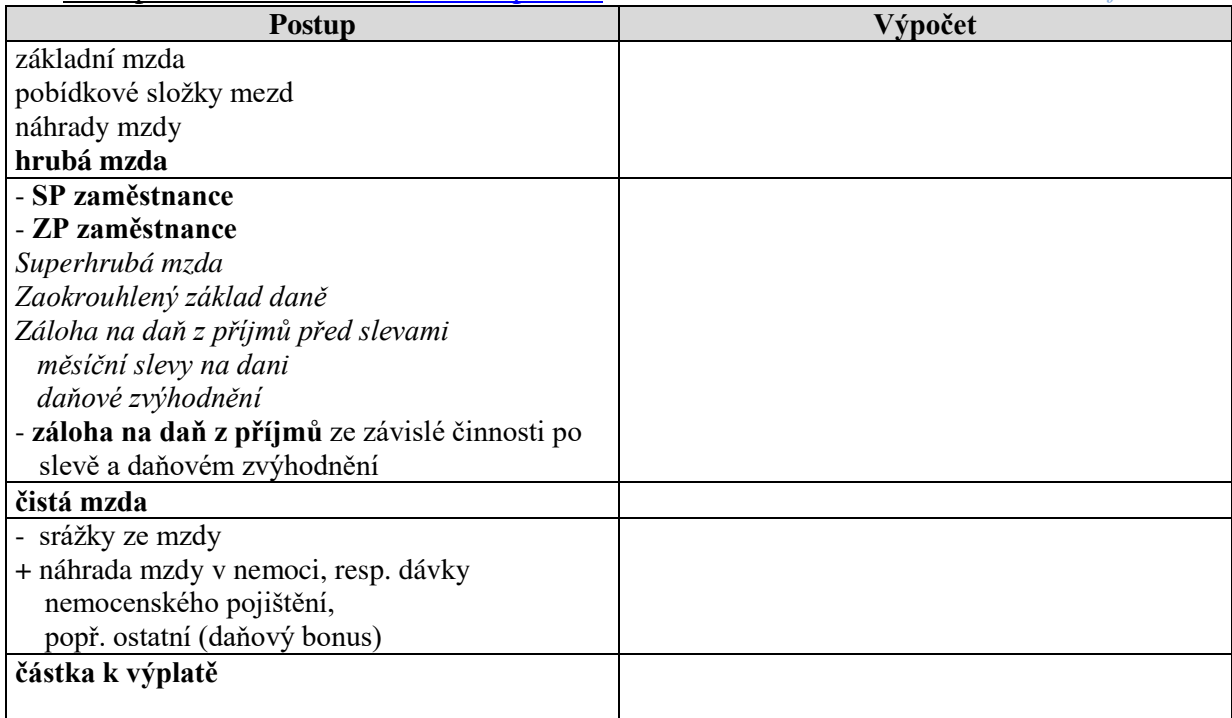

b) **Jana Malá** odpracovala v říjnu o jeden den méně (neodpracovala žádnou sobotu ani neděli), dosáhla základní mzdy ve výši ………Kč, v tomto měsíci si vzala l den dovolené (*v předchozím čtvrtletí její hrubá mzda činila 20 500,- Kč, 22 000,- a 21 500,- Kč, odpracovala 62 dní po 8 h pracovní době).* Náhrada mzdy činí (doplňte)…………Kč. Jana Malá měsíčně spoří 1 000,- Kč.

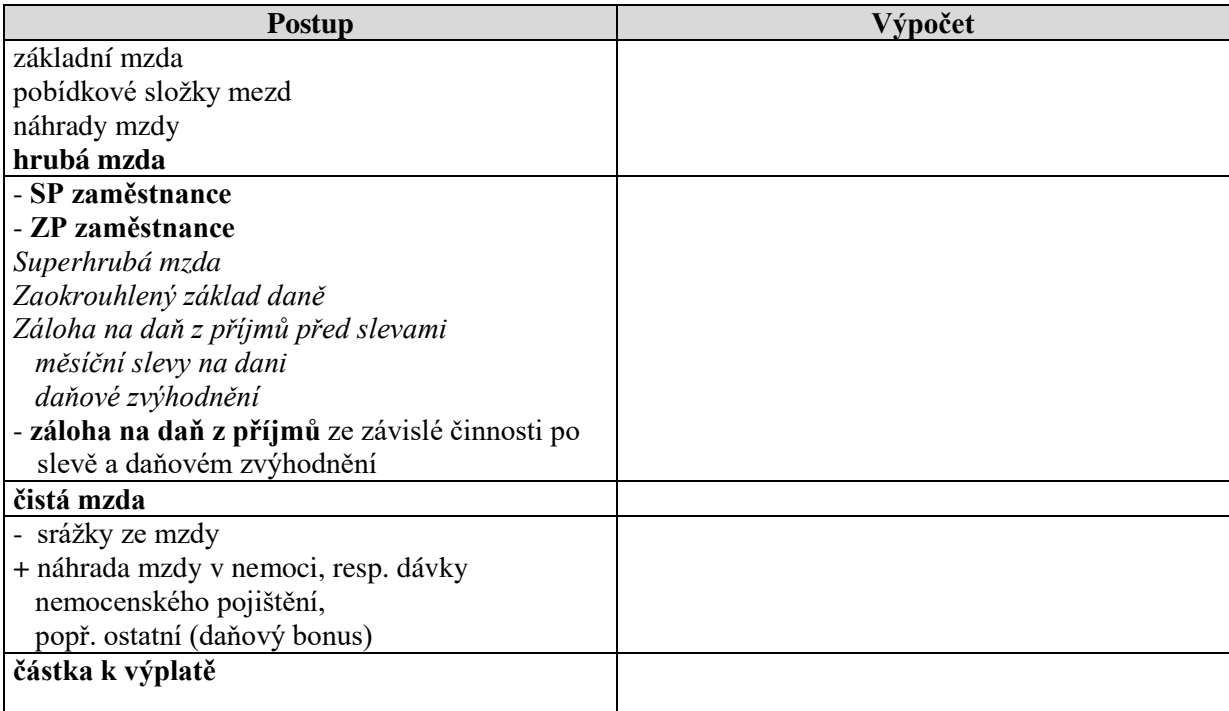

#### *Zdroj: autor* c) **Helena Čermáková** splnila úkol za měsíc říjen podle dohody o pracovní činnosti, nevyživuje dítě. (Údaje o H. Čermákové naleznete v předchozím příkladu 2, úkolu 2).

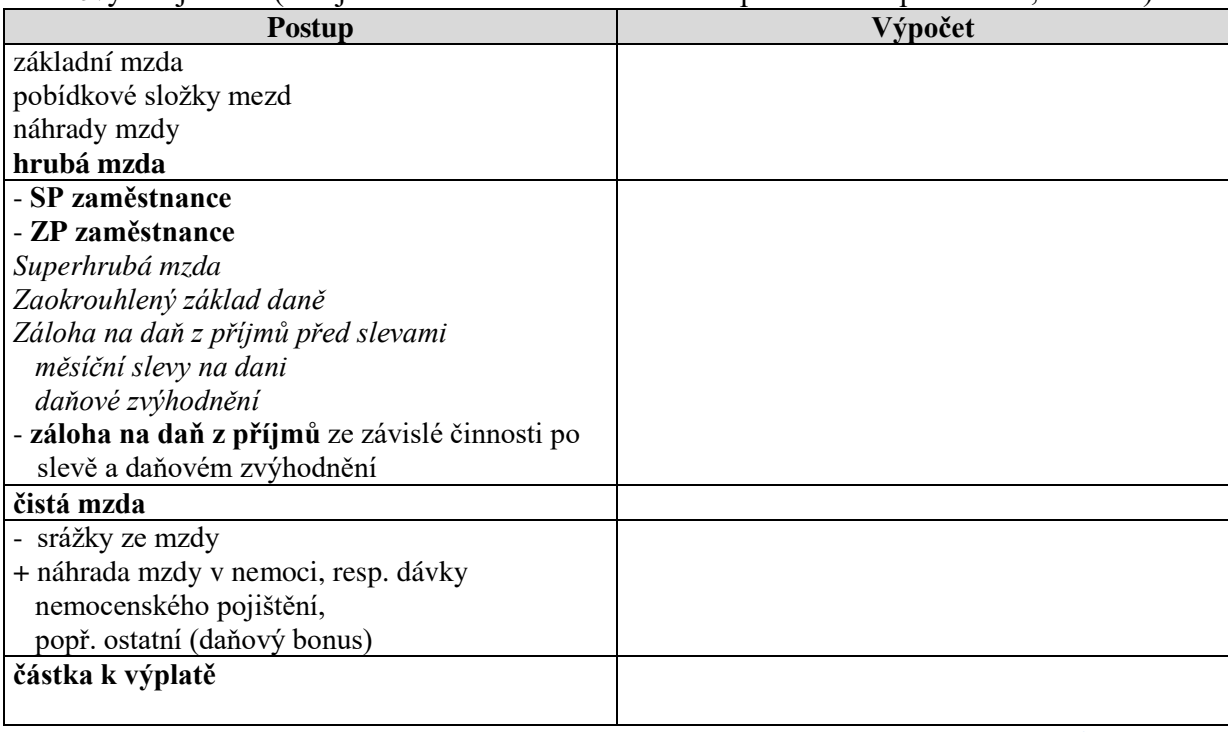

*Zdroj: autor*

d) **Aleš Holanec** byl v říjnu 6 pracovních dní nemocný. Jeho hodinový mzdový tarif činí 100,- Kč. Obdržel odměnu ve výši 2 500,- Kč za dobře splněný úkol. Vyživuje 2 nezletilé děti a platí výživné na l dítě ve výši 1 500,- Kč. V předchozím čtvrtletí jeho hrubá mzda činila 16 000,- Kč, 16 500,- Kč a 18 000,- Kč, odpracoval 60 dní po 8 h pracovní době.

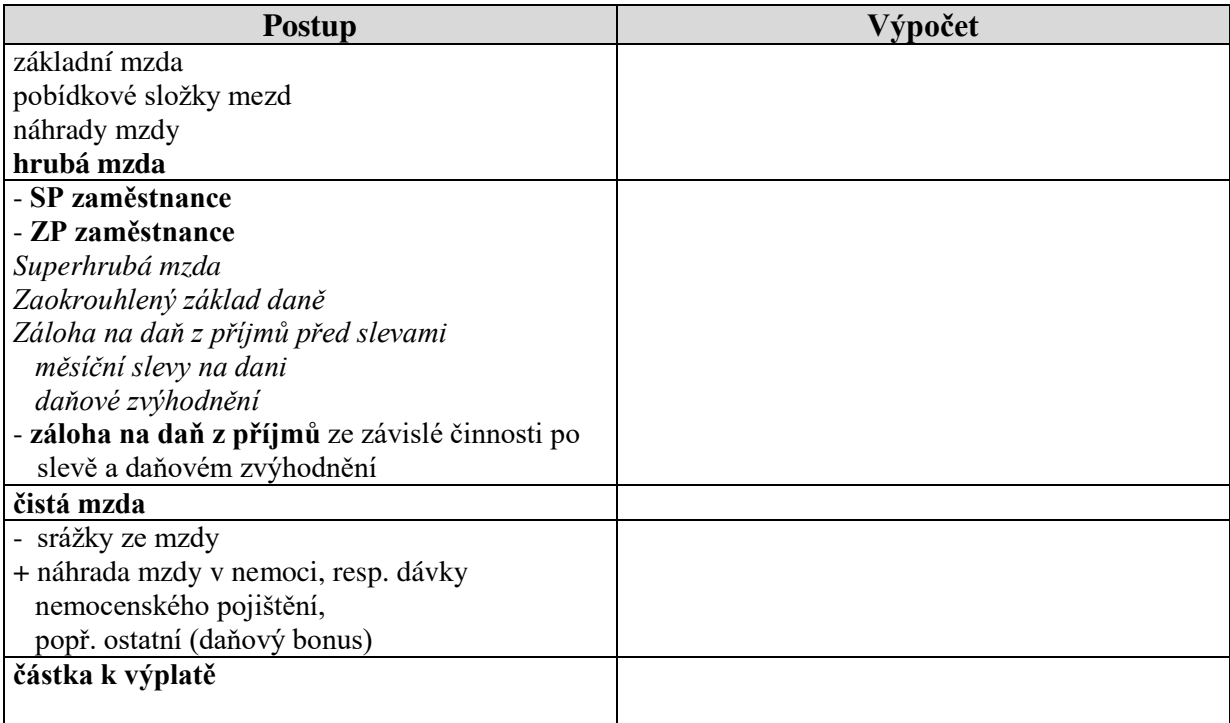

*Zdroj: autor*

e) **Tomáš Dvořák** odpracoval v říjnu všechny pracovní dny (100,- Kč za hodinu) včetně dvou sobot po 8 hodinách. Obdržel odměnu ve výši 2 500,- Kč. Vyživuje 3 nezletilé děti, splácí půjčku ve výši 800,- Kč. V předchozím čtvrtletí jeho hrubá mzda činila 17 000,- Kč, 18 000,- Kč a 17 500,- Kč, odpracoval 62 dní po 8 h pracovní době.

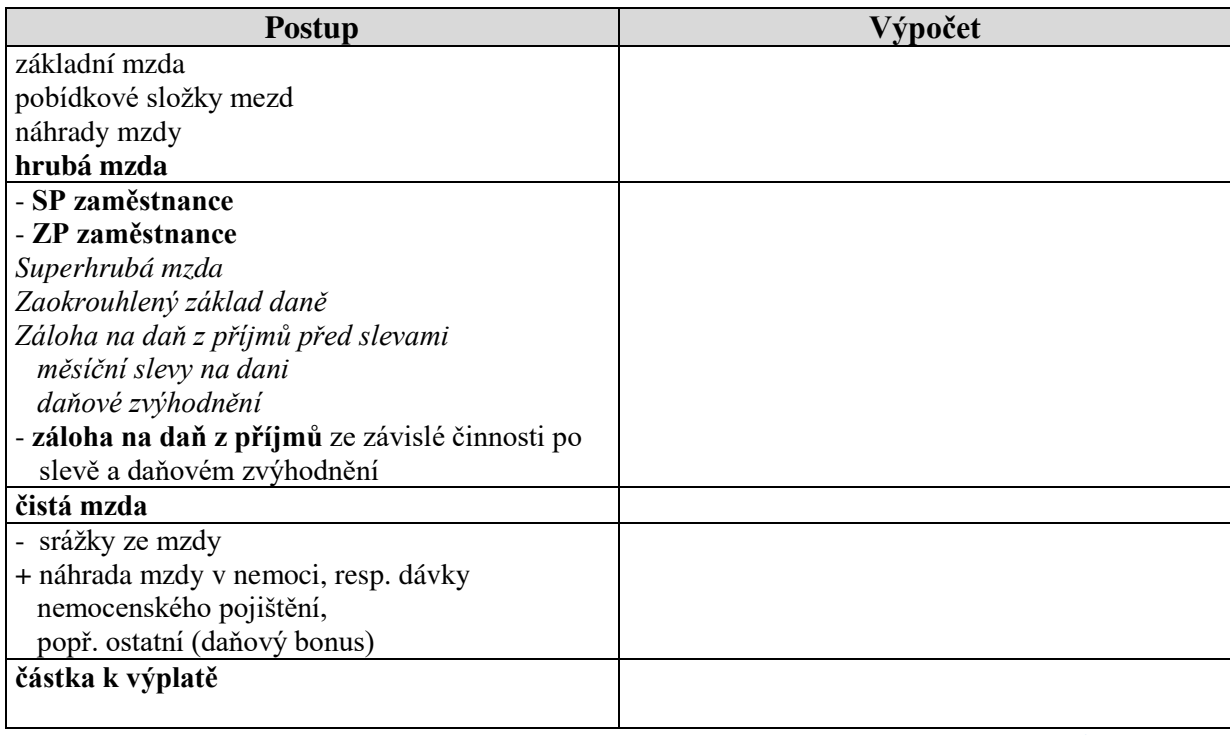

- f) **Tomáš Horský** odpracoval v říjnu všechny pracovní dny včetně jedné soboty po 8 hodinách, vyživuje jedno dítě.
- g) **Martin Zugárek** odvedl požadovanou práci podle sjednané dohody o provedení práce. (Údaje o něm naleznete v předchozím příkladu 2, úkolu 4).

#### **Příklad č. 4**

**Vypracujte** *mzdový a osobní list Tomáše Horského (od září do prosince roku 20XX),* vyživuje jedno dítě *(RČ 17 60 20/3333*), ostatní nezdanitelné části uplatnit nemůže. Jeho osobní číslo je 6. Do mzdového listu doplňte údaje za měsíc říjen podle zúčtovací a výplatní listiny, za měsíc září, listopad a prosinec v této struktuře:

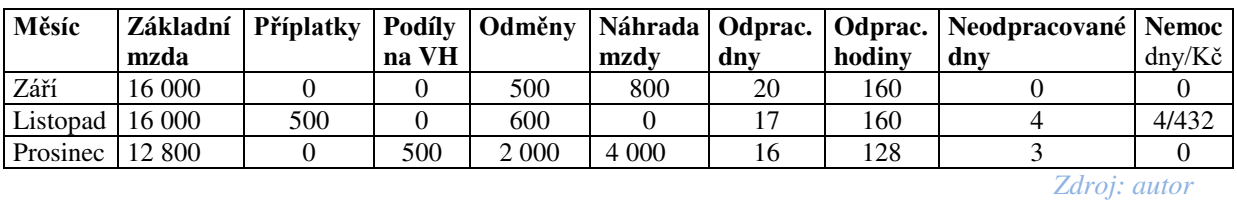

*Zúčtování mezd se provádí podle platných právních předpisů na mzdových listech.* 

### *Mzdový list obsahuje tyto údaje:*

1. pro účely daně:

- *a) jméno a příjmení poplatníka,*
- *b) rodné číslo,*
- *c) bydliště,*
- *d) jména a rodná čísla osob, které poplatník uplatňuje pro snížení základu daně, výše jednotlivých měsíčních slev s uvedením důvodu jejich uznání,*

2. za každý kalendářní měsíc:

- *úhrn zúčtovaných mezd,*
- *částky osvobozené od daně,*
- *pojistné,*
- *základ pro výpočet zálohy na daň,*
- *slevy na dani,*
- *zálohu na daň (nebo daň podle zvláštní sazby daně),*
- *zálohu na daň po slevách.*

*Zaměstnavatel musí doložit vyplacení mzdy zaměstnanci bez ohledu na způsob výplaty (viz ukázka str. 84.* 

#### **Příklad č. 5**

Vypracujte měsíční **říjnové přehledy týkající se sociálního a zdravotního pojištění podniku Luďka Malého a jeho dcery** (…………..) s.r.o. Všichni zaměstnanci jsou přihlášeni u VZP. Neuvedená RČ zaměstnanců doplňte dle vlastního uvážení. Tiskopisy stáhněte na adrese <http://www.cssz.cz/cz/tiskopisy/>a [http://www.vzp.cz/.](http://www.vzp.cz/)

# **Příklad č. 6**

Vyhotovte **potvrzení o zdanitelných příjmech** za rok 20XX pro Tomáše Horského, který pracoval od ledna do září v podniku Joiner Service, s.r.o. Úhrn příjmů ze závislé činnosti činil 100 000,-, úhrn sražených záloh na daň 15 000,- a úhrn pojistného

7 000,-. Vyplňte tiskopis pro toto vyúčtování. Tiskopis najdete na adrese [http://cds.mfcr.cz.](http://cds.mfcr.cz/)

# **Cestovní příkaz**

Prohlédněte paragraf 151 - 181 Zákonu č. 262/2006 Sb., zákoník práce, který se zabývá náhradami poskytovanými zaměstnanci.

#### *Zaměstnanci vyslanému na pracovní cestu přísluší:*

*a) náhrada prokázaných jízdních výdajů, b) náhrada prokázaných výdajů za ubytování, c) stravné, za podmínek dále stanovených, d) náhrada prokázaných nutných vedlejších výdajů, e) náhrada prokázaných jízdních výdajů.* 

#### **Příklad č. 7**

Jana Malá, jednatelka podniku Luďka Malého a jeho dcery (...........), s.r.o. Zahradníčkova 12, Praha 5 vysílá **Luďka Malého** na služební cestu k projednání technických záležitostí výstavby skladu do Ostravy do podniku Astor, a. s. Služební cestu mu povolila 4. 7. 20XX. Pracovní doba u firmy je od 7.00 – 17.00 hodin. Cestovní příkaz v roce 20XX je třetí v pořadí. Počátek služební cesty je stanoven na 5.7.20XX, protože již tento den začíná jednání. Odjezd **vlakem** z hlavního nádraží Praha – **5. 7. 20XX v 6. 00 hodin.** Jedna jízda trvá podle jízdního řádu 6,5 hodiny. Návrat ze služební cesty byl v pátek **8. 7. 20XX** (příjezd rychlíkem je ve 21.30, podle jízdního řádu vlastní jízda trvala 6,5 hodiny). Luděk Malý vykonal služební cestu sám. Zažádal o zálohu ve výši **Kč 4 000,-,** která mu byla vyplacena pokladním č. 05 dne 4. 7. 20XX. Zpráva o služební cestě byla předložena Janě Malé 11. 7. 20XX. Jedna jízda vlakem stála 370,- Kč. Místní jízdné po Ostravě 50,- Kč (5 jízdenek), každý den od 5. 7. do 8. 7. 200X. Luděk Malý byl ubytován v hotelu Adria. Stravování a ubytování v Ostravě nebylo bezplatné. Účet za ubytování platil hotově (jedna noc bez snídaně Kč 600,-). Doložil vedlejší výdaje dne 6. 7. 20XX (telefon a fax), které činily Kč 40,-. Omylem vyúčtoval obě jízdy rychlíkem po 470,- Kč. 12. 7. 20XX bylo paní Helenou Čermákovou upraveno vyúčtování, které v konečné verzi schválila 16. 7. 20XX Jana Malá. Téhož dne pokladní firmy (doplňte) ………… provedl závěrečnou pokladní operaci. *Pomocné údaje: stravné od 5 - 12 hodin xx,- Kč, od 12 - 18 hodin Kč xx,- Kč a od 18 – 24 hodin Kč xx,- Kč.*

#### **Úkoly**:

- 1. *Vyplňte výdajový pokladní doklad na výplatu zálohy.*
- *2. Podle uvedených údajů vyplňte cestovní příkaz včetně sloupce 12.*
- *3. Vyplňte pokladní doklad na zúčtování zálohy.*

#### **Příklad č. 8**

Na uvedené adrese http://business.center.cz/business/finance/cestnahr/vozidla.aspx prohlédněte sazebník průměrných cen pohonných hmot. Vyplňte cestovní příkaz za situace, kdy Luděk Malý použil **osobní automobil** Škoda Octavia. Délka jedné služební cesty činí přibližně 400 km. Luděk Malý odebral pohonné hmoty benzín Natural u čerpací stanice Aral za ………Kč (doplňte) za 1 l (*nebo použijte údaje o průměrné spotřebě pohonných hmot podle platné vyhlášky ministerstva práce a sociálních věcí.)* Spotřeba pohonných hmot podle

technického průkazu činí 6 l na l00 km, náhrada za opotřebení vozidla vztahující se na l km jízdy bude uplatňována ve výši ………Kč (v roce 20XX).

# **II. Příklady k procvičení učiva**

#### **Příklad č. 1**

Na adresách http: *business.center.cz a http://cds.mfcr.cz* naleznete formulář pro **výpočet daně z příjmu fyzických osob ze závislé činnosti za zdaňovací období**, **prohlášení poplatníka daně z příjmů fyzických osob ze závislé činnosti** a **potvrzení o zaměstnání**. Prohlédněte tiskopisy a uveďte, při jakých souvislostech se vyhotovují.

## *Ukázka mzdového listu*

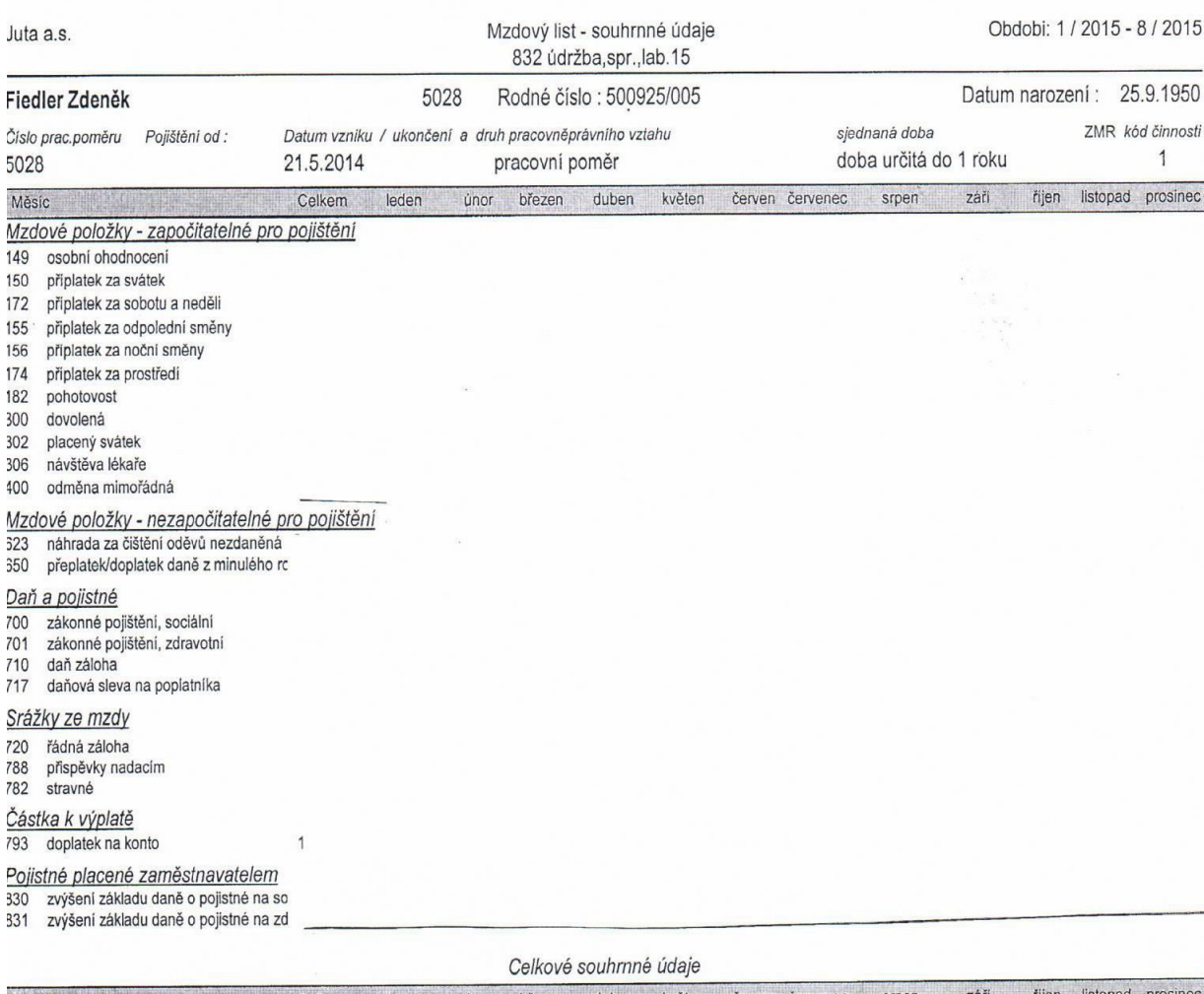

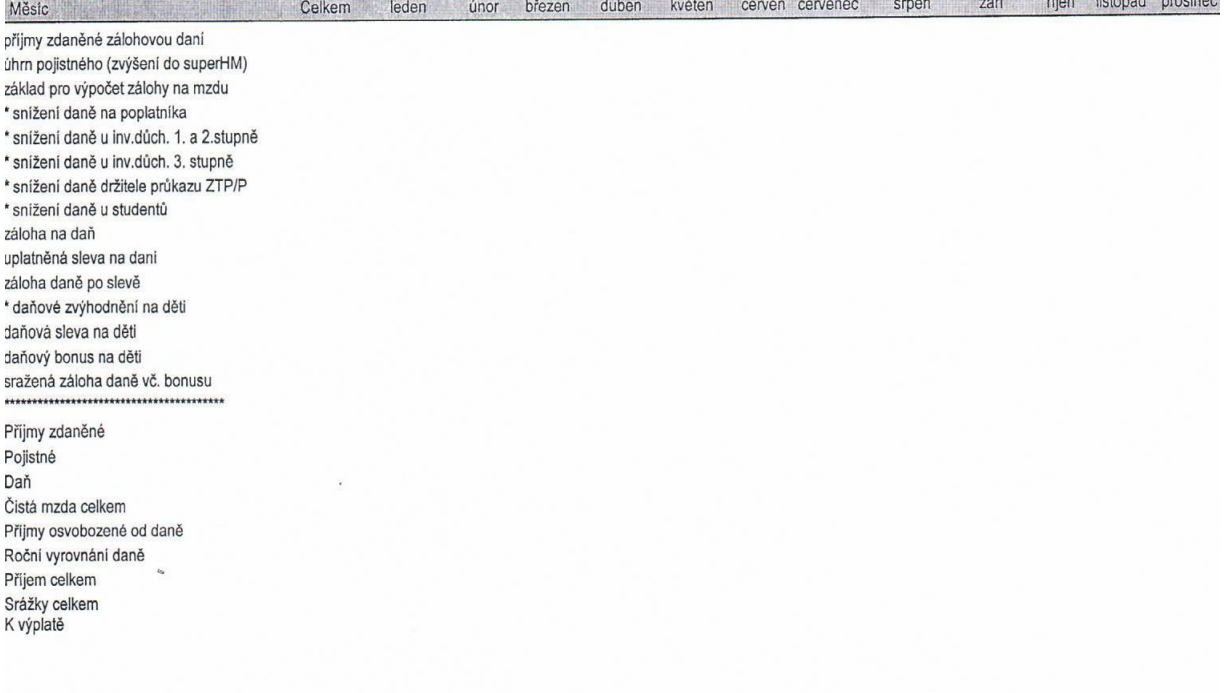

# **Otázky a úkoly k procvičení učiva (vyberte správnou odpověď)**

#### **1. Pojem** ,,mzda" a ,,plat":

- *a*) *jsou totožné v předpisech je však používám pojem "mzda"*;
- *b) pojem "plat" je užíván ve smyslu stálé měsíční výše odměny za práci;*
- *c) plat vyplácejí zaměstnavatelé veřejného sektoru, mzdu ostatní zaměstnavatelé.*

### **2. Hrubá mzda nezahrnuje:**

- *a) základní mzdu;*
- *b) náhradu za dovolenou;*
- *c) náhradu za pracovní neschopnost.*

#### **3. Pokud zaměstnanec, kterému byl přiznán nárok na osobní ohodnocení, neodpracoval celý měsíc:**

- *a) náleží mu poměrná část osobního ohodnocení;*
- *b) náleží mu plná výše osobního ohodnocení;*
- *c) ztrácí nárok na osobní ohodnocení.*
- **4. Jestliže zaměstnanec vykonává nařízenou práci přesčas v době státního svátku, pak neplatí následující tvrzení:**
	- *a) má nárok na poskytnutí náhradního volna;*
	- *b) nedostane-li náhradní volno, má nárok na náhradu mzdy včetně příplatku za práci přesčas;*
	- *c) nedostane-li náhradní volno, má nárok kromě mzdy za odpracovaný čas na příplatek za práci ve svátek včetně příplatku za práci přesčas.*
- **5. Má-li zaměstnanec stálou měsíční mzdu a nepracoval v době státního svátku, má nárok na:**
	- *a) poměrnou část mzdy a náhradu za svátek;*
	- *b) plnou výši stálé měsíční mzdy;*
	- *c) poměrnou část mzdy a odměnu.*
- **6. Jestliže zaměstnanec vykonává nařízenou práci přesčas o víkendu a nedostane náhradní volno, má nárok na:**
	- *a) mzdu za odpracovaný čas a příplatek za práci přesčas;*
	- *b) mzdu za odpracovaný čas a příplatek za práci o víkendu;*
	- *c) mzdu za odpracovaný čas, příplatek za práci přesčas a příplatek za práci o víkendu.*
- **7. Základem pro výpočet zálohy na daň z příjmů zaměstnance je zdanitelná mzda, kterou je:**
	- *a) hrubá mzda zaokrouhlená na stokoruny nahoru;*
	- *b) hrubá mzda zvýšená o pojistné sociálního zabezpečení a zdravotního pojištění hrazeného zaměstnavatelem zaokrouhlená na stokoruny nahoru;*
	- *c) hrubá mzda zvýšená o pojistné sociálního zabezpečení a zdravotního pojištění sraženého zaměstnanci zaokrouhlená na stokoruny nahoru.*

# **8. Nárok na daňový bonus vznikne zaměstnanci v tomto případě:**

*a) součet slev na poplatníka, na studenta a na invaliditu přesáhne výši zálohy na daň před slevami;*

- *b) prokáže-li poplatník, že má příjmy pod hranicí životního minima;*
- *c) nárok na daňové zvýhodnění na děti přesáhne výši zálohy na daň po všech ostatních slevách.*
- **9. Není pravda, že sociálnímu a zdravotnímu pojištění nepodléhají příjmy plynoucí:**
	- *a) z jakýchkoliv dohod o provedení práce;*
	- *b) z dohod o provedení práce do 10 000 Kč;*
	- *c) z odměn (např. na dohodu o pracovní činnosti), které jsou v úhrnu u jednoho zaměstnavatele nižší než 2 500 Kč.*
- **10.** Základní mzda zaměstnance je 20 000 Kč, náhrada za dovolenou 5 000 Kč, srážka zálohy na daň z příjmu 2 600 Kč, srážka zákonného pojistného 2 750 Kč, srážka alimentů 5 000 Kč.

### **Čistá mzda v tomto případě je:**

- *a) 33 500 Kč;*
- *b) 19 650 Kč;*
- *c) 14 650 Kč.*

(Správné odpovědi: 1c, 2c, 3a, 4b, 5b, 6c, 7b, 8c, 9a, 10b)